**Oracle Database on Unix AIX,HP-UX,Linux,Mac OS X,Solaris,Tru64 Unix Operating Systems Installation and Configuration Requirements Quick Reference (8.0.5 to 11.2) [ID 169706.1]**

*Modified* 06-OCT-2011 *Type* BULLETIN *Status* PUBLISHED

Jump to: [AIX](#page-2-0) HP-UX (PA-RISC and Itanium) Linux x86 Linux x86-64 Linux Itanium Linux on Power Linux on zSeries Mac OS X (PowerPC and x86-64) Solaris (SPARC and x86-64) Tru64 [Pre-Installation Scripts](#page-1-0) **[OPatch](#page-2-1)** Related Documents [OS Specific Commands](#page-75-0) [Change History](#page-82-0) [Note 43208.1](https://support.oracle.com/CSP/main/article?cmd=show&type=NOT&id=43208.1) Certified Compilers

Browse The Contents of Linux Brands ISOs

PURPOSE

--------------

This bulletin is produced to provide a central source for all the primary installation settings for the various mainstream unix platforms, e.g. IBM AIX, HP-UX, Sun Solaris, Tru64, and Linux.

Careful comparison of the Installation Guide and the applicable release note for an OS/Oracle version has been done to ensure that this bulletin provides the most complete source of data in hopes that it will save time for each researching analyst.

Keeping the OS kernel current helps stabilize the system. Production systems should never run an out dated OS kernel version. As a best practice, Oracle recommends the OS kernel version be maintained to within 6 months of current. Please contact the OS vendor directly for more information, risk exposure, and patching recommendations.

NOTE: Pre-compilers requirements are no longer addressed in this note, for a single source note that addresses Pre-compiler/Compiler requirements, please refer to: [Note 43208.1](https://support.oracle.com/CSP/main/article?cmd=show&type=NOT&id=43208.1) Certified Compilers

#### SCOPE & APPLICATION

-------------------------------------

This focus of this bulletin is on assisting the Oracle Unix installation community in resolving installation issues of the RDBMS.

This bulletin places in one document all the pertinent information related to installations that has been extracted from three different documents (Installation Guides, Release Notes, and SRNs)

## **Community Discussions**

Would you like to explore this topic further with other Oracle Customers and Specialists? If so, we encourage you to participate in the friendly discussions at the [Database Install Community.](https://communities.oracle.com/portal/server.pt/community/database_install/278) 

### DISCLAIMER

------------

Whenever a contradiction arises between this document and Metalink-Certification, Metalink-Certification is the Certification authority.

Users of this bulletin are obligated to provide real-time corrections/updates in the form of Metalink "Feedback" submissions to ensure the accuracy and up-to-date status of this bulletin.

#### <span id="page-1-0"></span>PRE-INSTALLATION SCRIPTS

-------------------------------------

A decommissioned, non-supported script is still available to verify that the system has been configured correctly according to the 8.0.5 through 9.2 Installation Guides, please refer to the following Metalink Note for details: [Note 189256.1](https://support.oracle.com/CSP/main/article?cmd=show&type=NOT&id=189256.1) "UNIX: Script to Verify Installation Requirements for Oracle 8.0.5 to 9.2 versions of RDBMS"

The Remote Diagnostic Agent RDA (see [Note 314422.1](https://support.oracle.com/CSP/main/article?cmd=show&type=NOT&id=314422.1) for more info on RDA) has the capability to run a Pre-Installation check on several 10.1 and 10.2 Unix/Linux Platforms. Please refer t[o Note 250262.1](https://support.oracle.com/CSP/main/article?cmd=show&type=NOT&id=250262.1) for specifics on how to run these Pre-Install scripts on your server.

# OPatch FAQ

-------------------------------------

To apply one-off patches and Critical Patch Updates (CPUs) or Patch Set Update (PSU) on 9.2 and higer RDBMS versions you have to use the patching utility, OPatch. Oracle Support requests you always use the latest version before applying any patches to your server, to get the latest version,

For 9.2 and 10.1 download [Patch 6880880](https://support.oracle.com/CSP/ui/flash.html#tab=PatchHomePage%28page=PatchHomePage&id=gj46o799%28%29%29,%28page=PatchSearchResultsHome&id=gj46pr1y%28search=%3CSearch%3E%0A%20%20%3CFilter%20name=%22patch_number%22%20op=%22IS%22%20value=%226880880%22%20type=%22patch_number%22/%3E%0A%20%20%3CFilter%20name=%22platform%22%20op=%22IS%22%20value=%22%22%20type=%22platform%22/%3E%0A%3C/Search%3E&incFamilyProds=false&flag=search%29%29)

For 10.2, 11.1 & 11.2 download [Patch 6880880](https://support.oracle.com/CSP/ui/flash.html#tab=PatchHomePage%28page=PatchHomePage&id=gj46o799%28%29%29,%28page=PatchSearchResultsHome&id=gj46pr1y%28search=%3CSearch%3E%0A%20%20%3CFilter%20name=%22patch_number%22%20op=%22IS%22%20value=%226880880%22%20type=%22patch_number%22/%3E%0A%20%20%3CFilter%20) Master Note For OPatch [Note 293369.1](https://support.oracle.com/CSP/main/article?cmd=show&type=NOT&id=293369.1)

<span id="page-2-1"></span><span id="page-2-0"></span>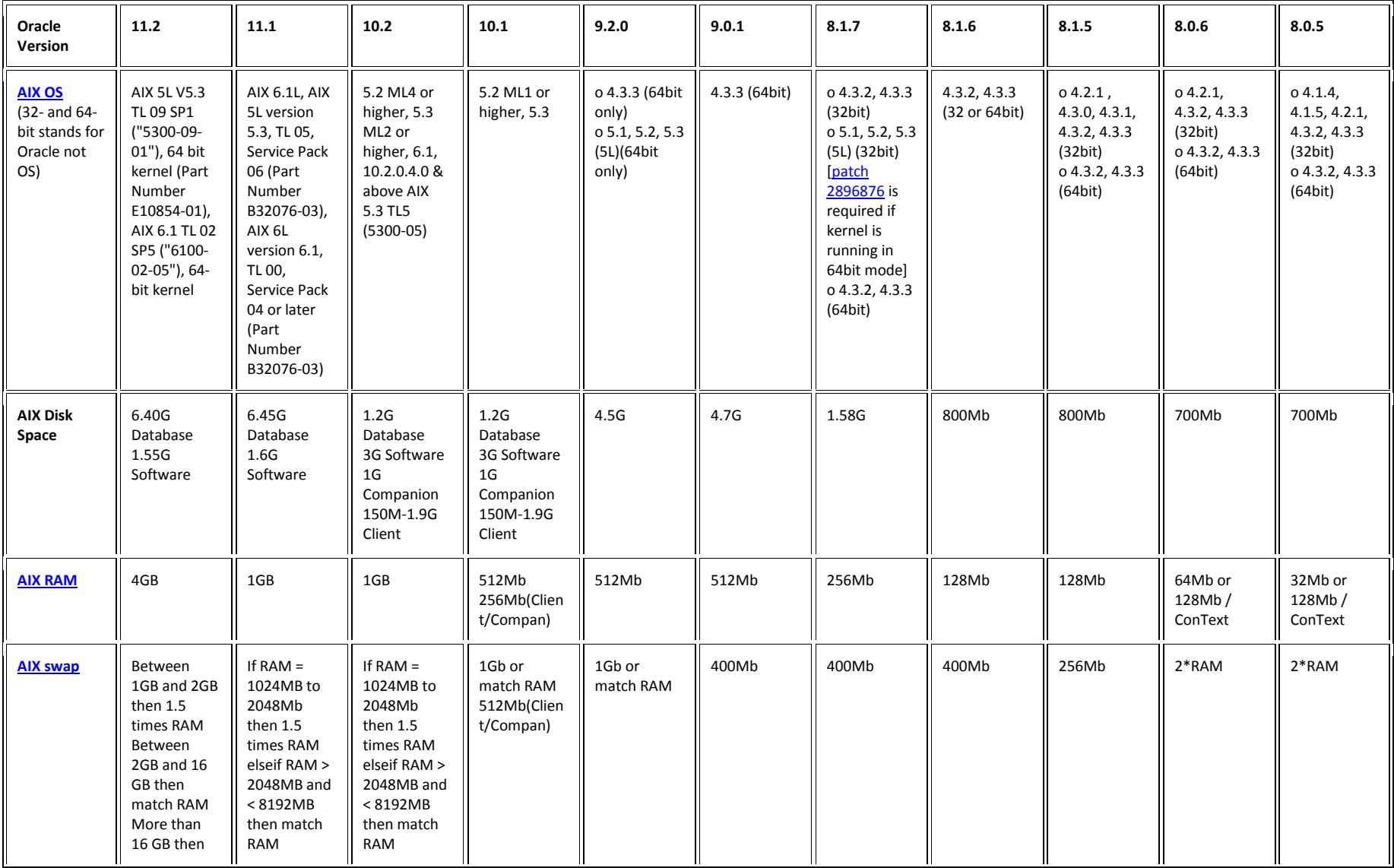

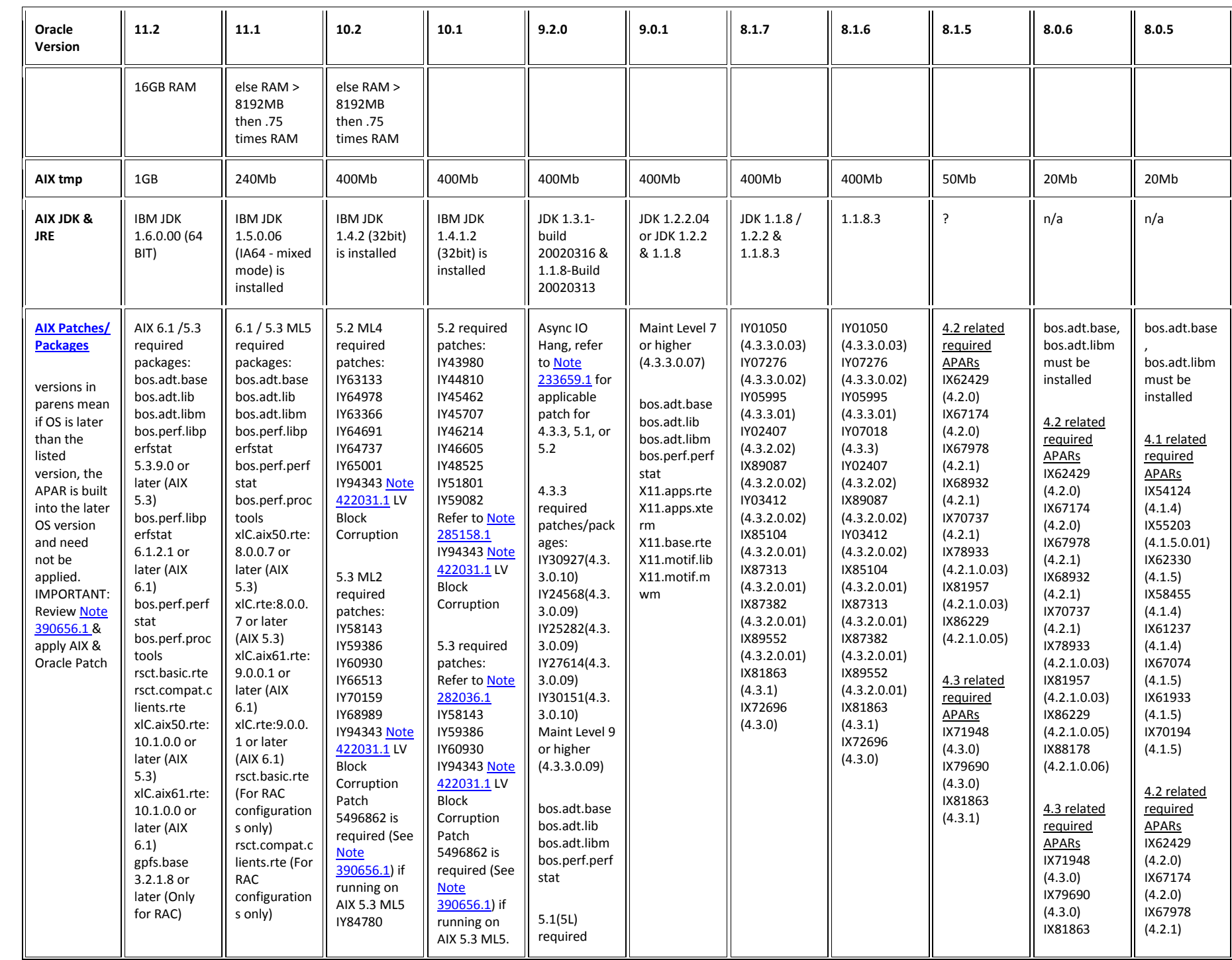

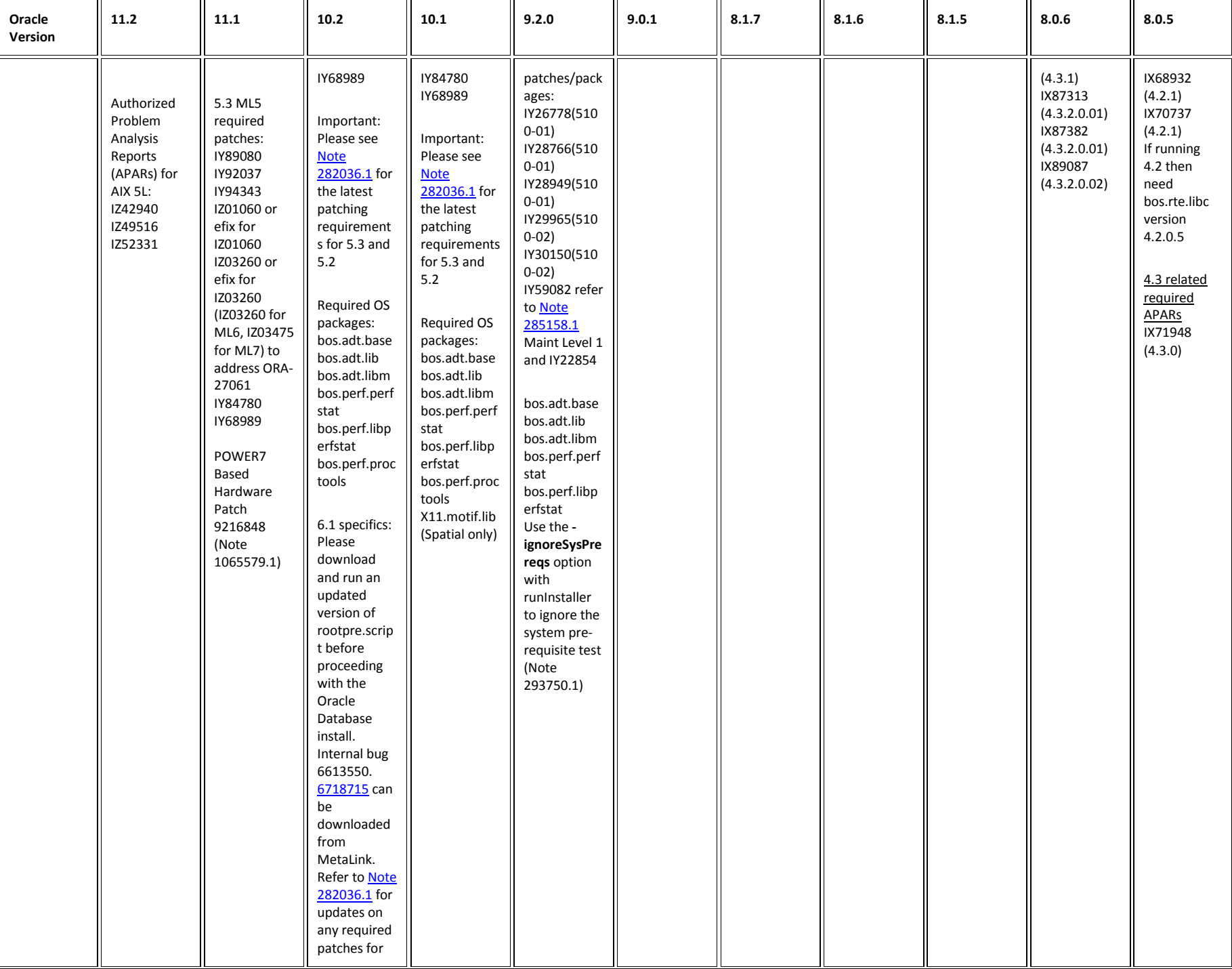

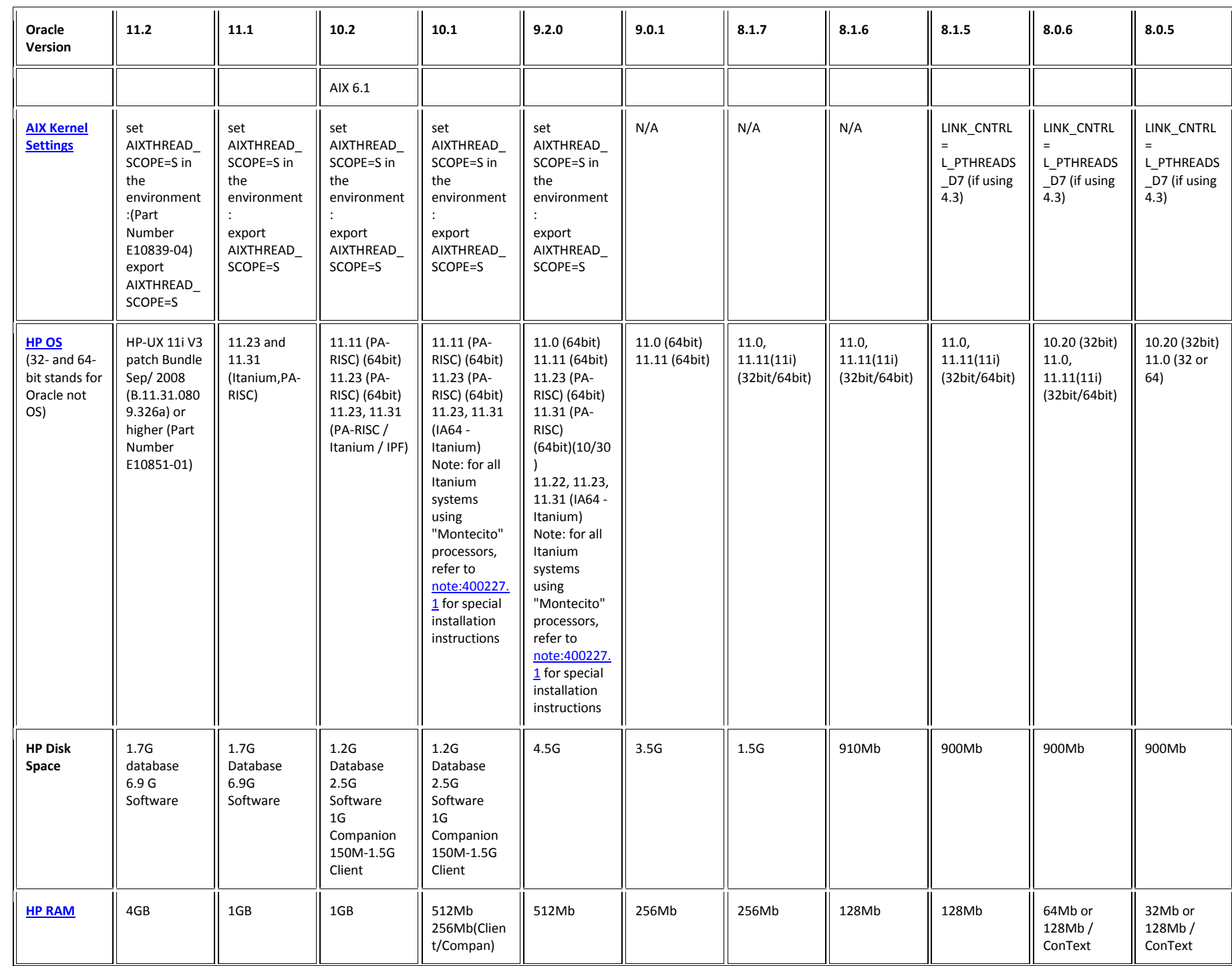

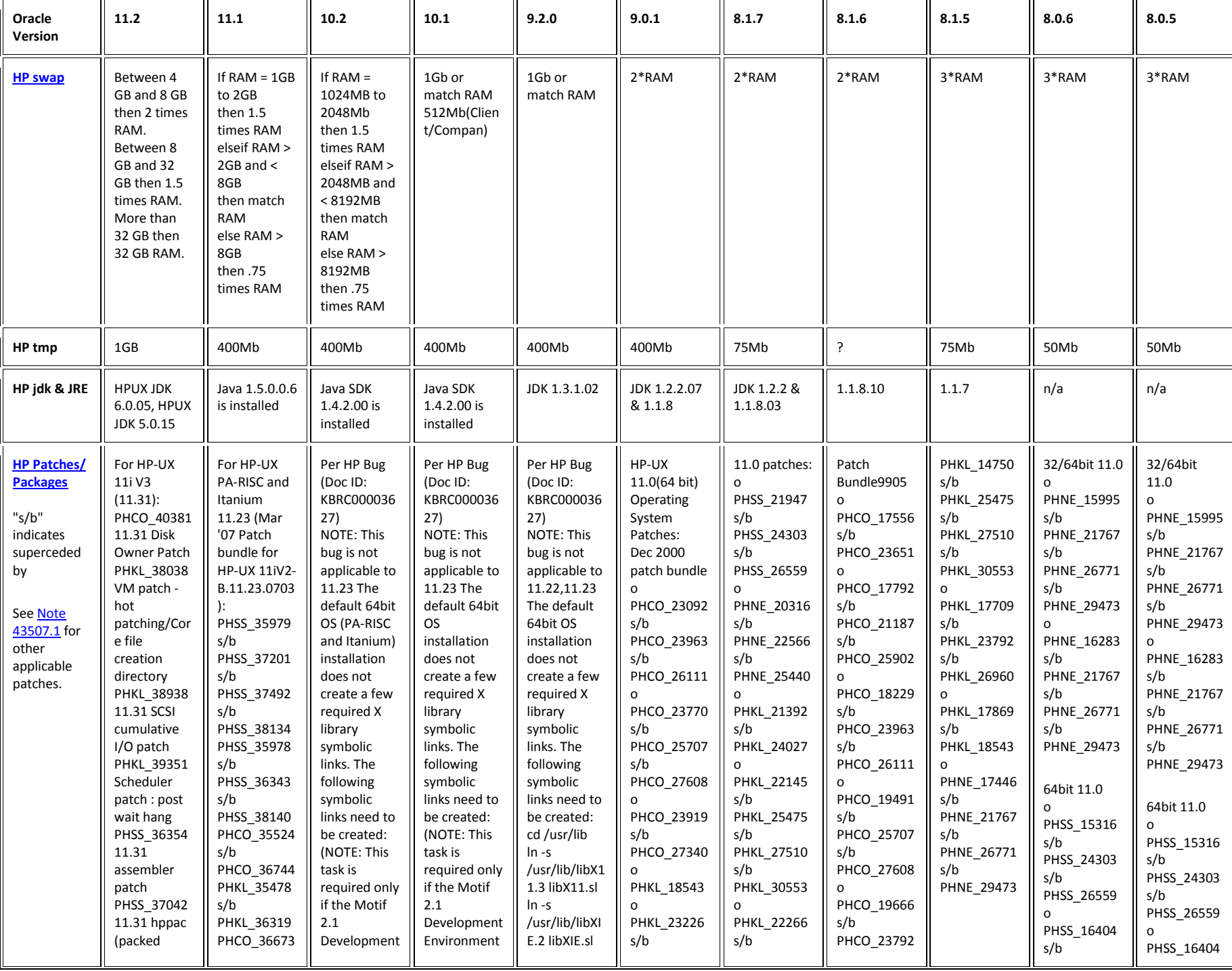

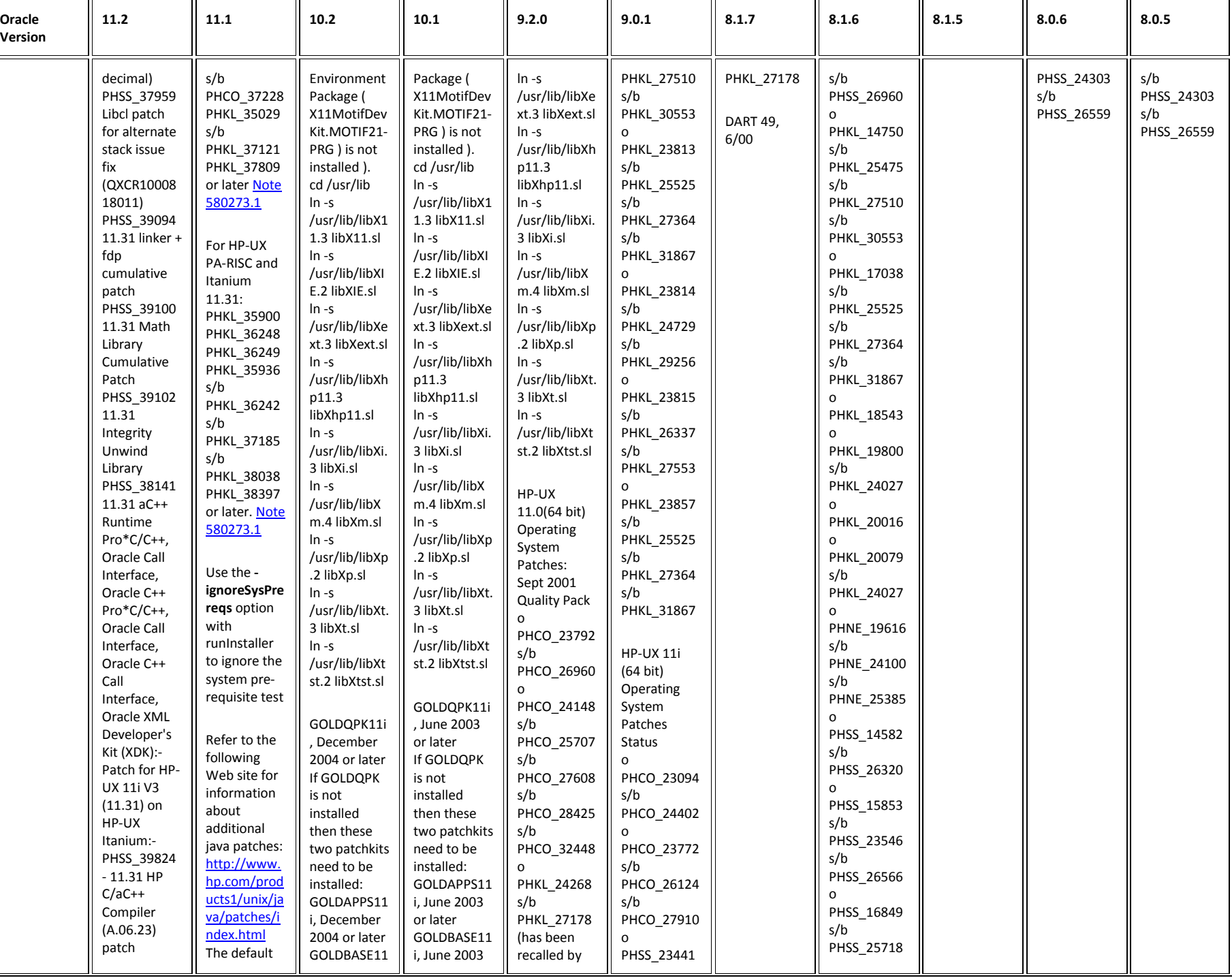

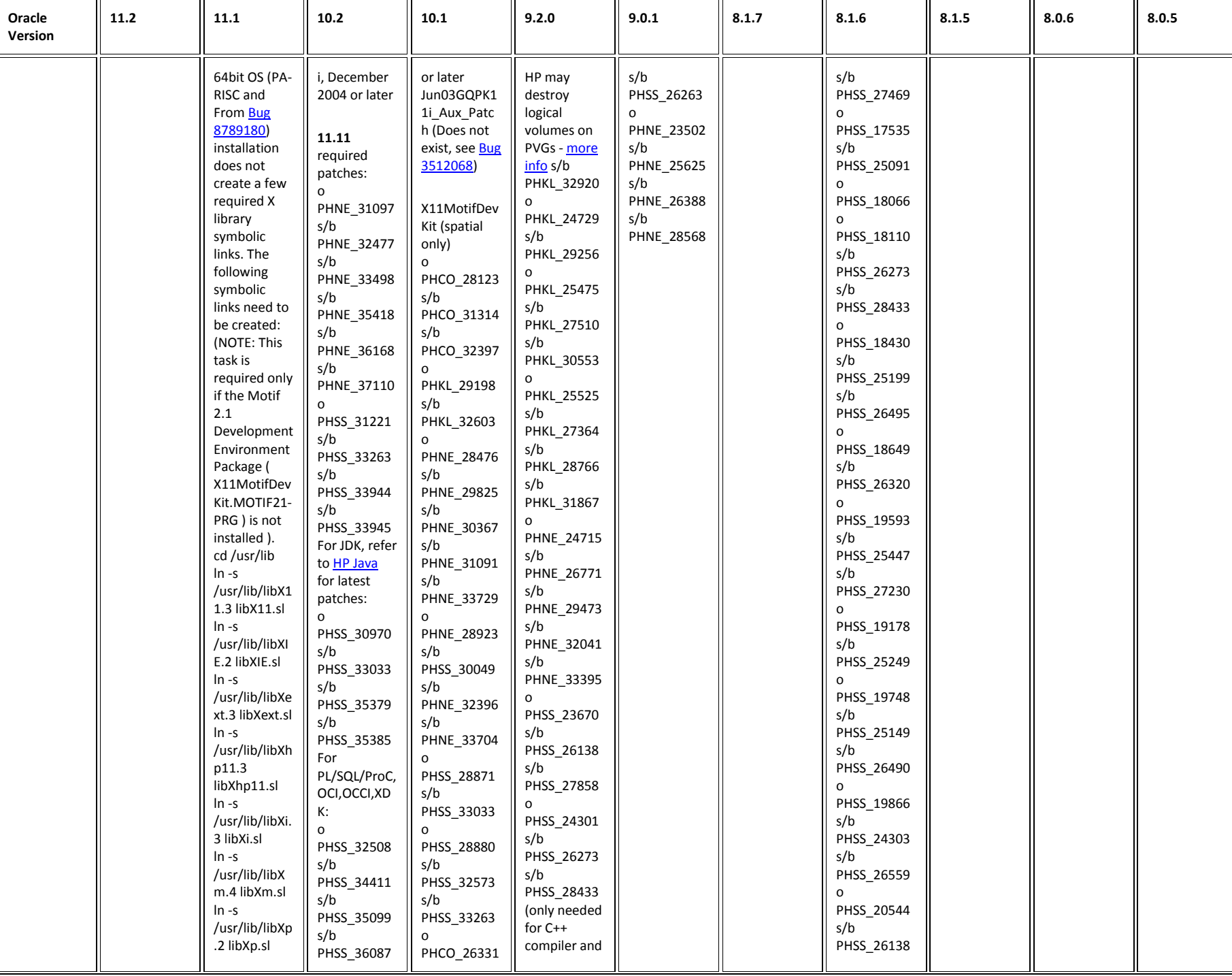

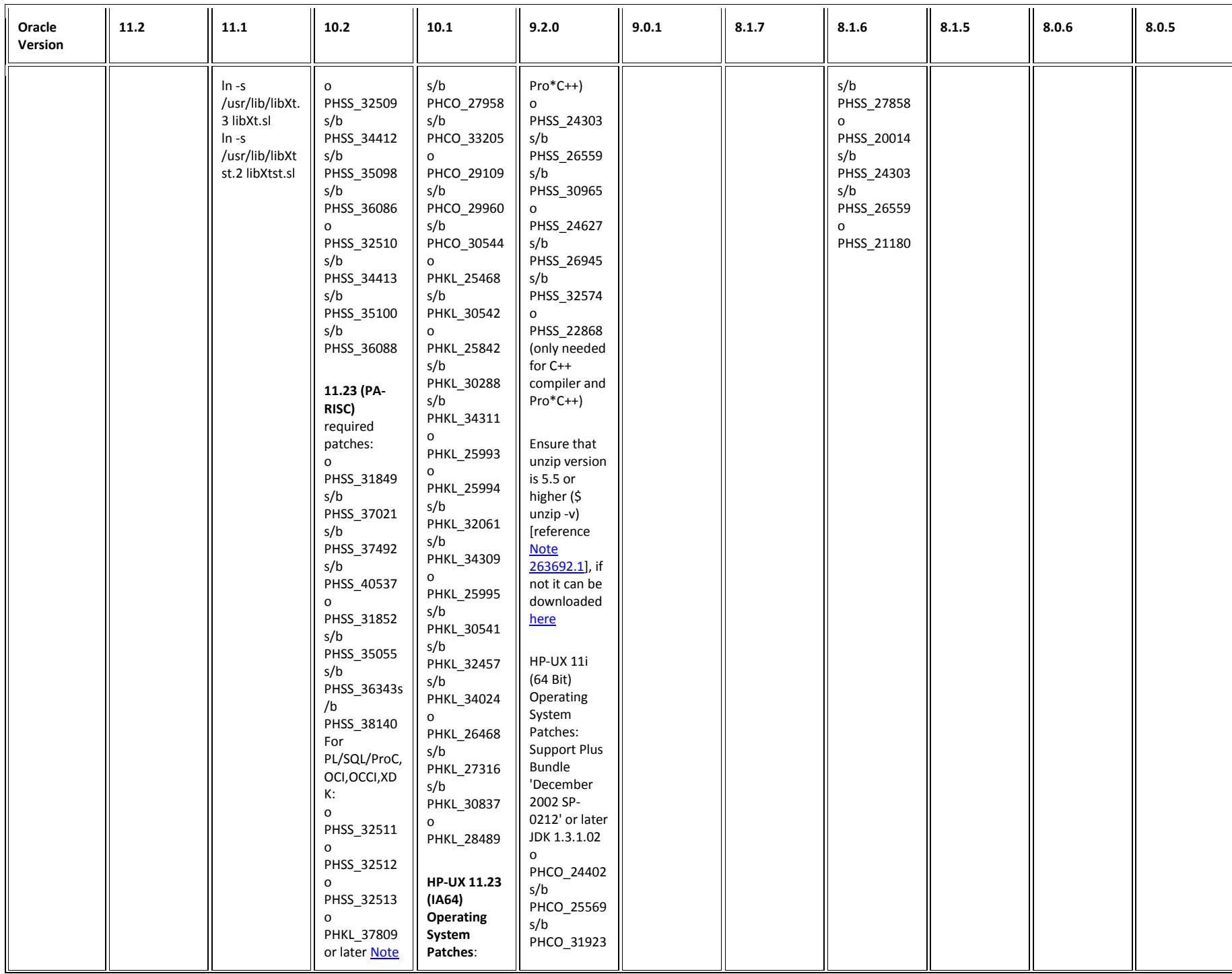

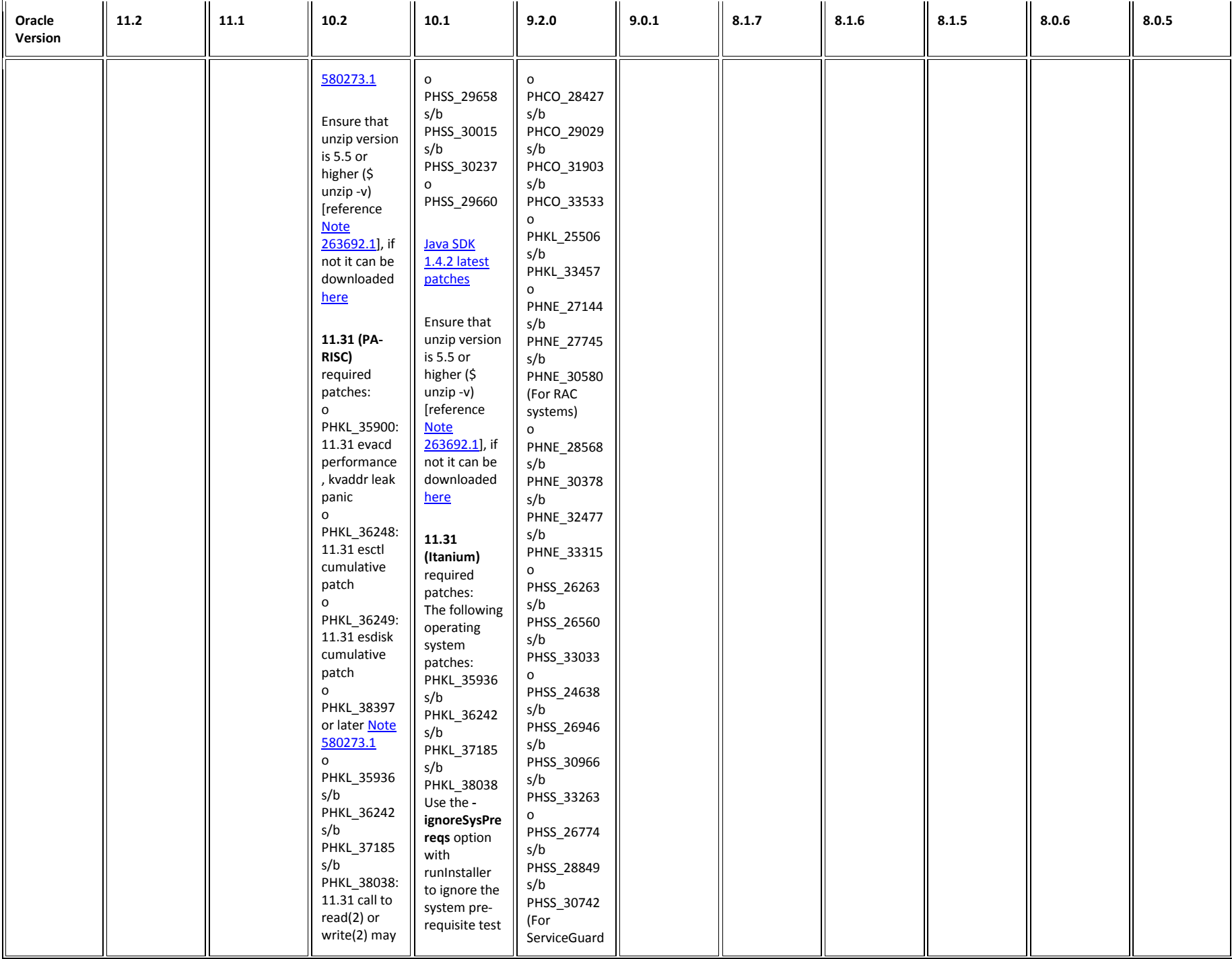

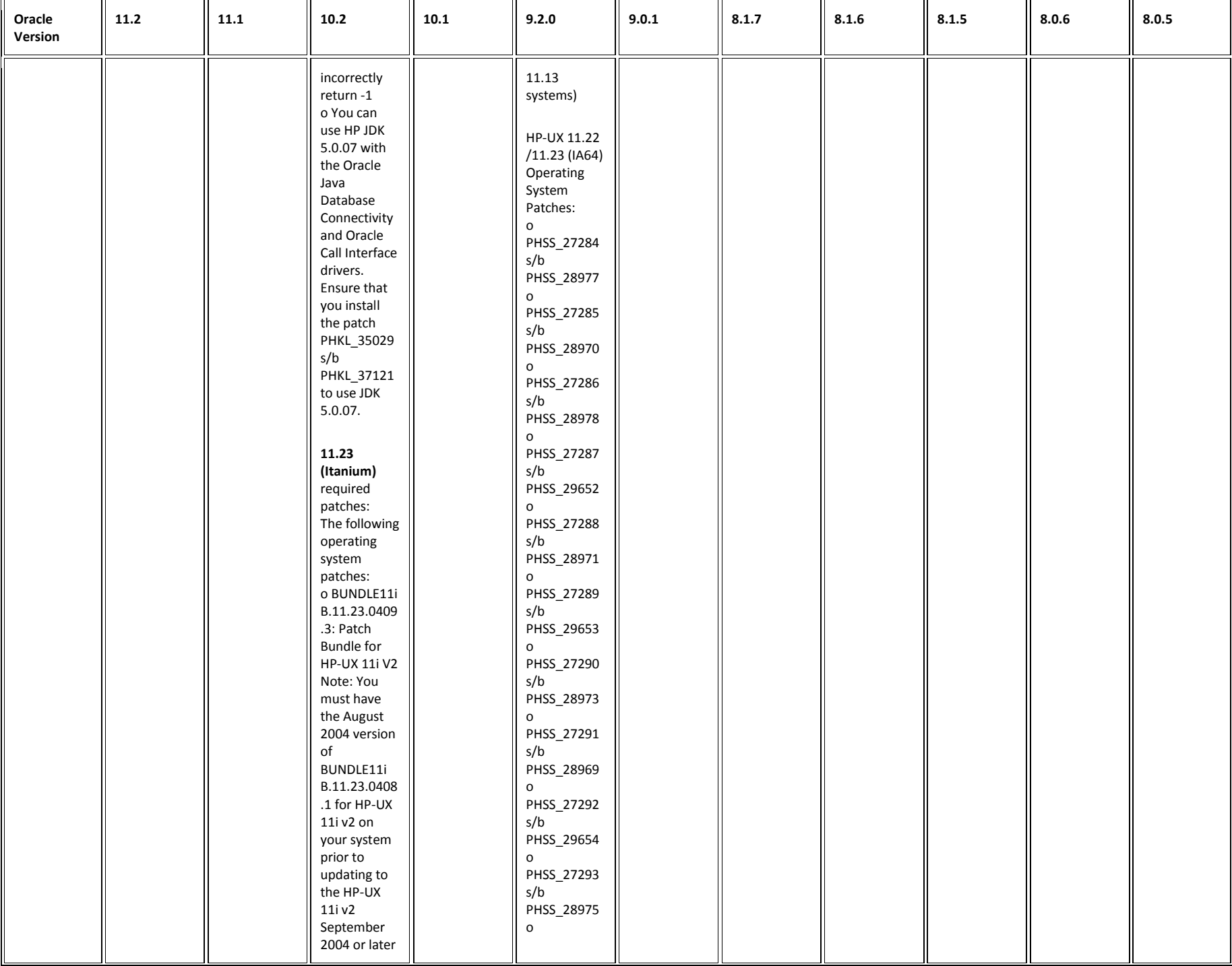

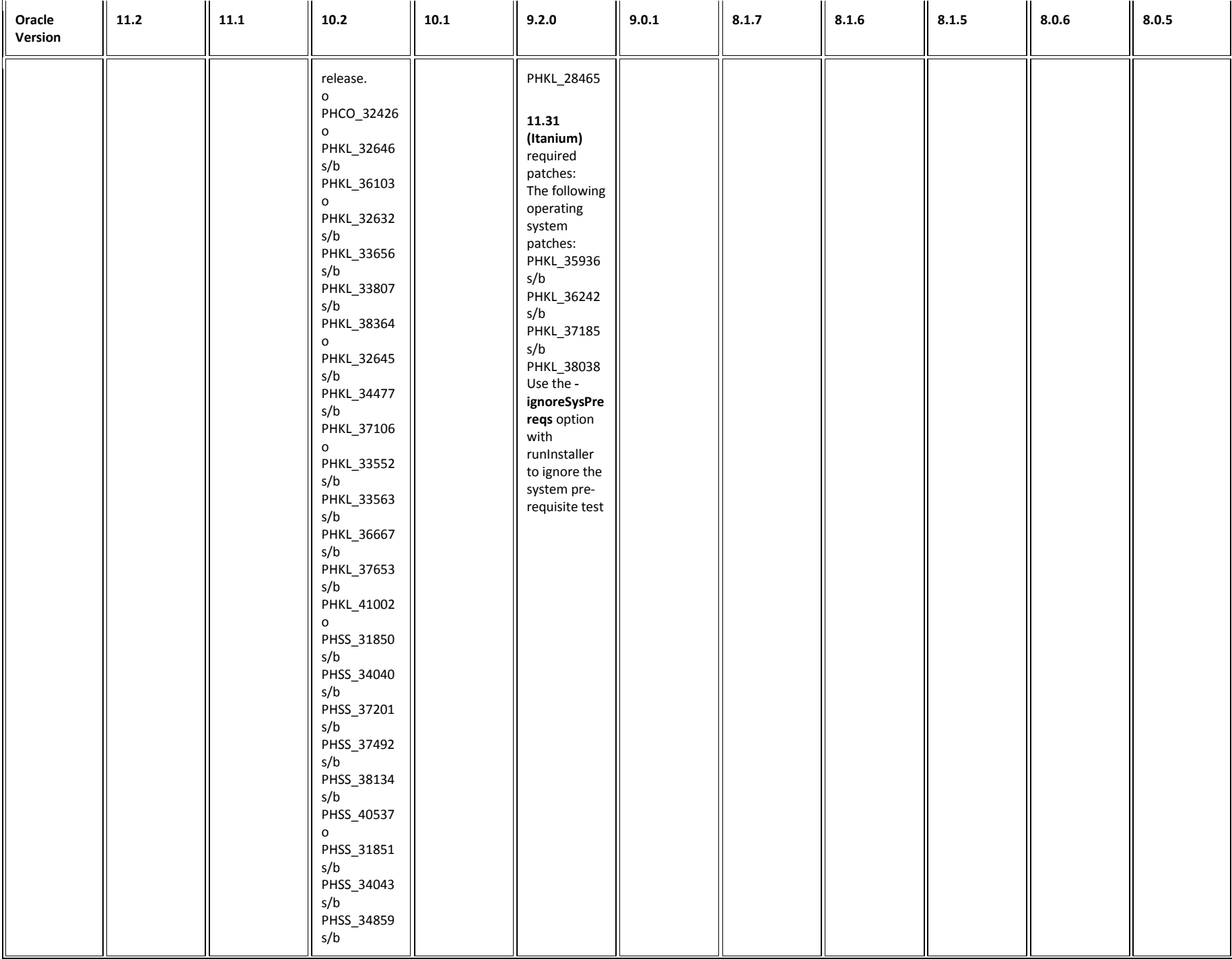

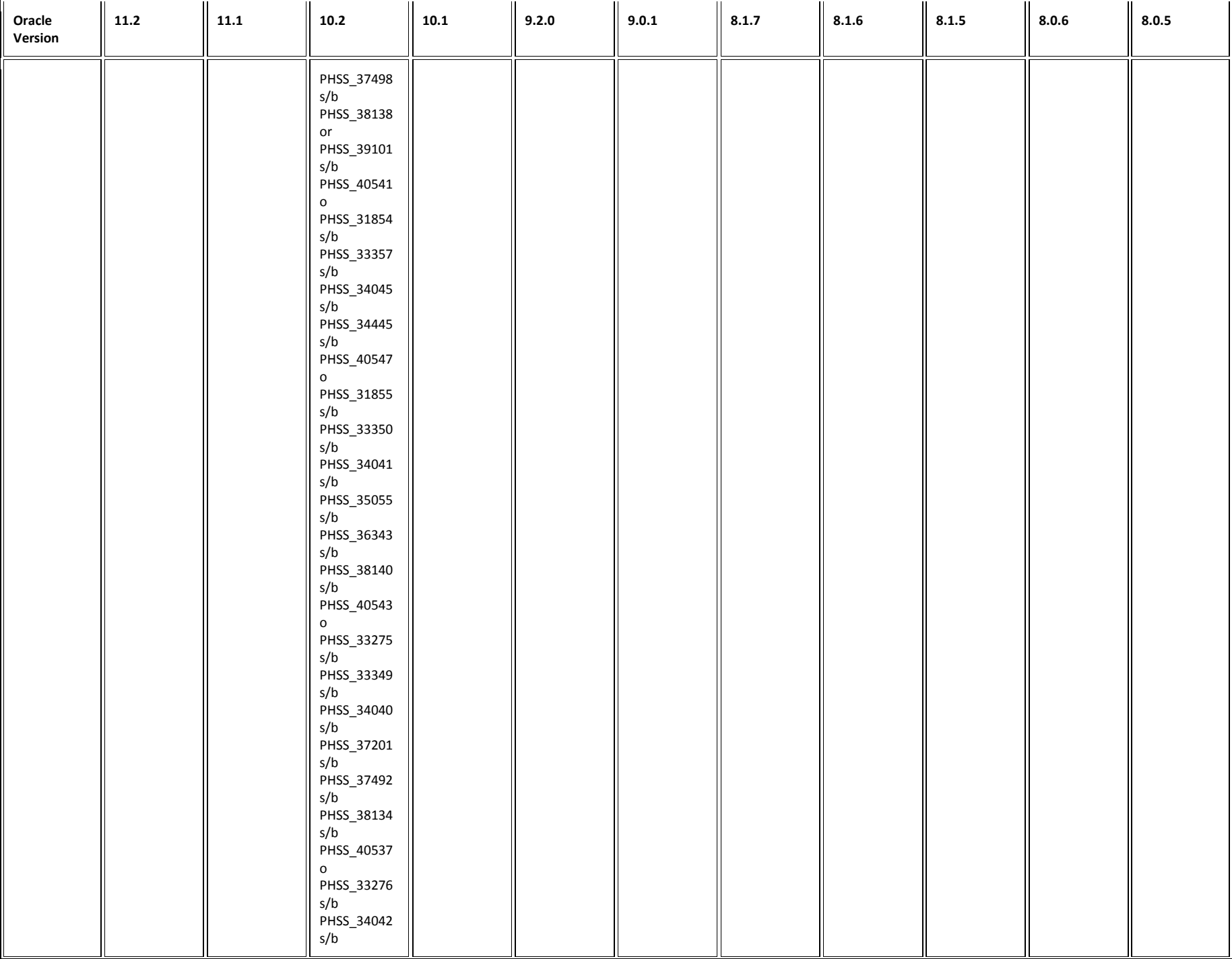

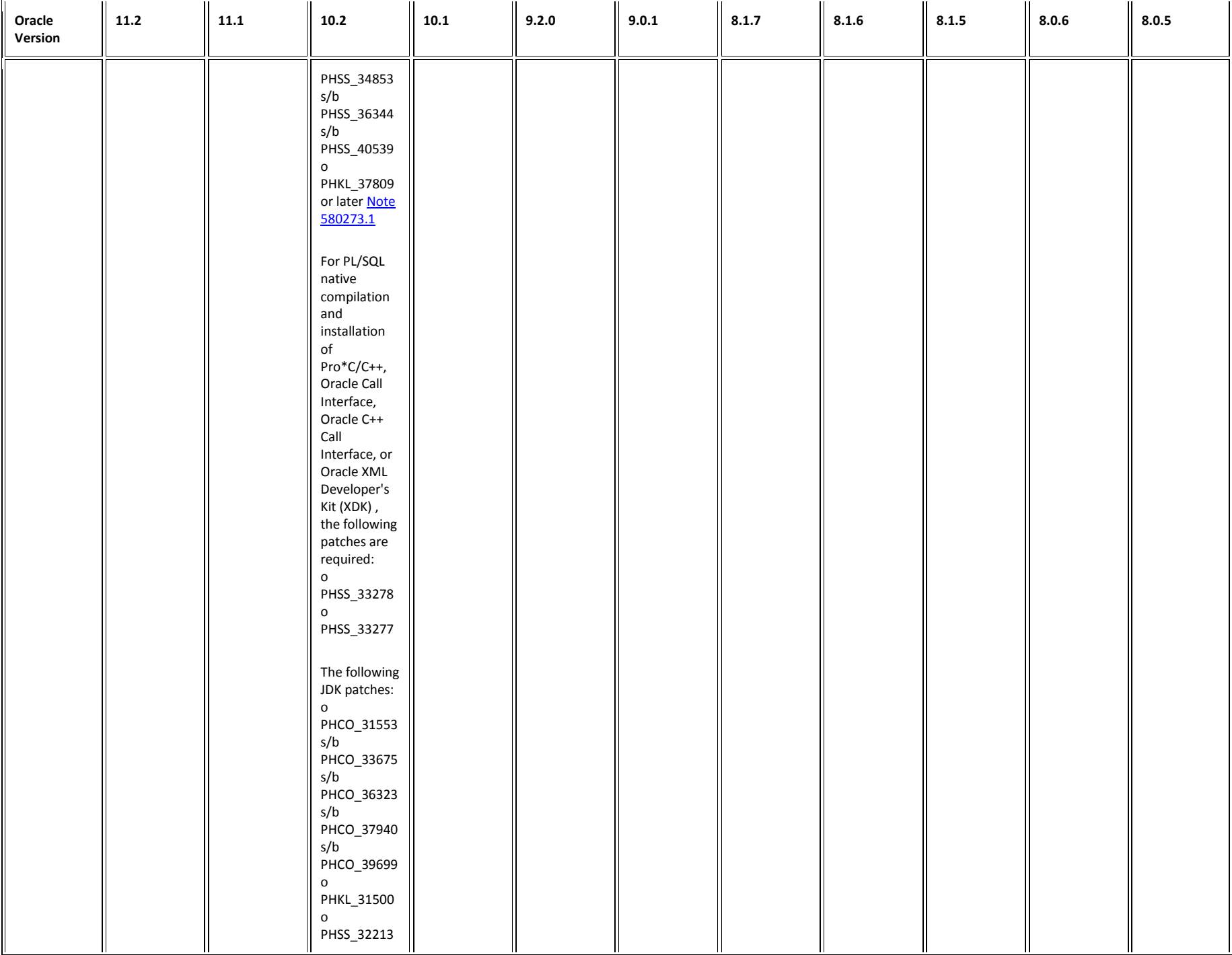

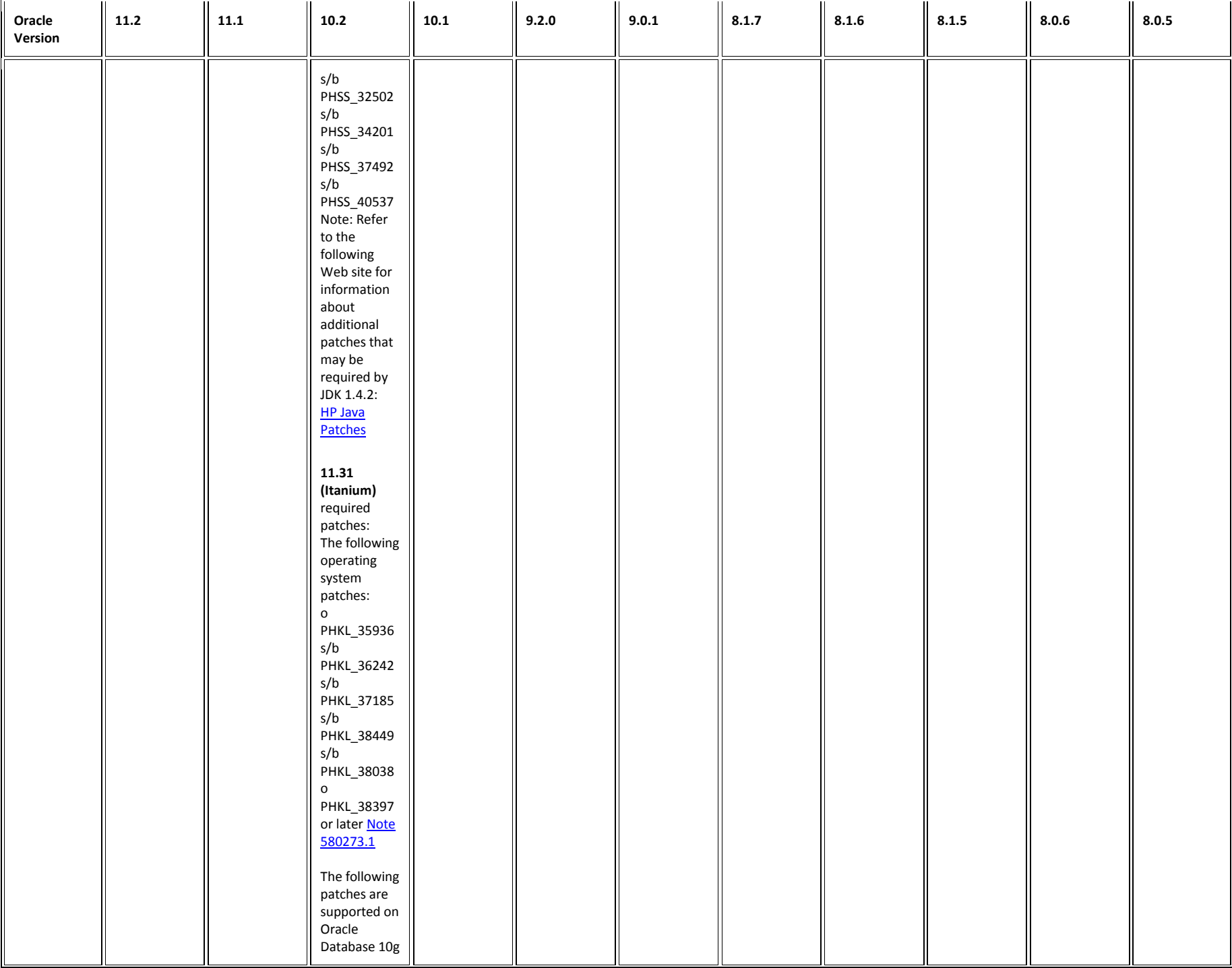

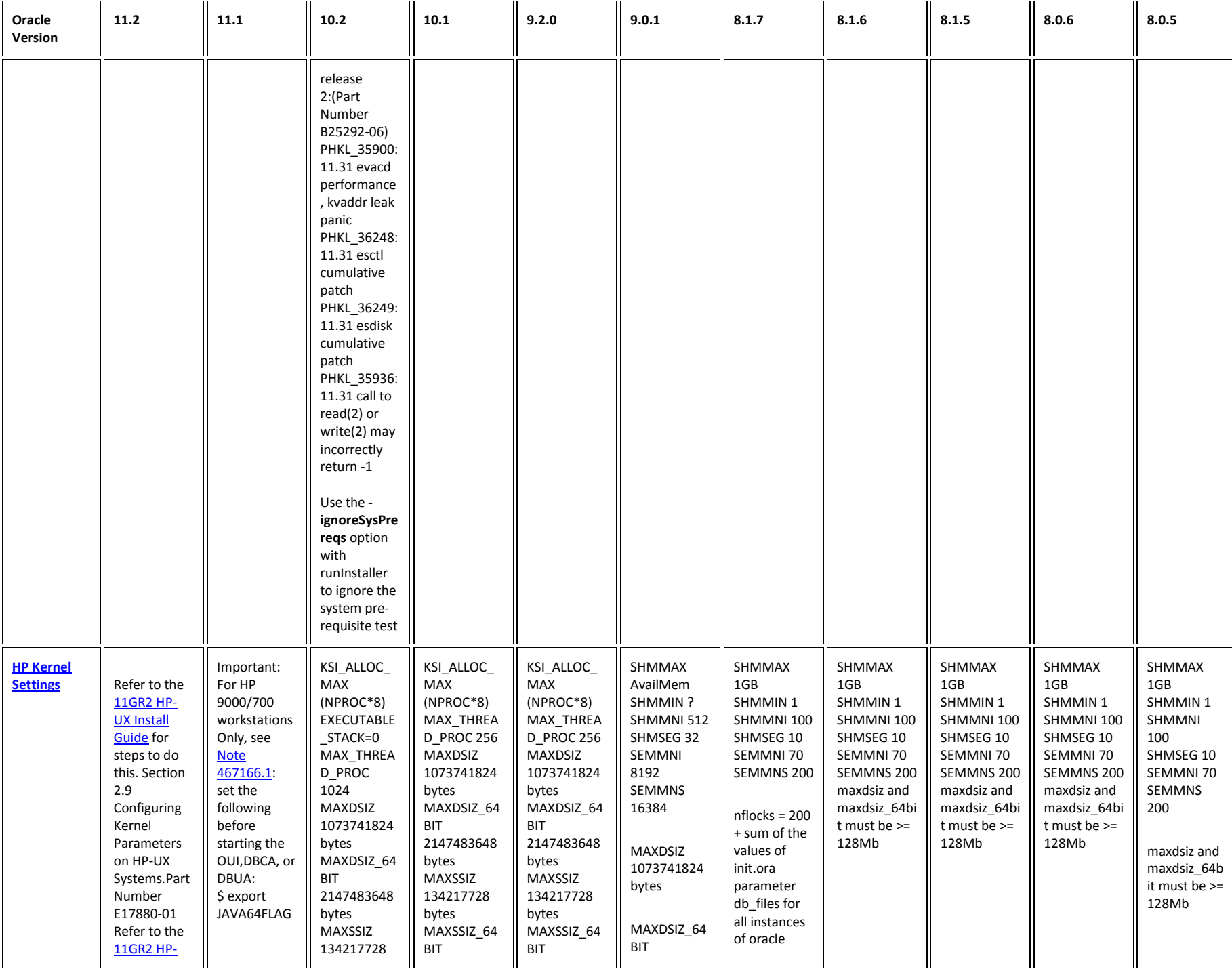

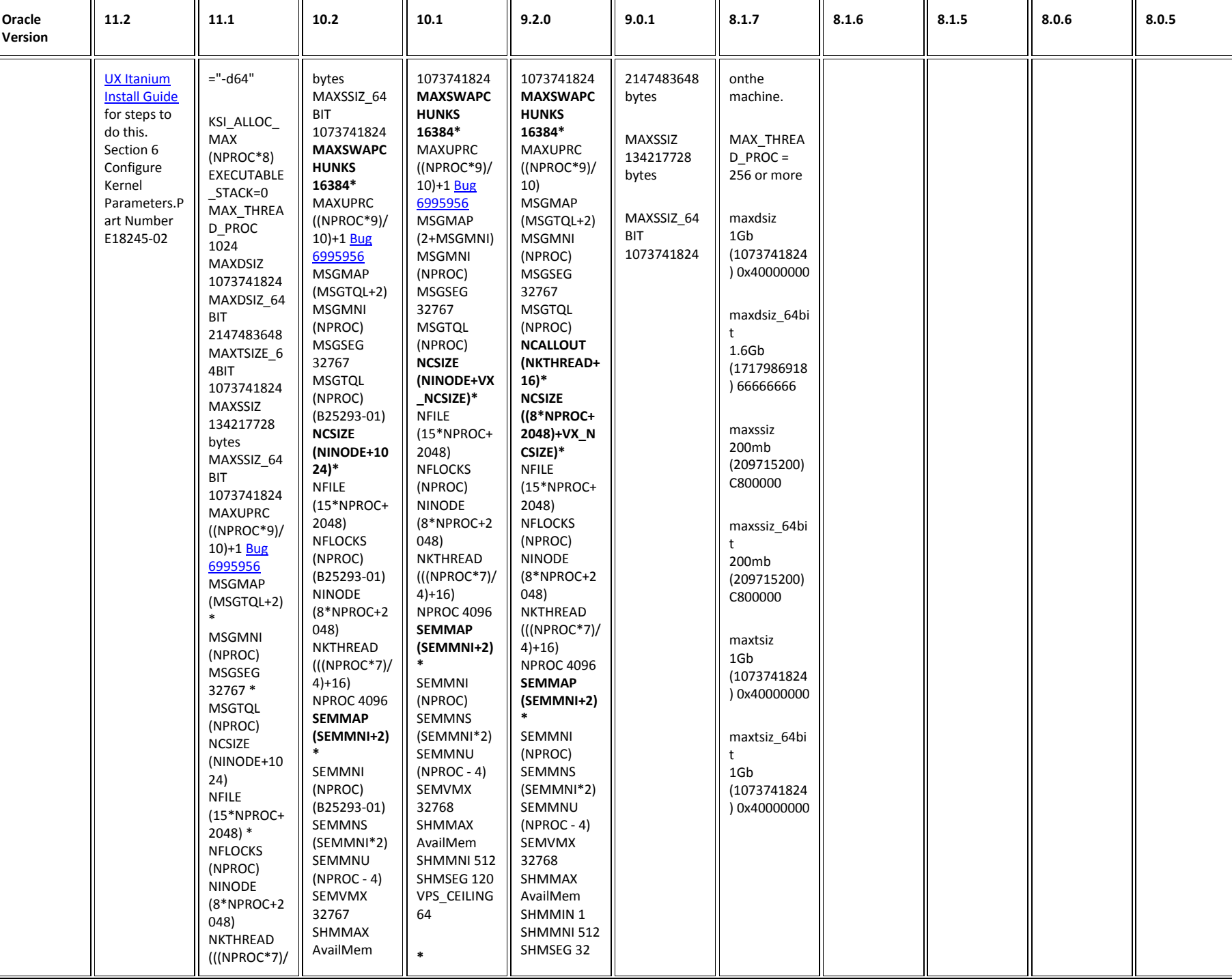

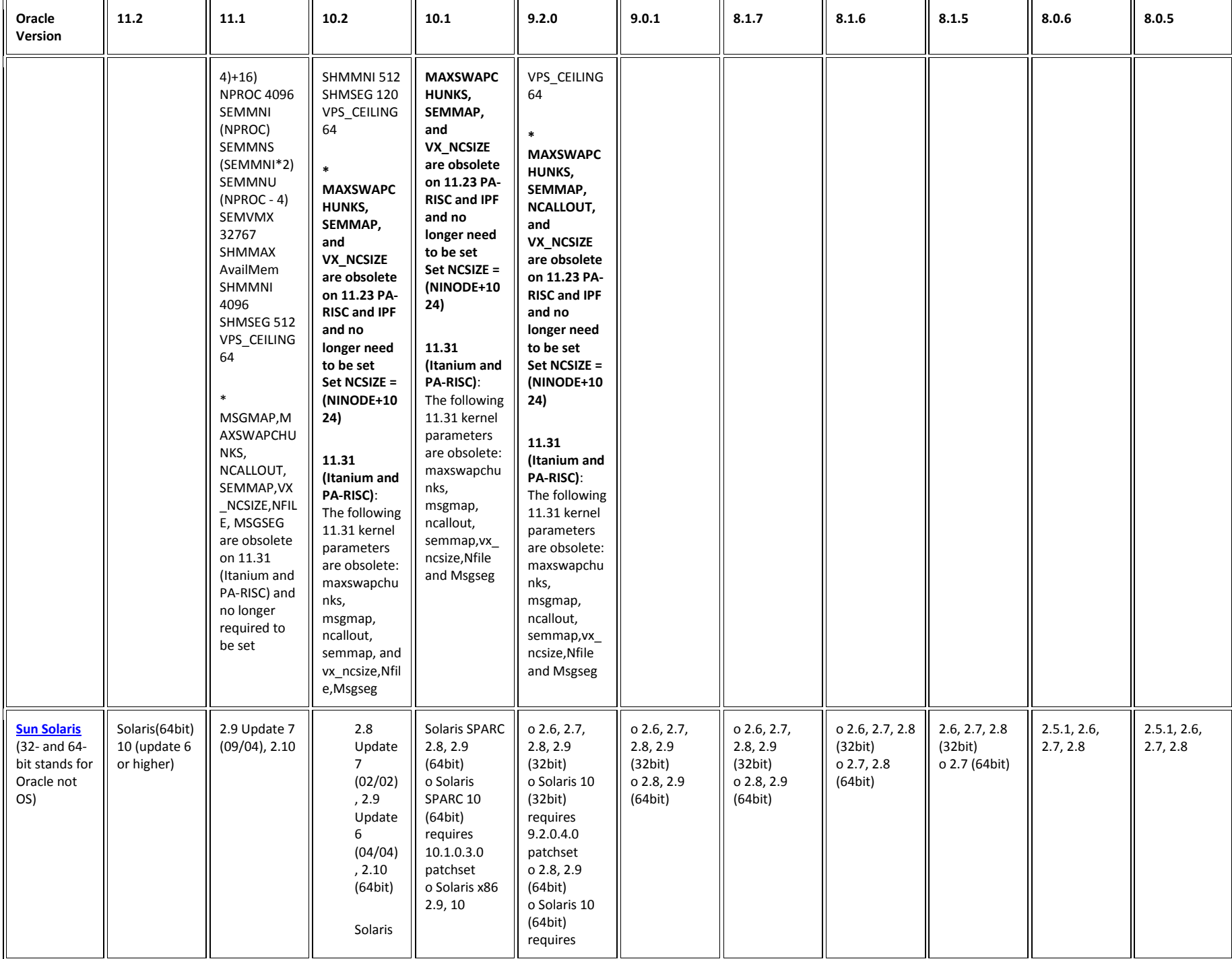

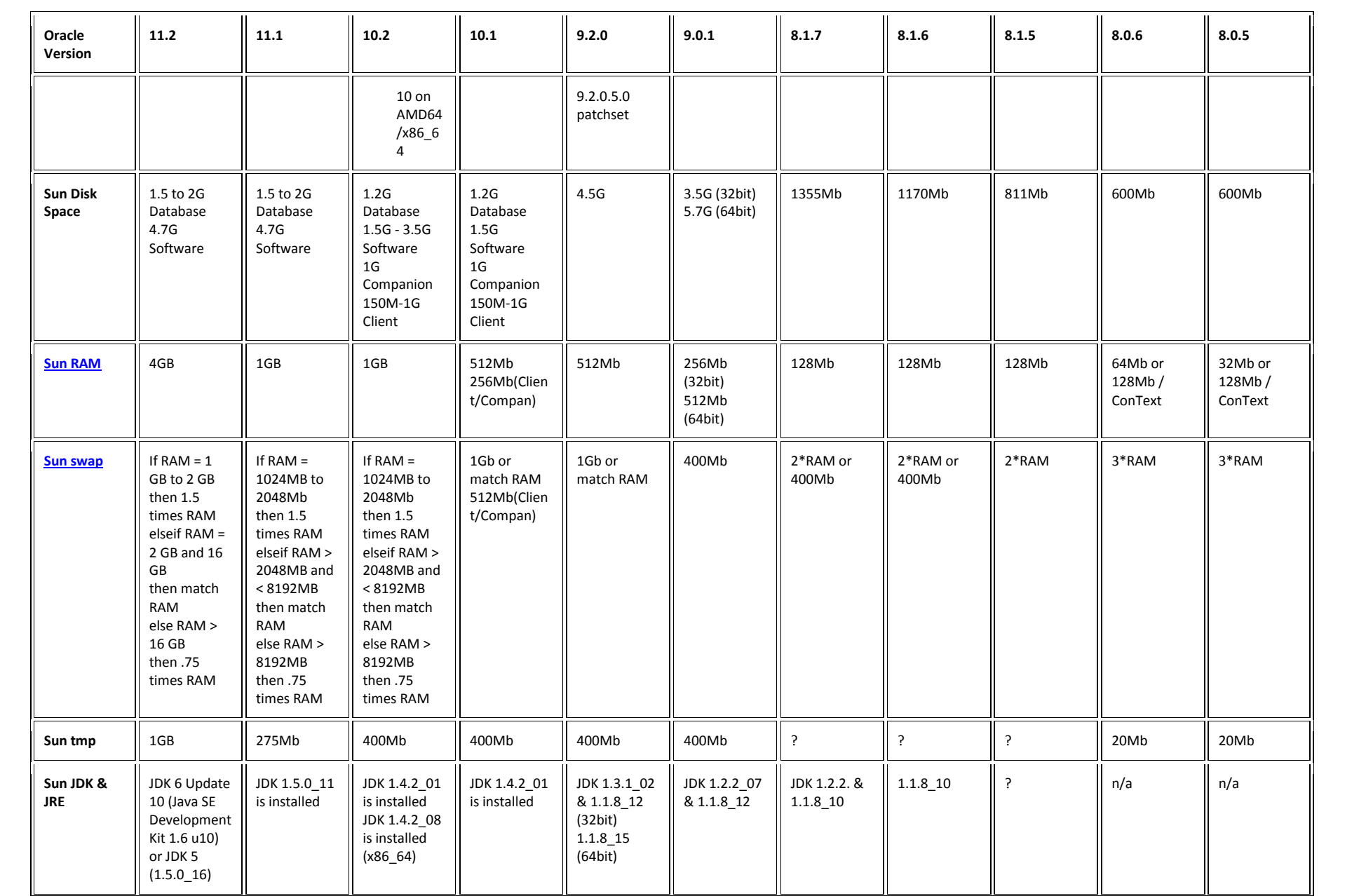

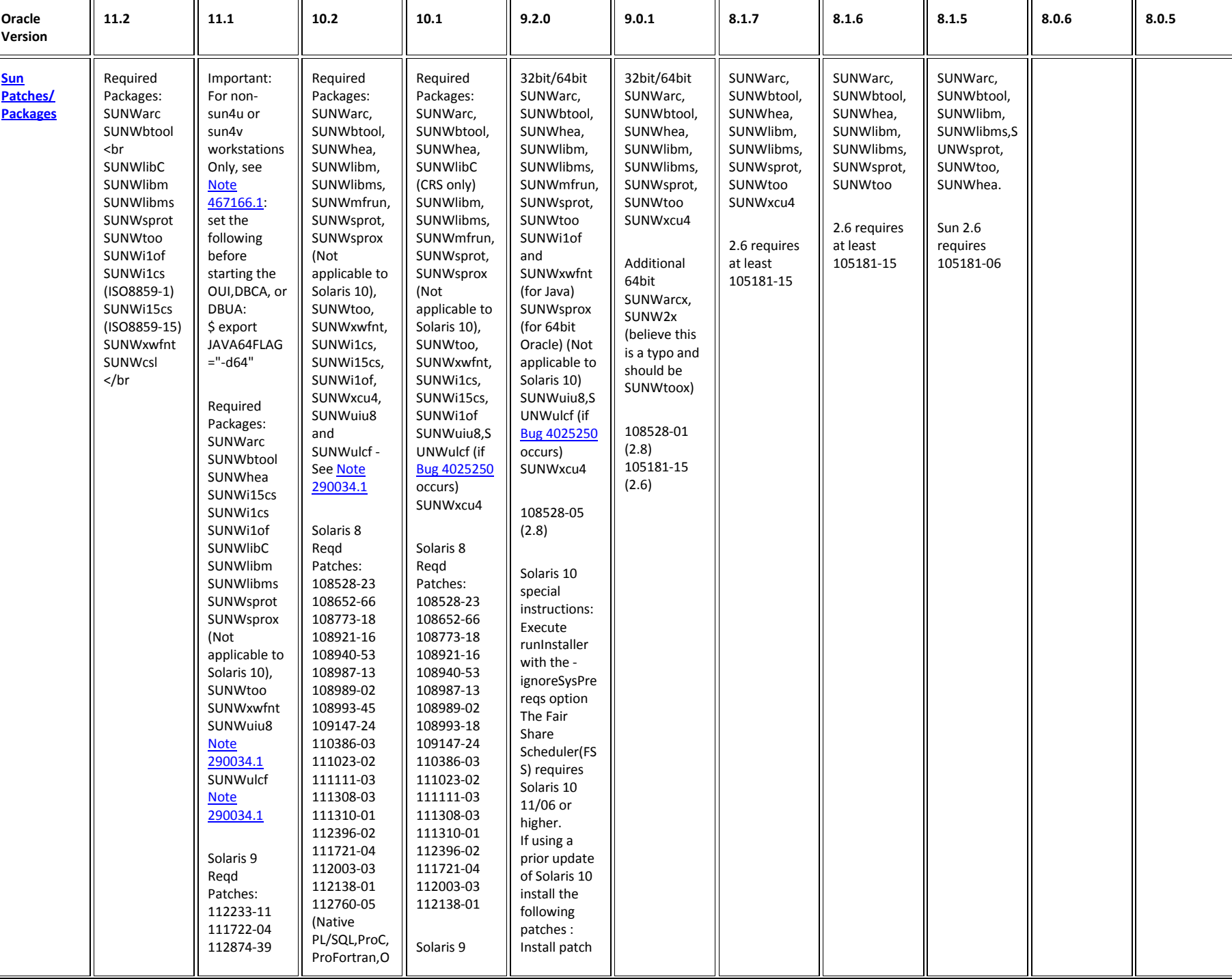

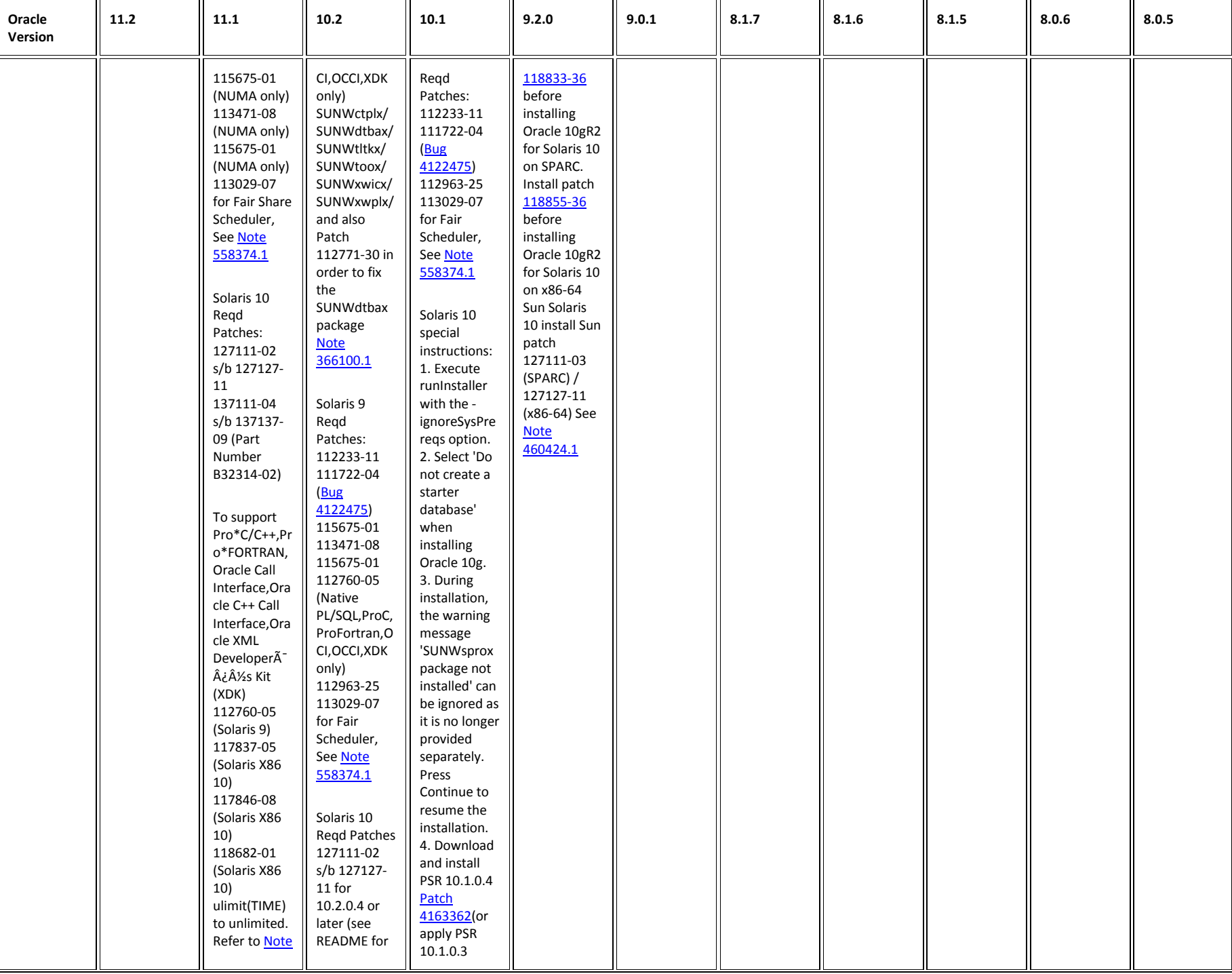

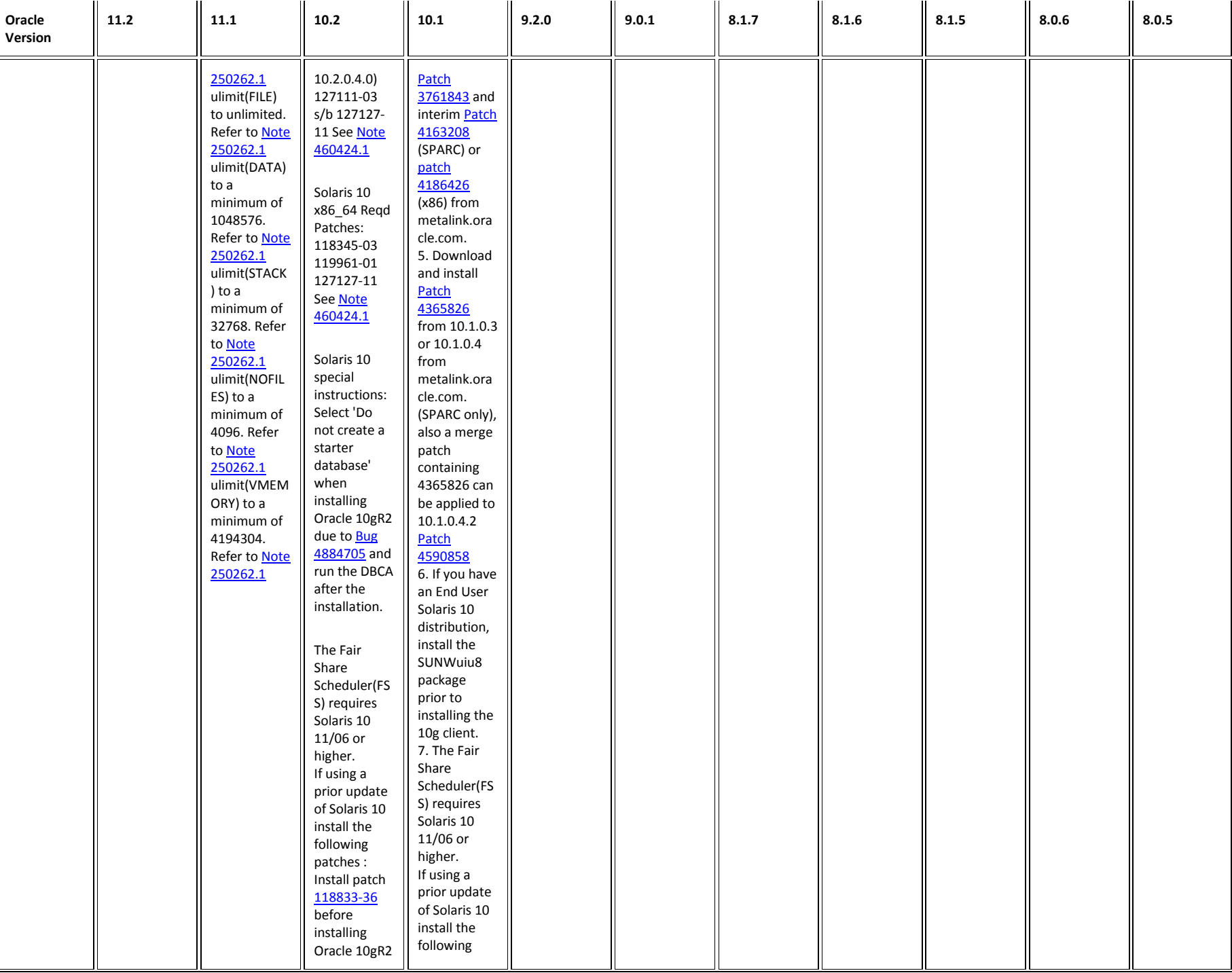

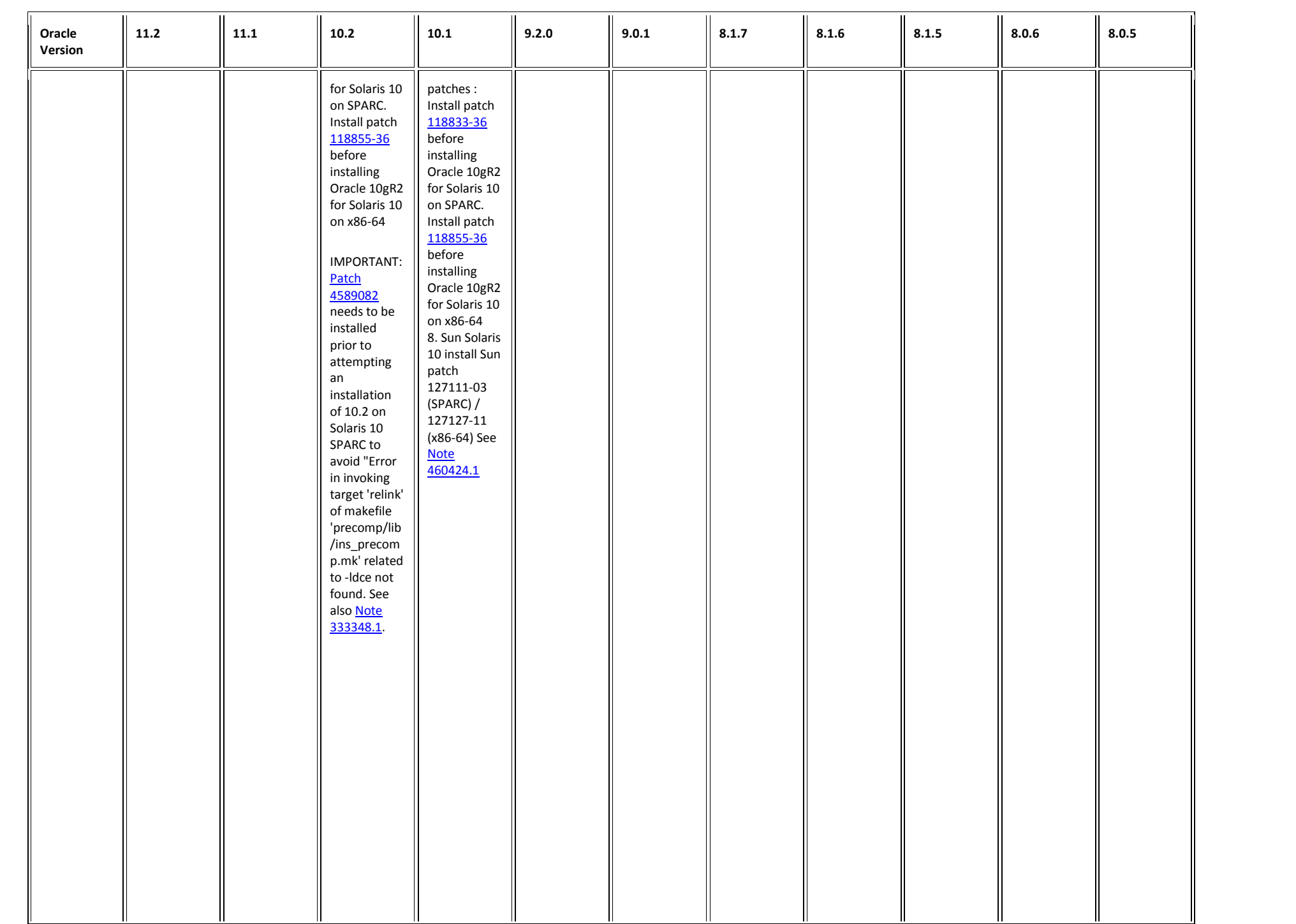

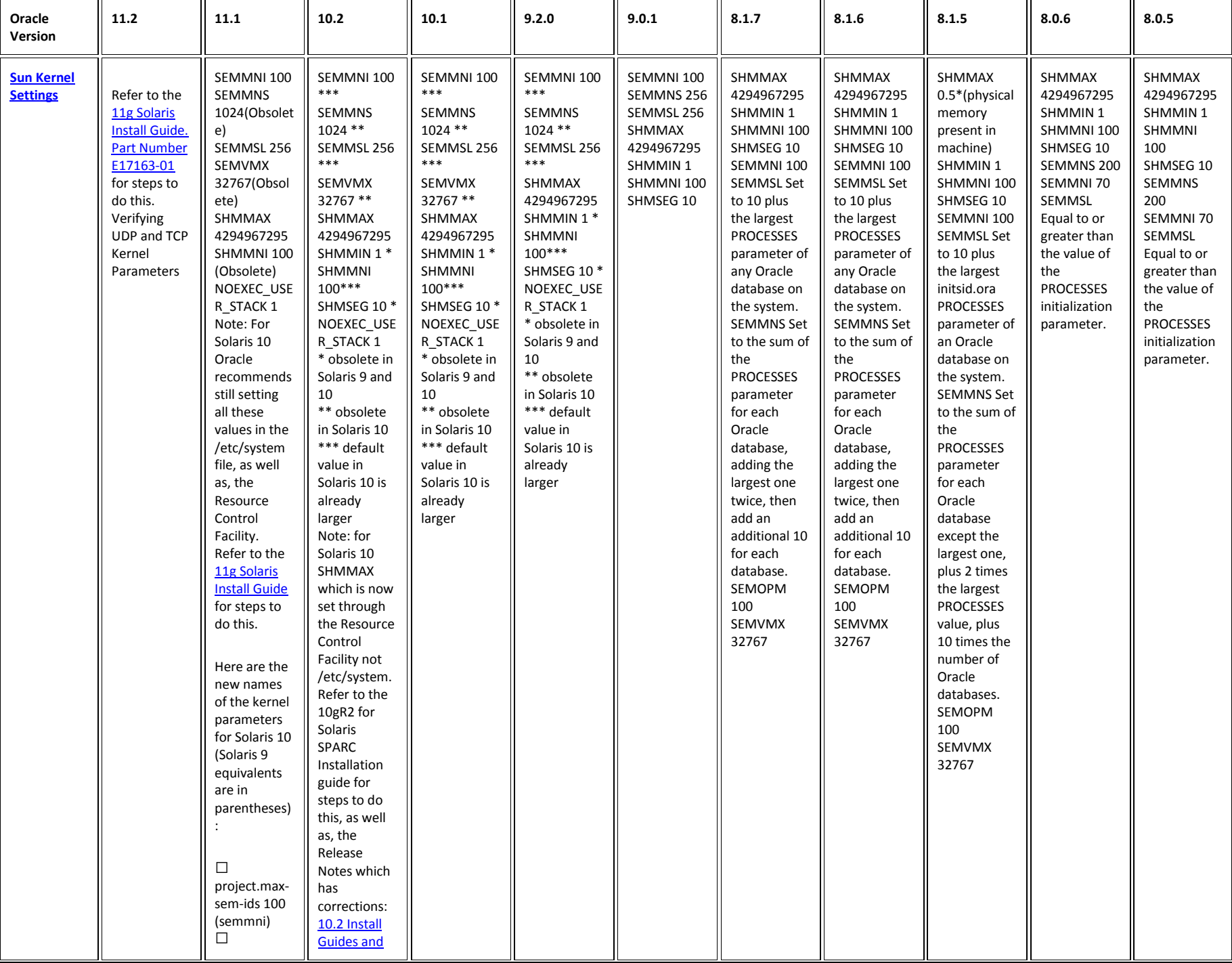

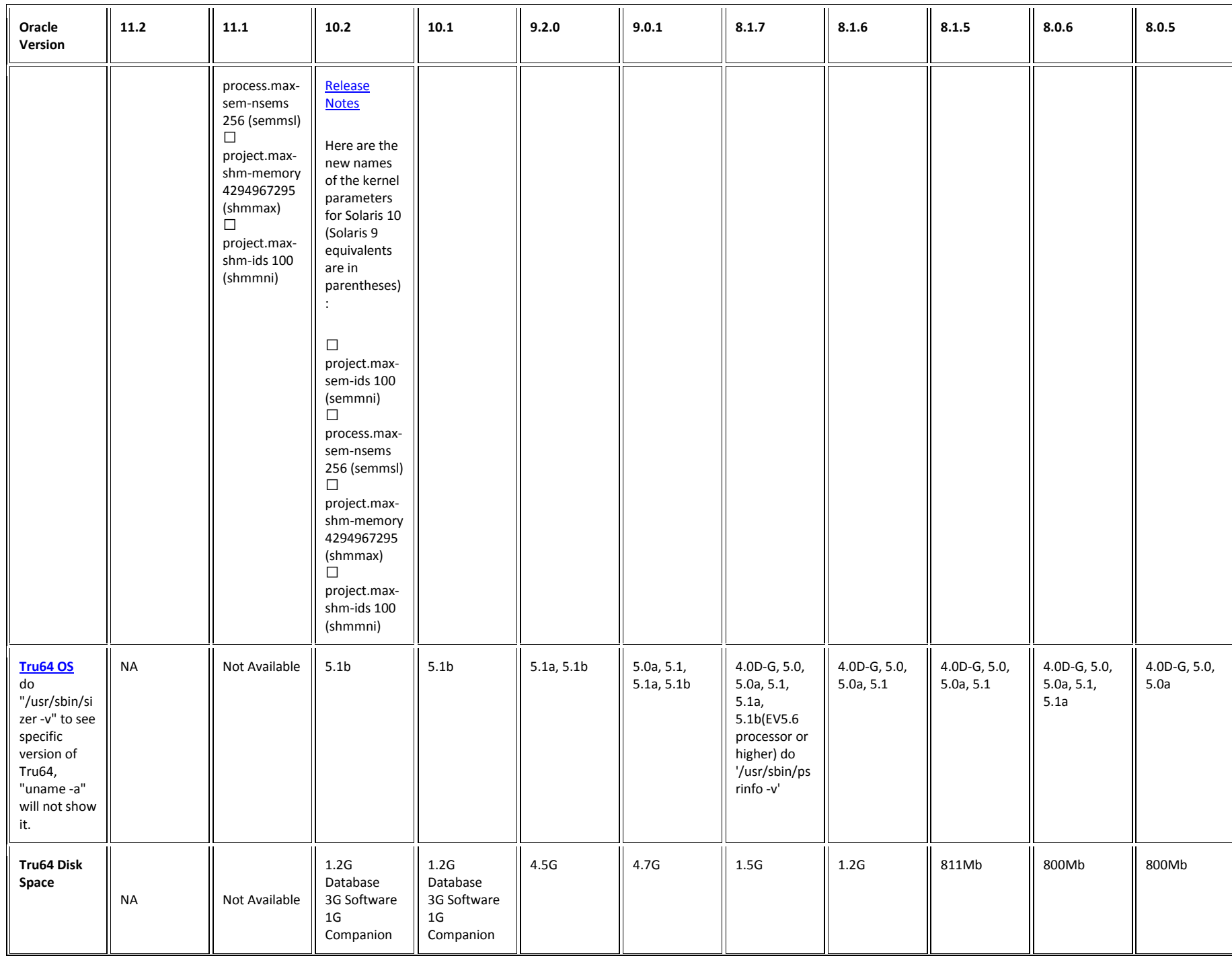

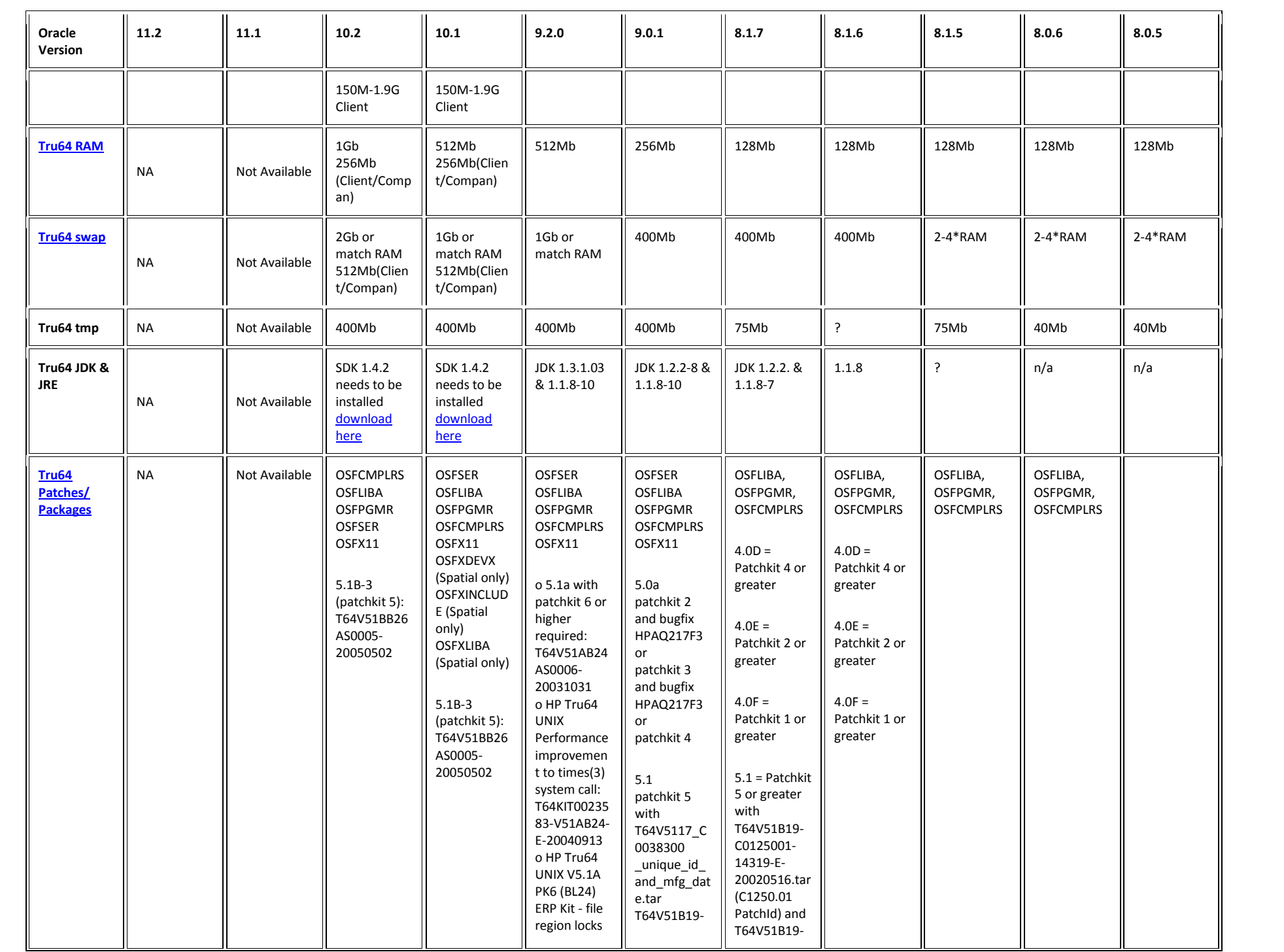

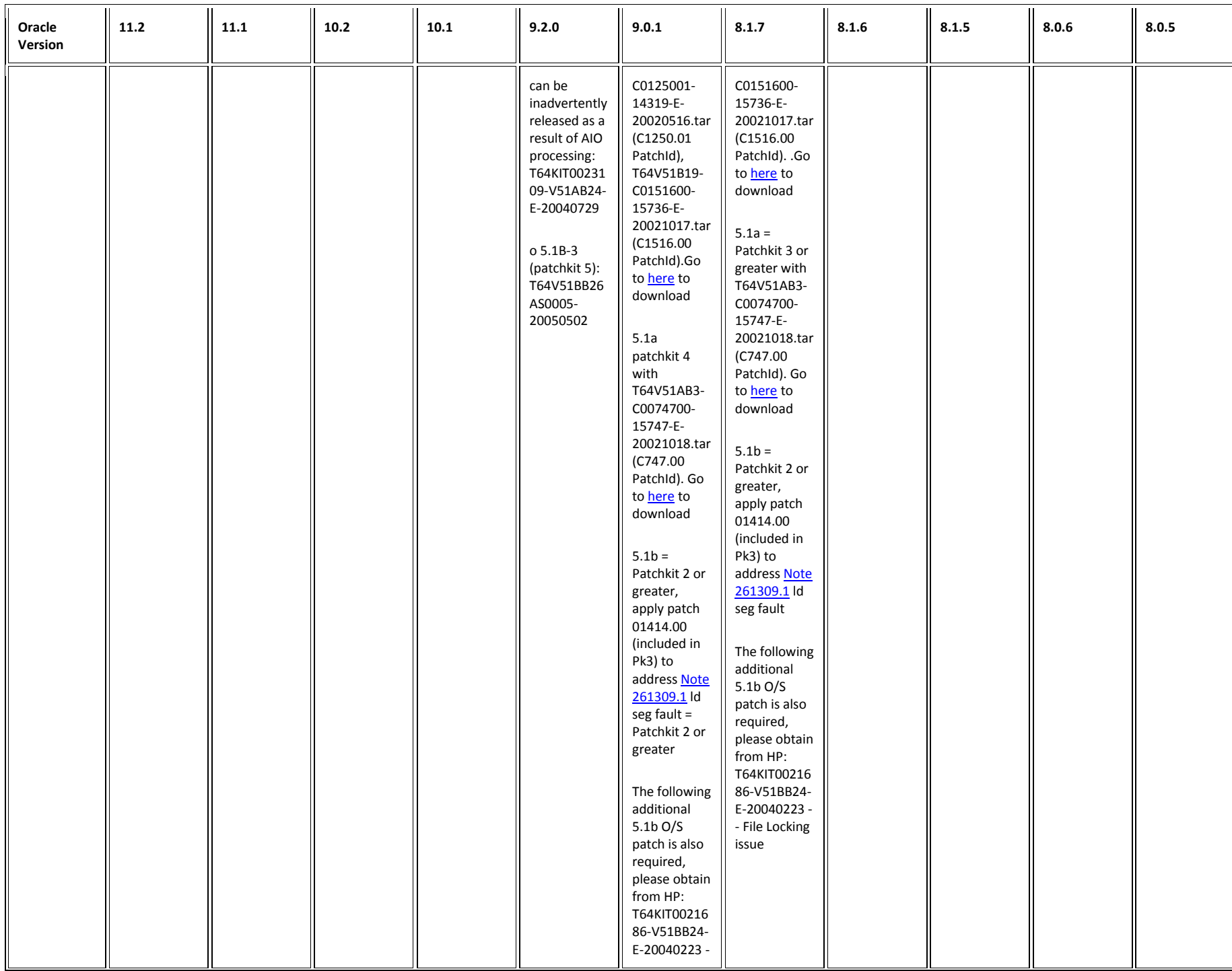

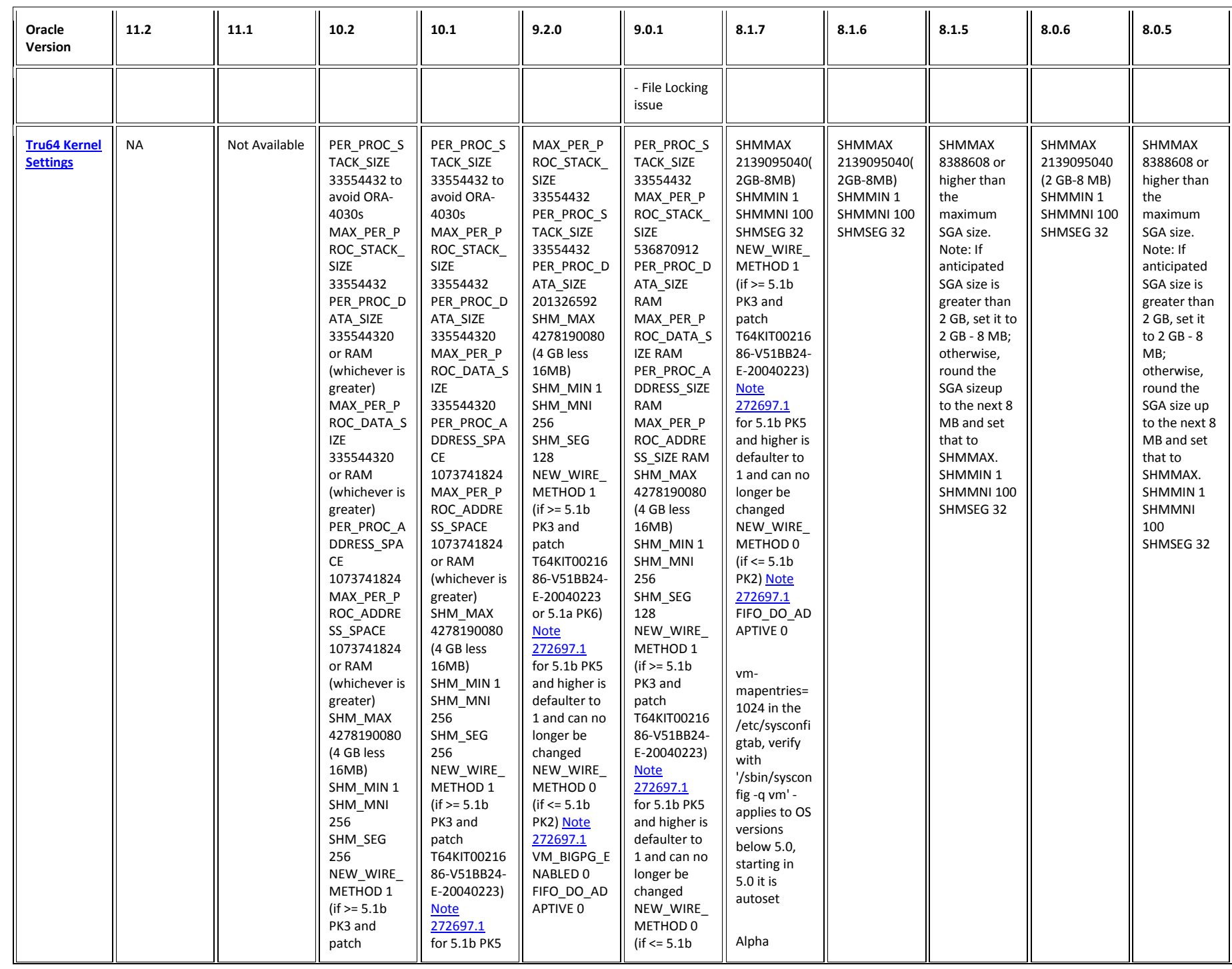

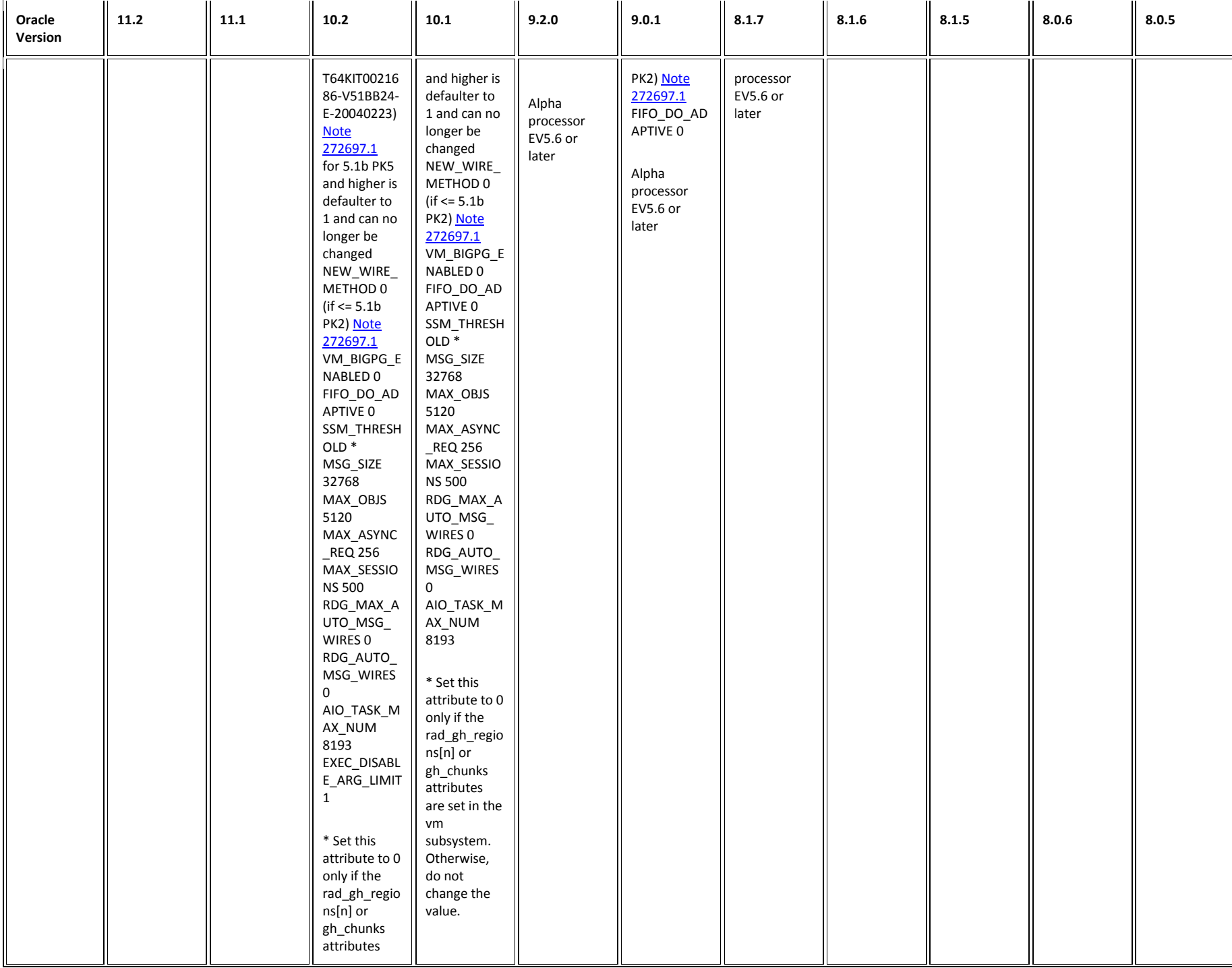

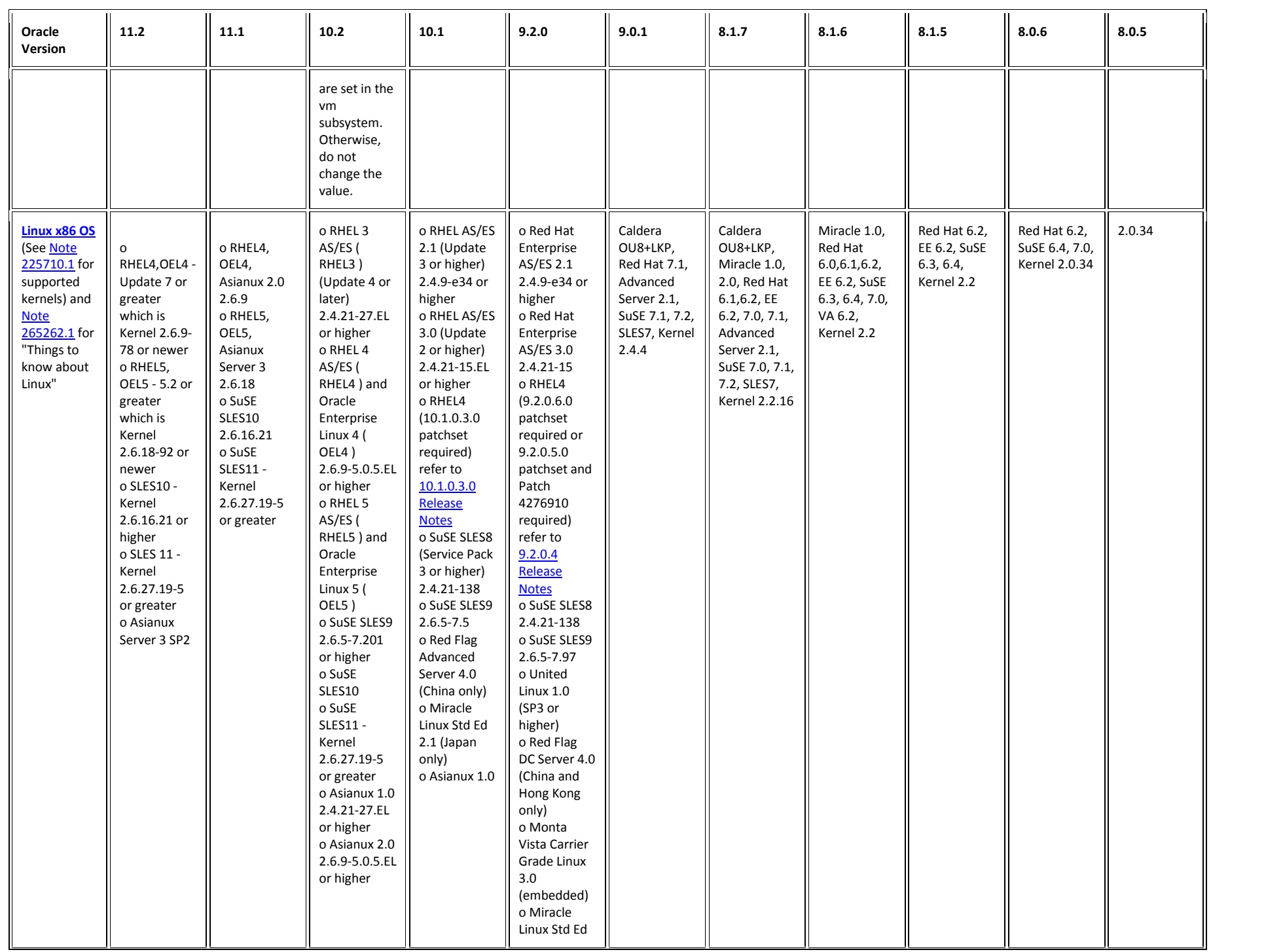

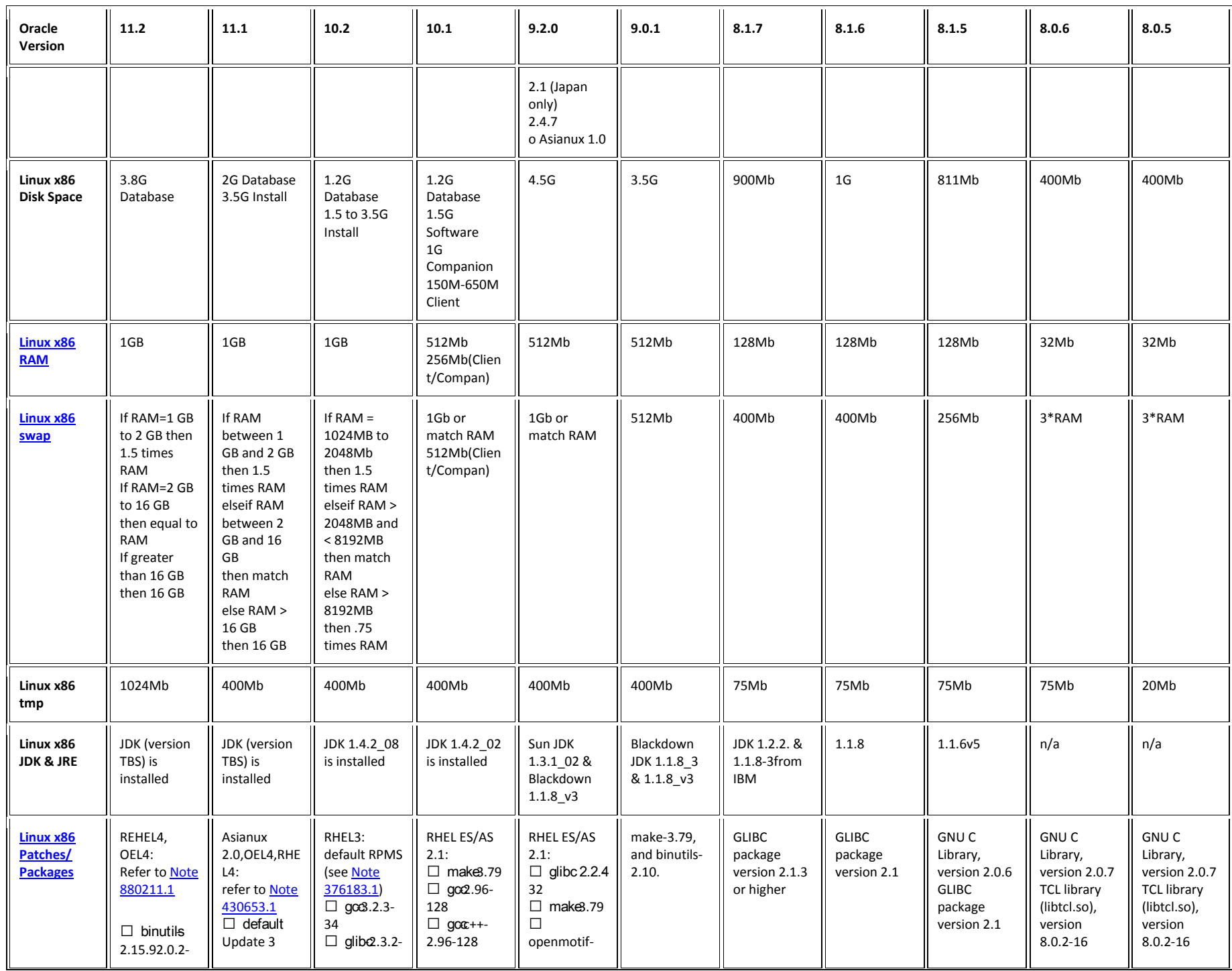

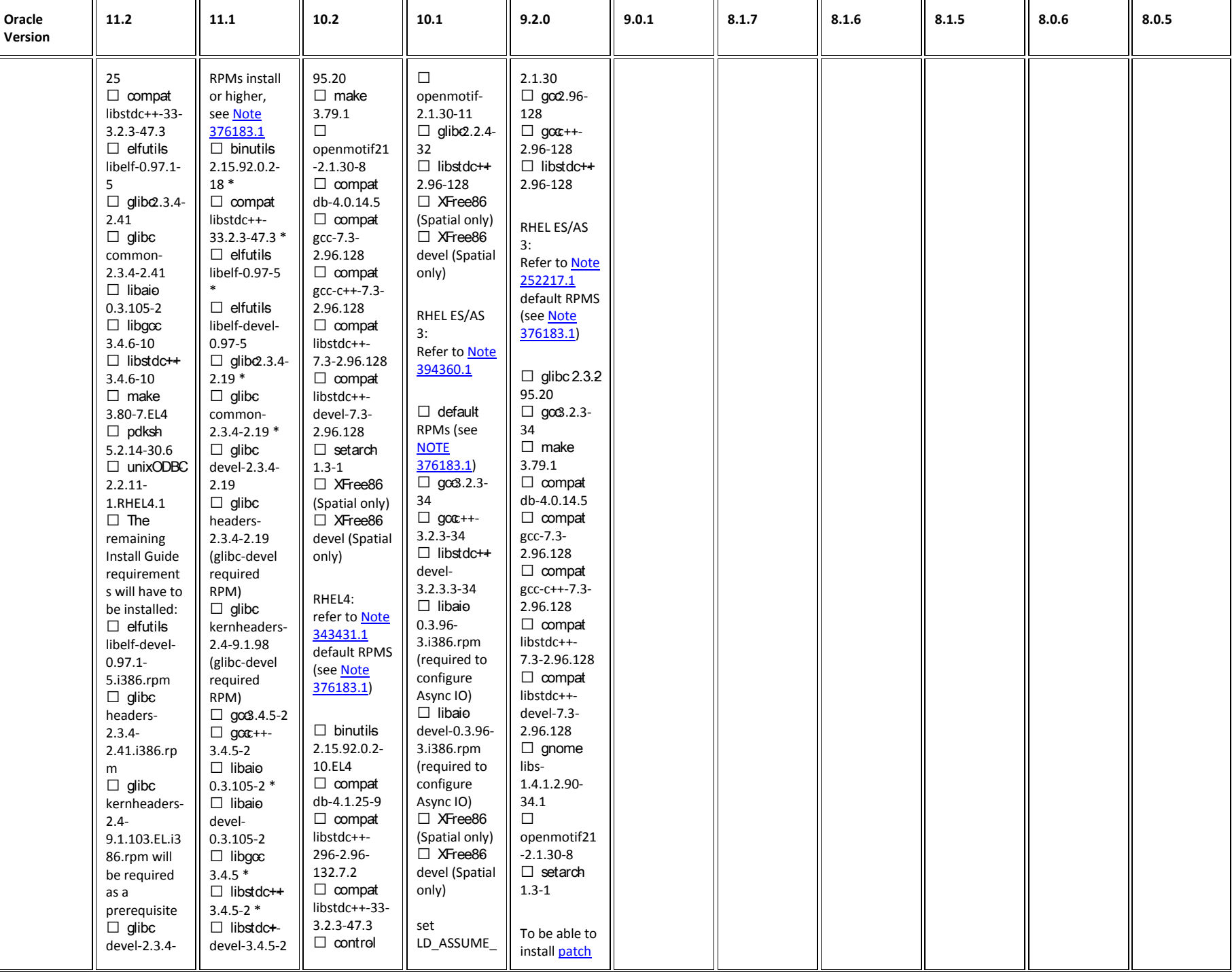

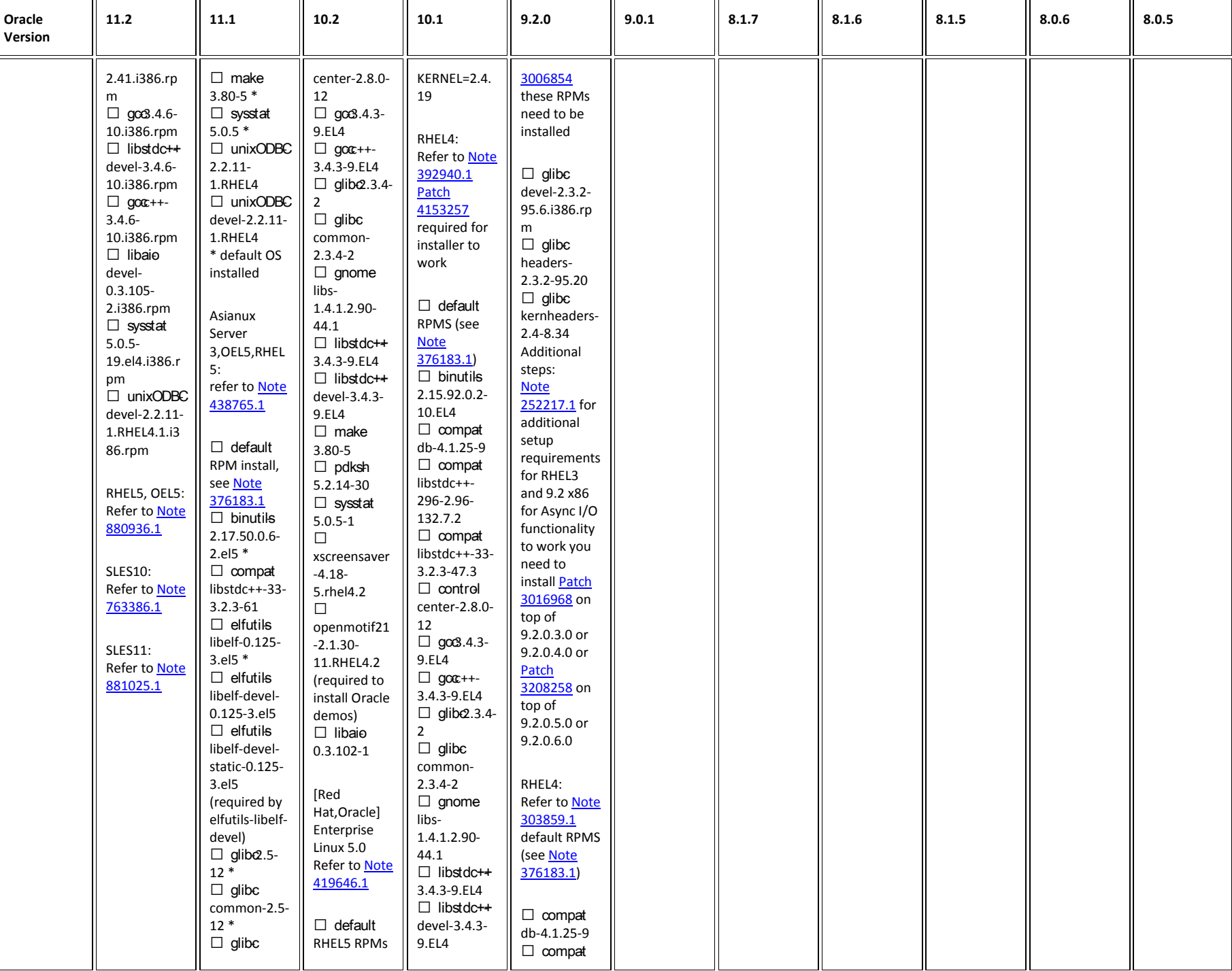

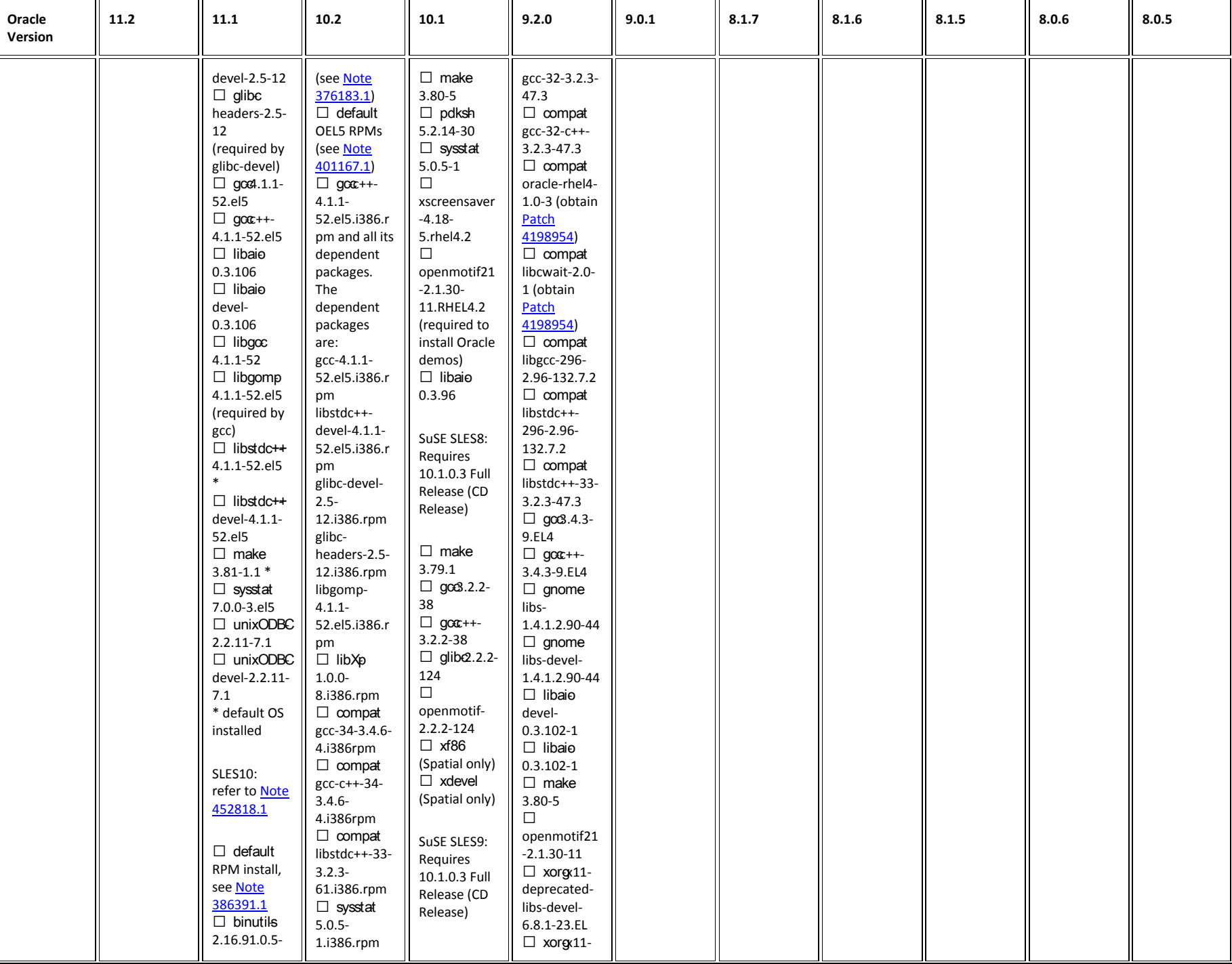

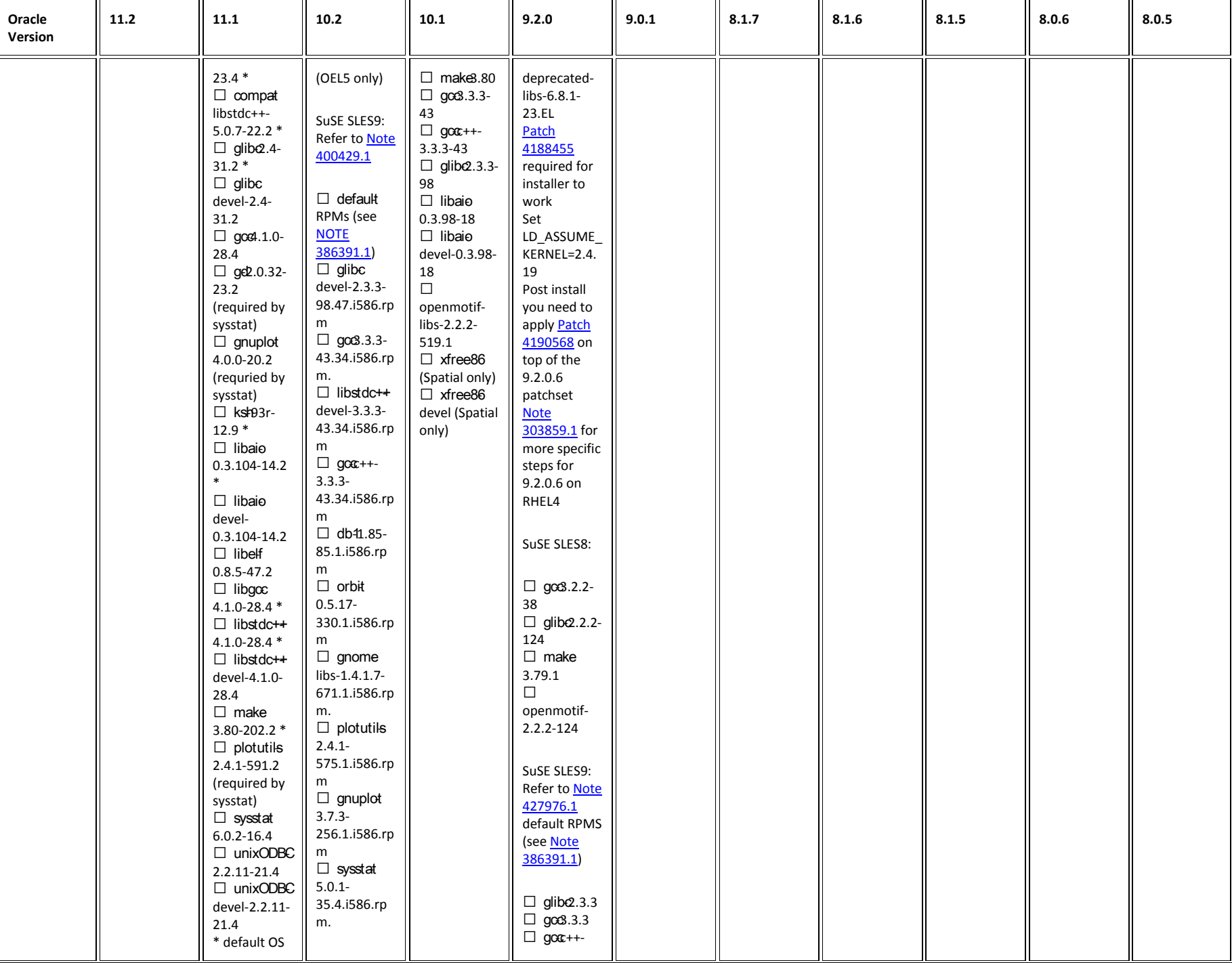
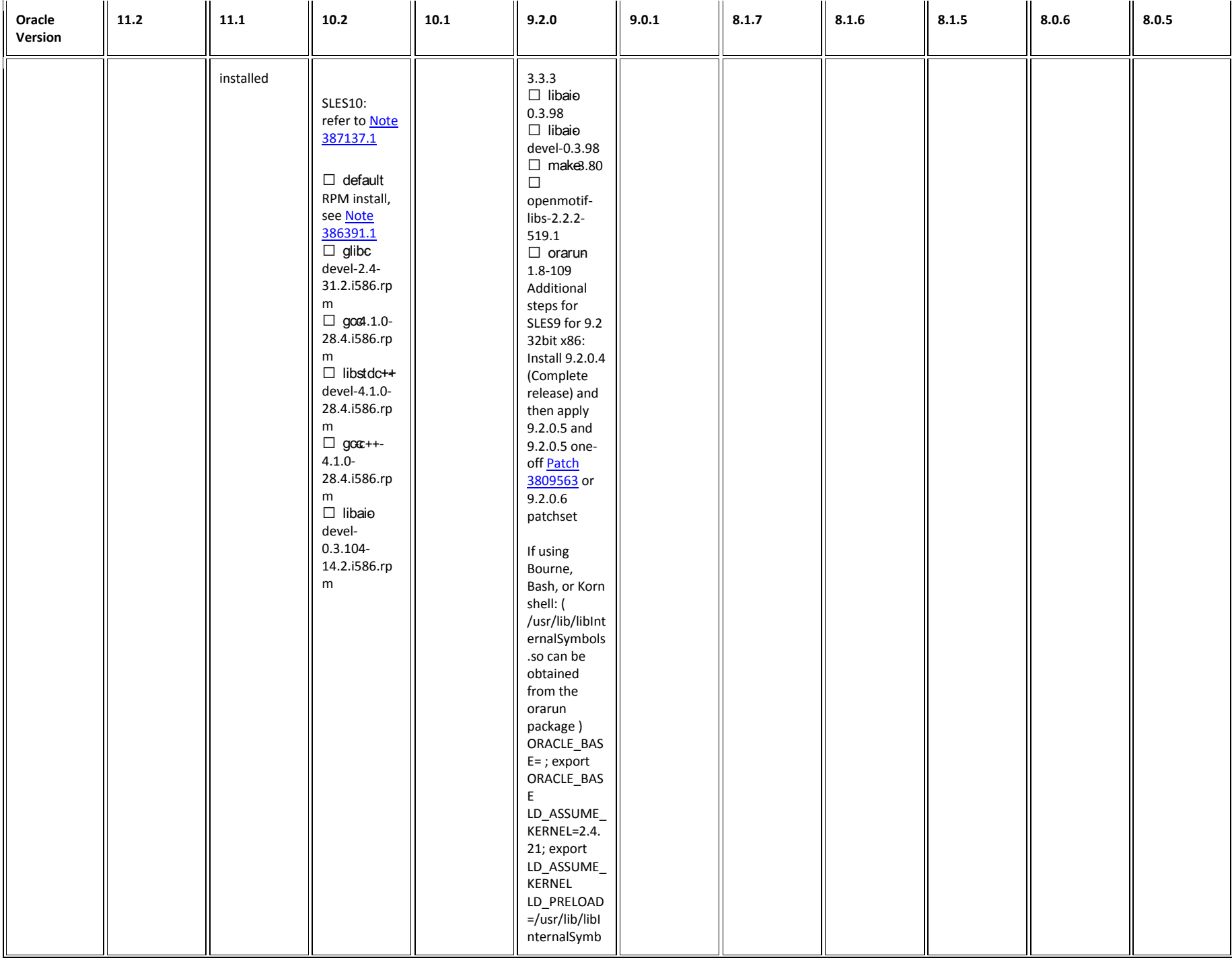

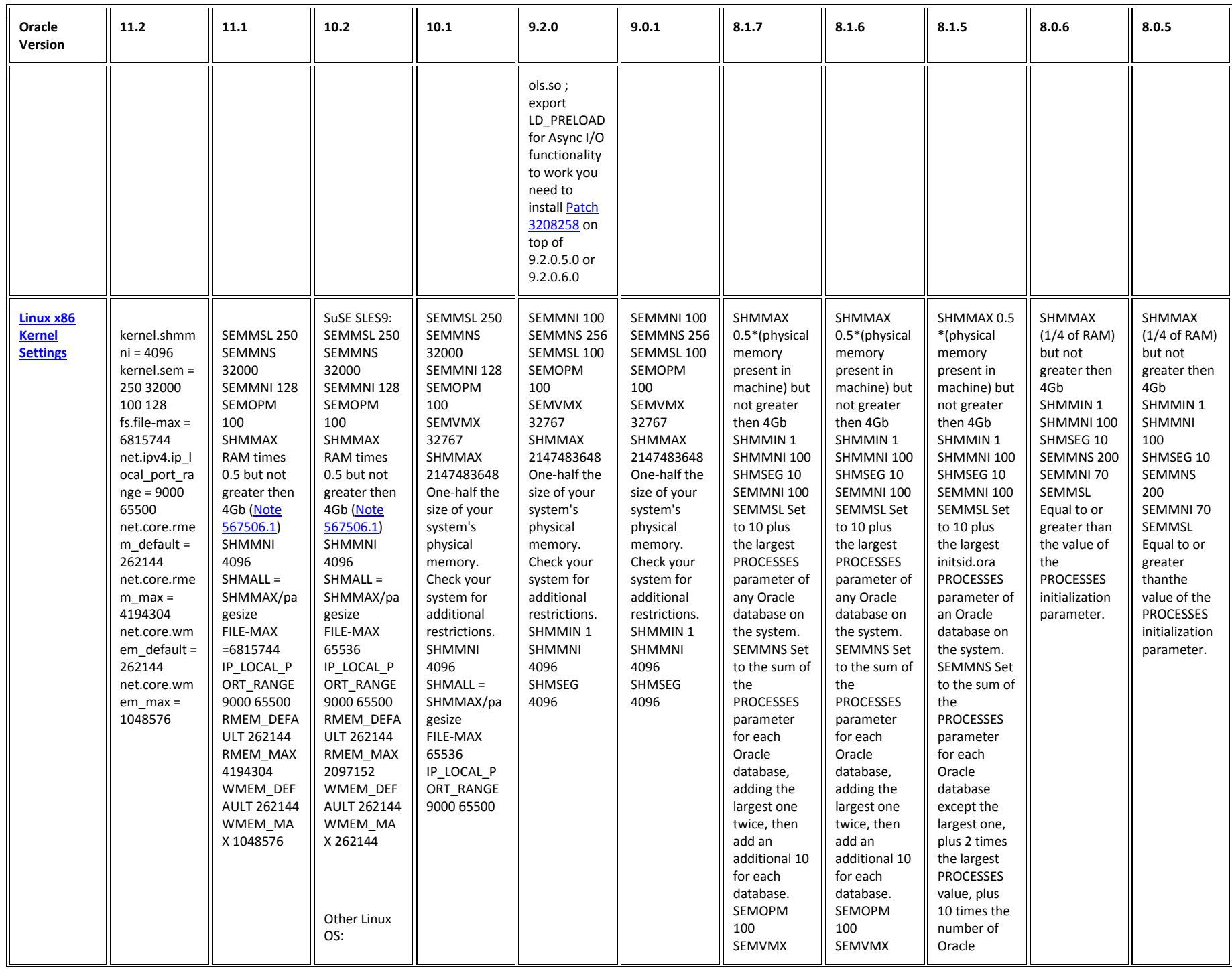

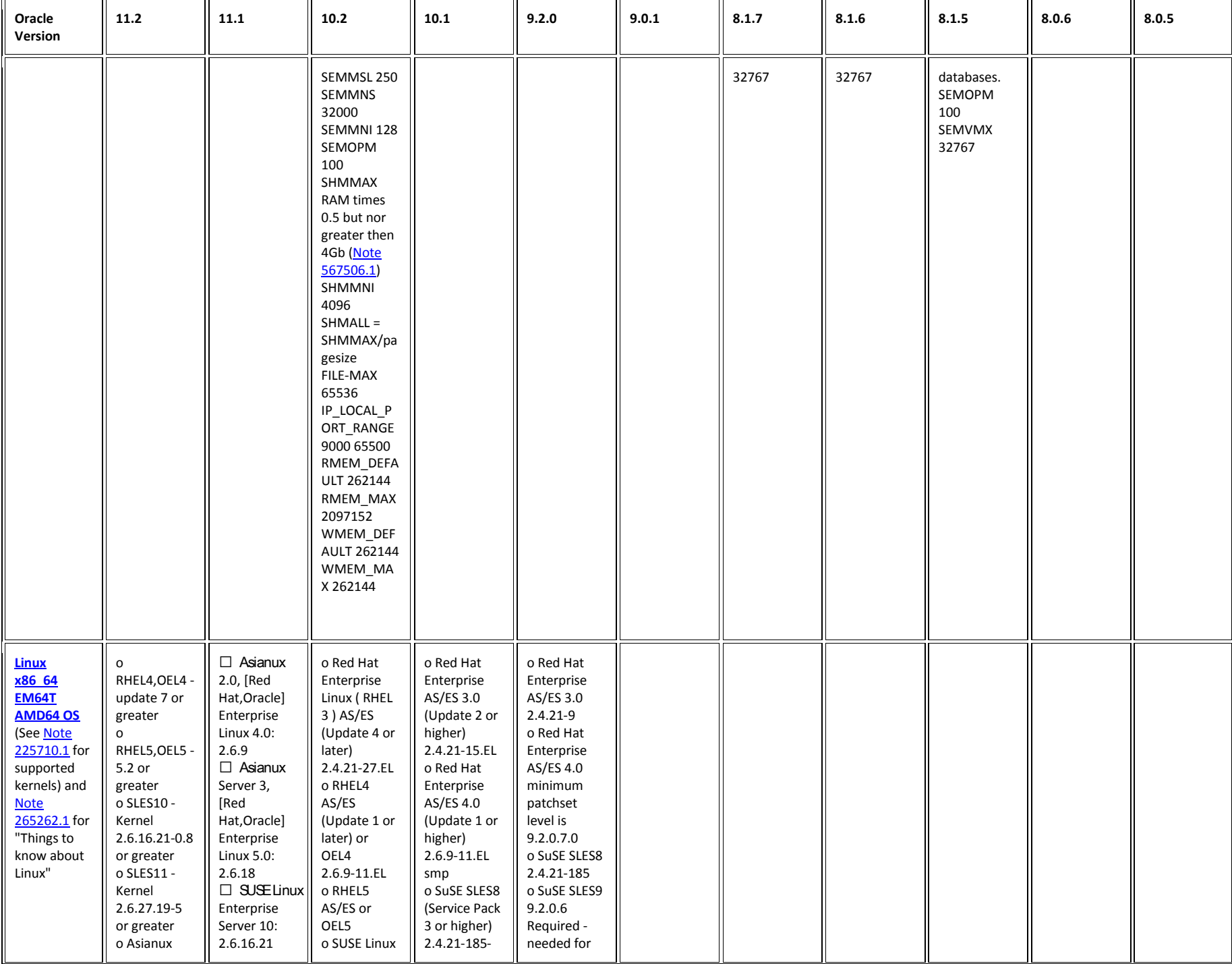

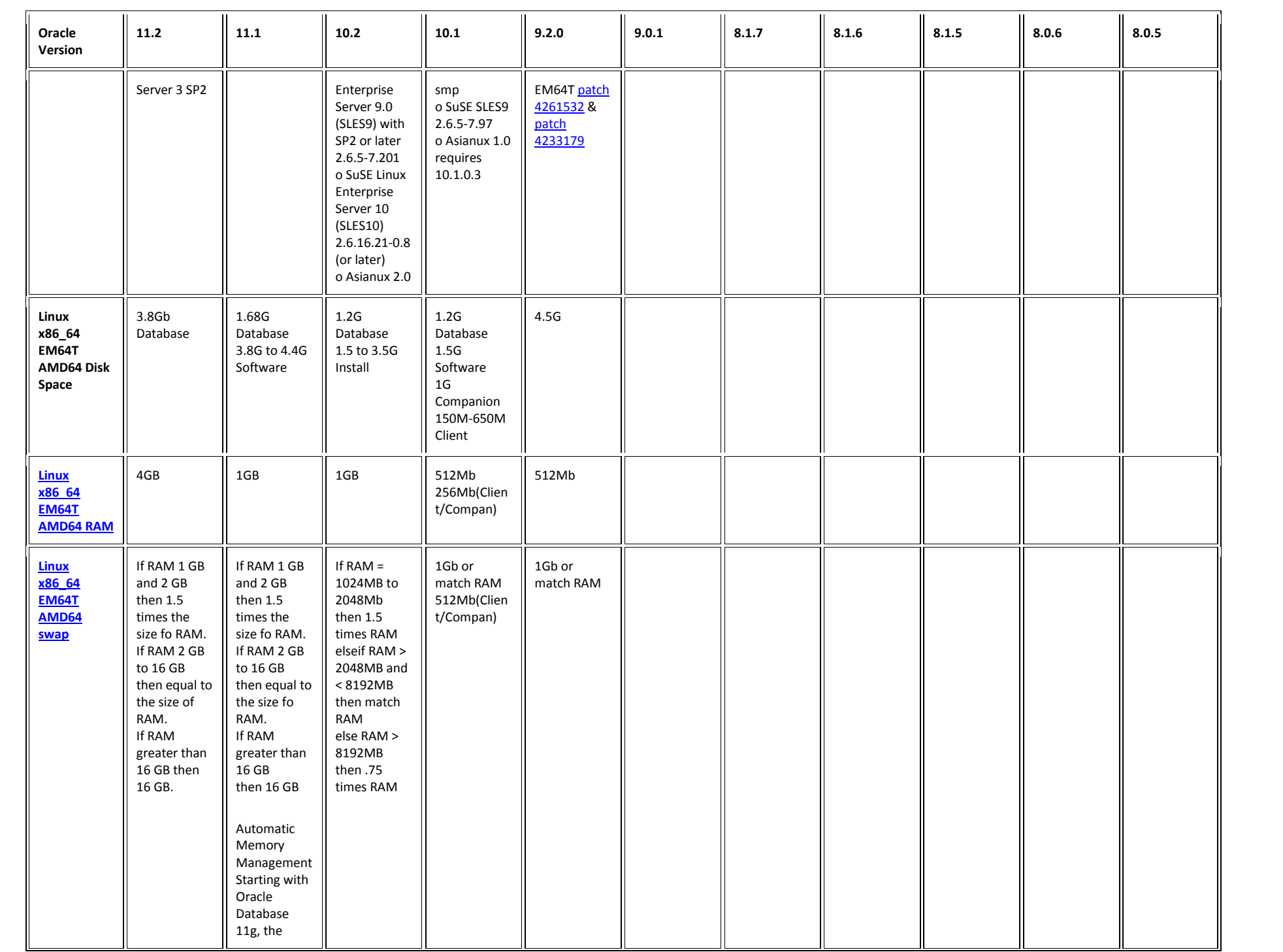

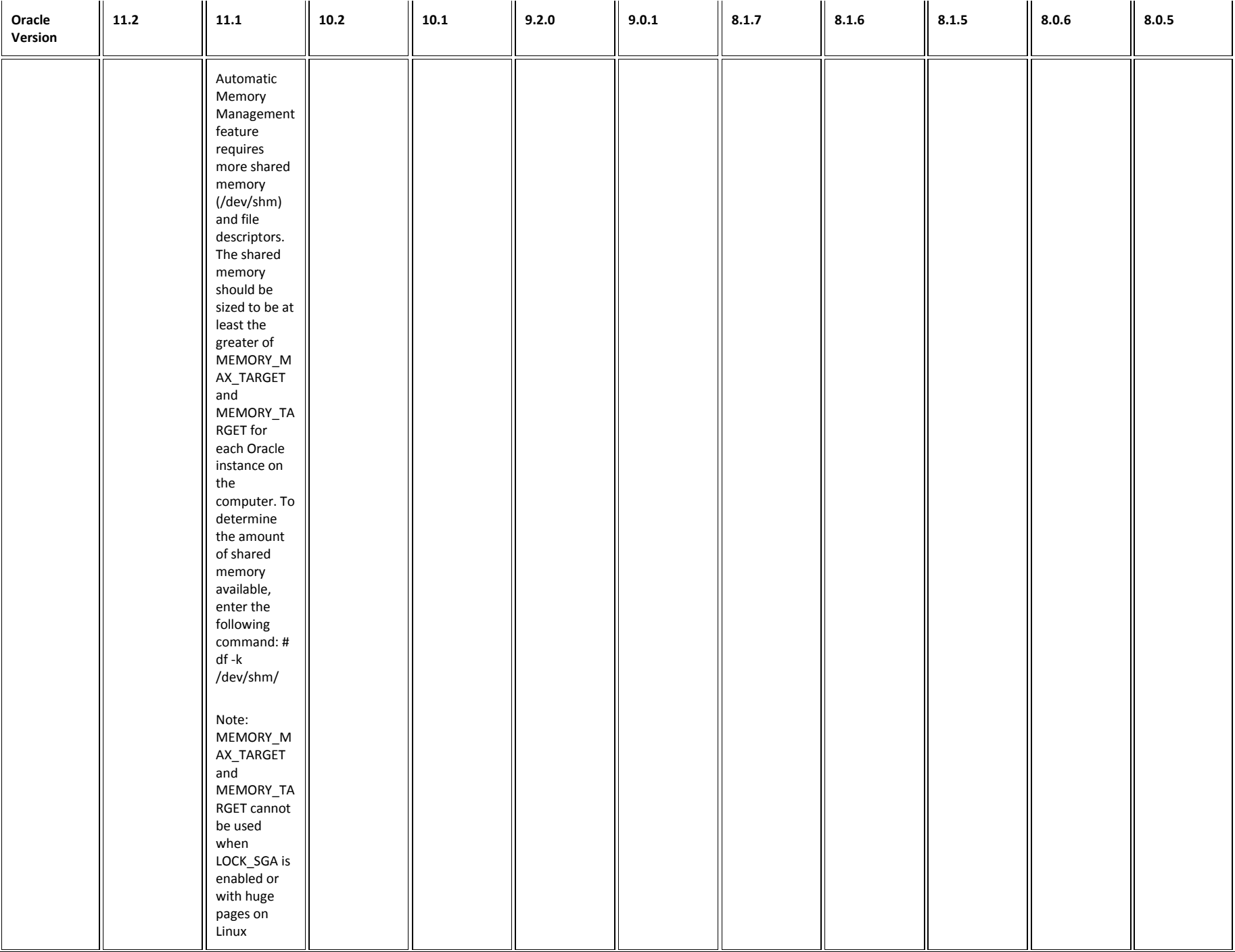

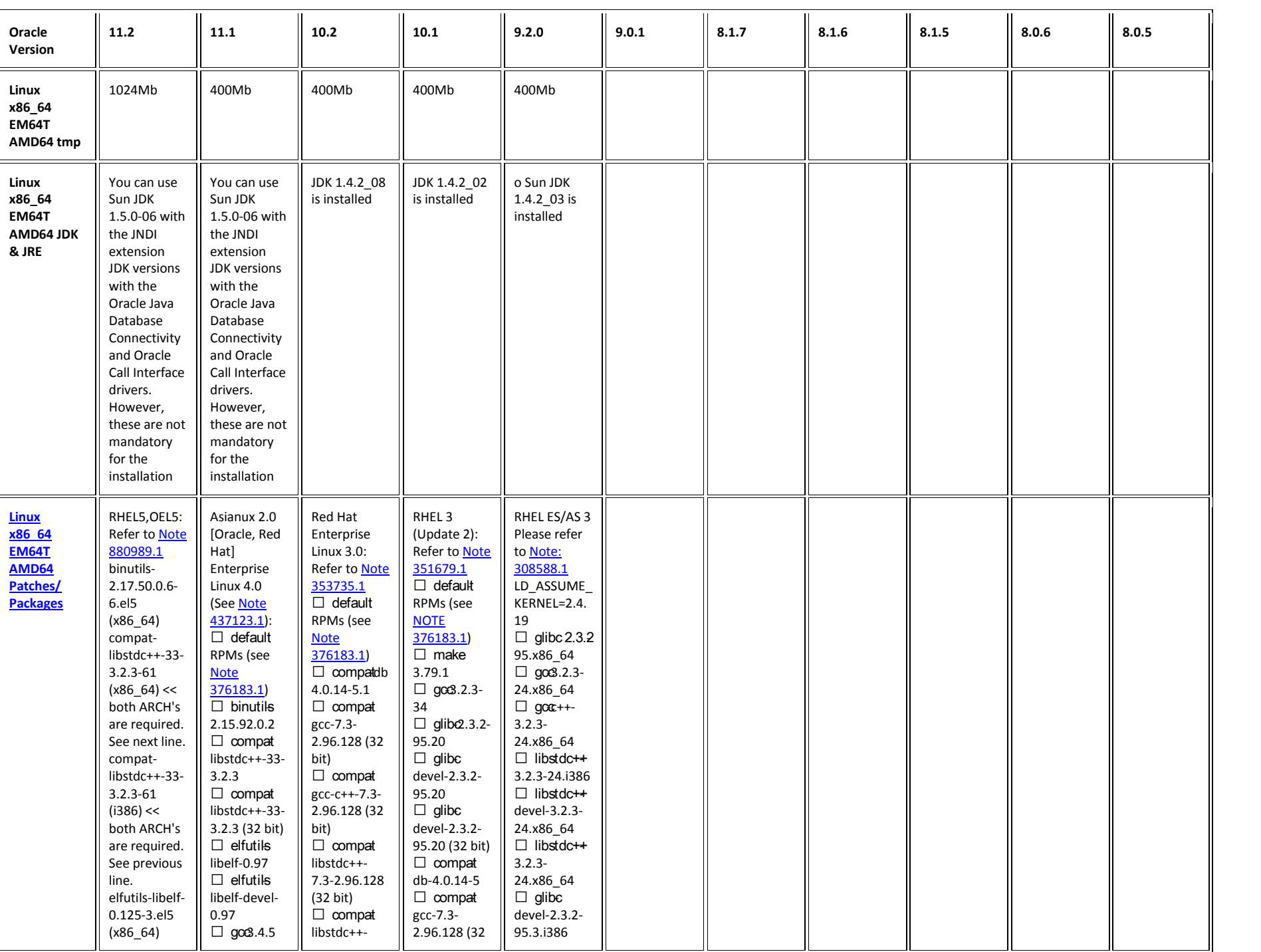

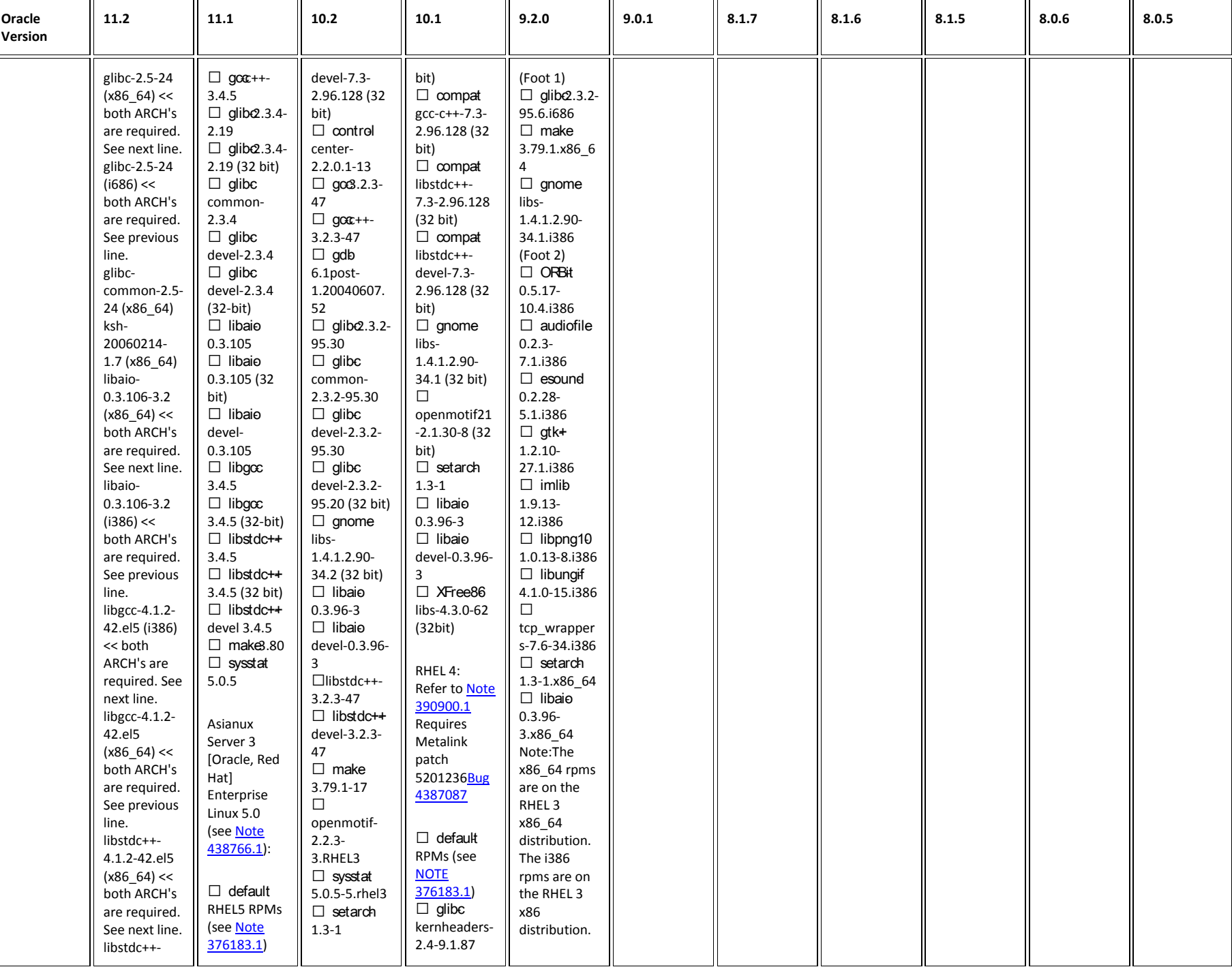

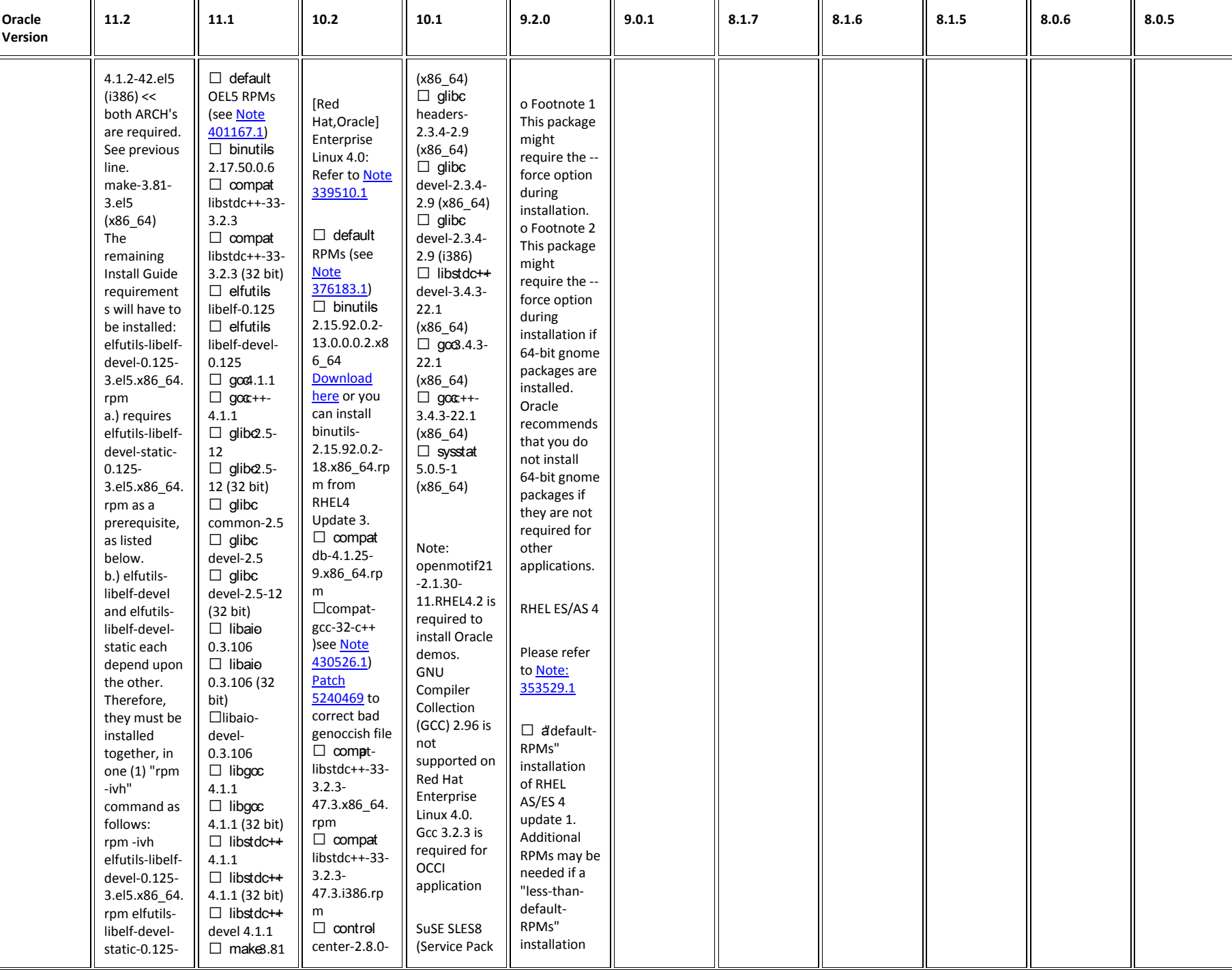

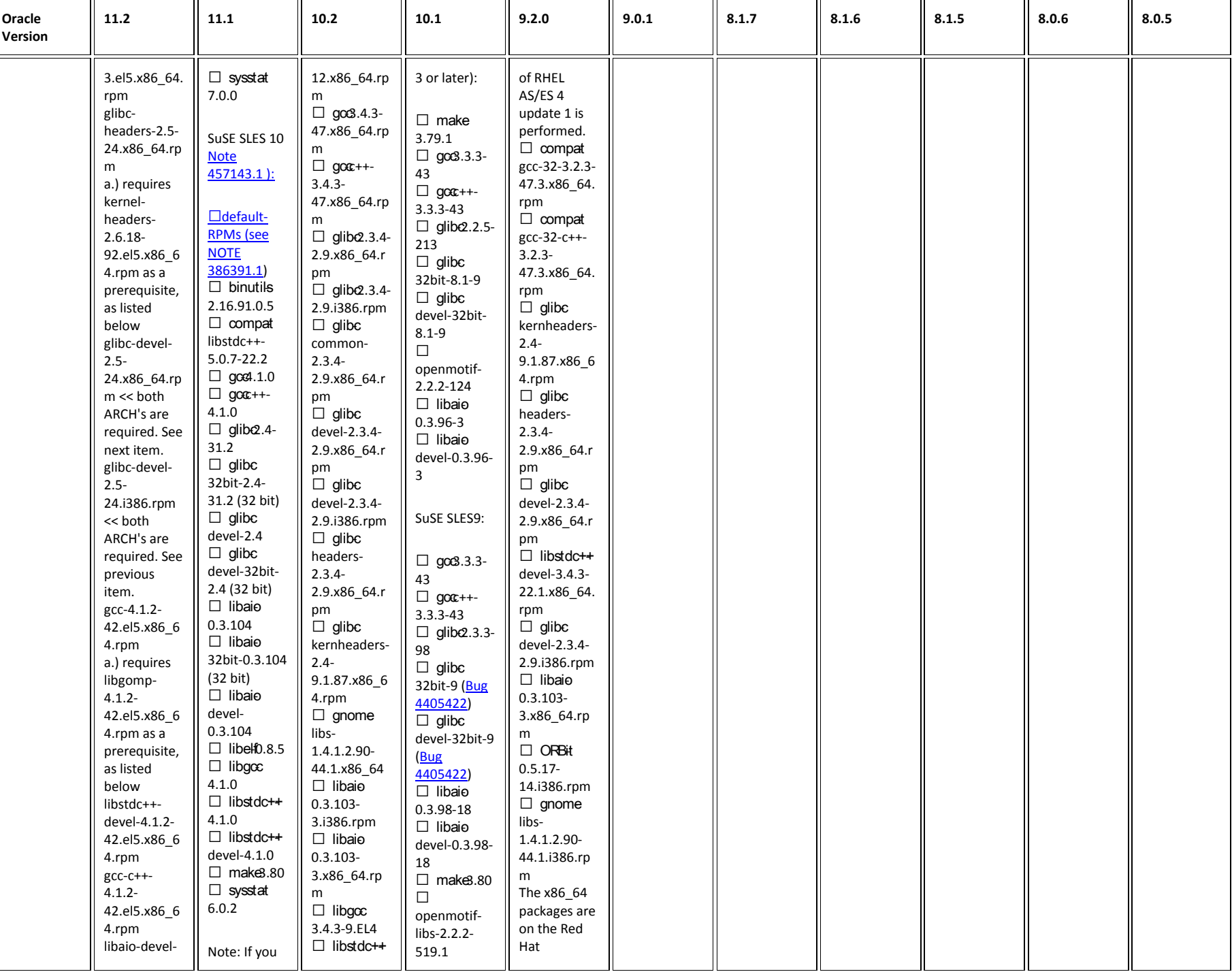

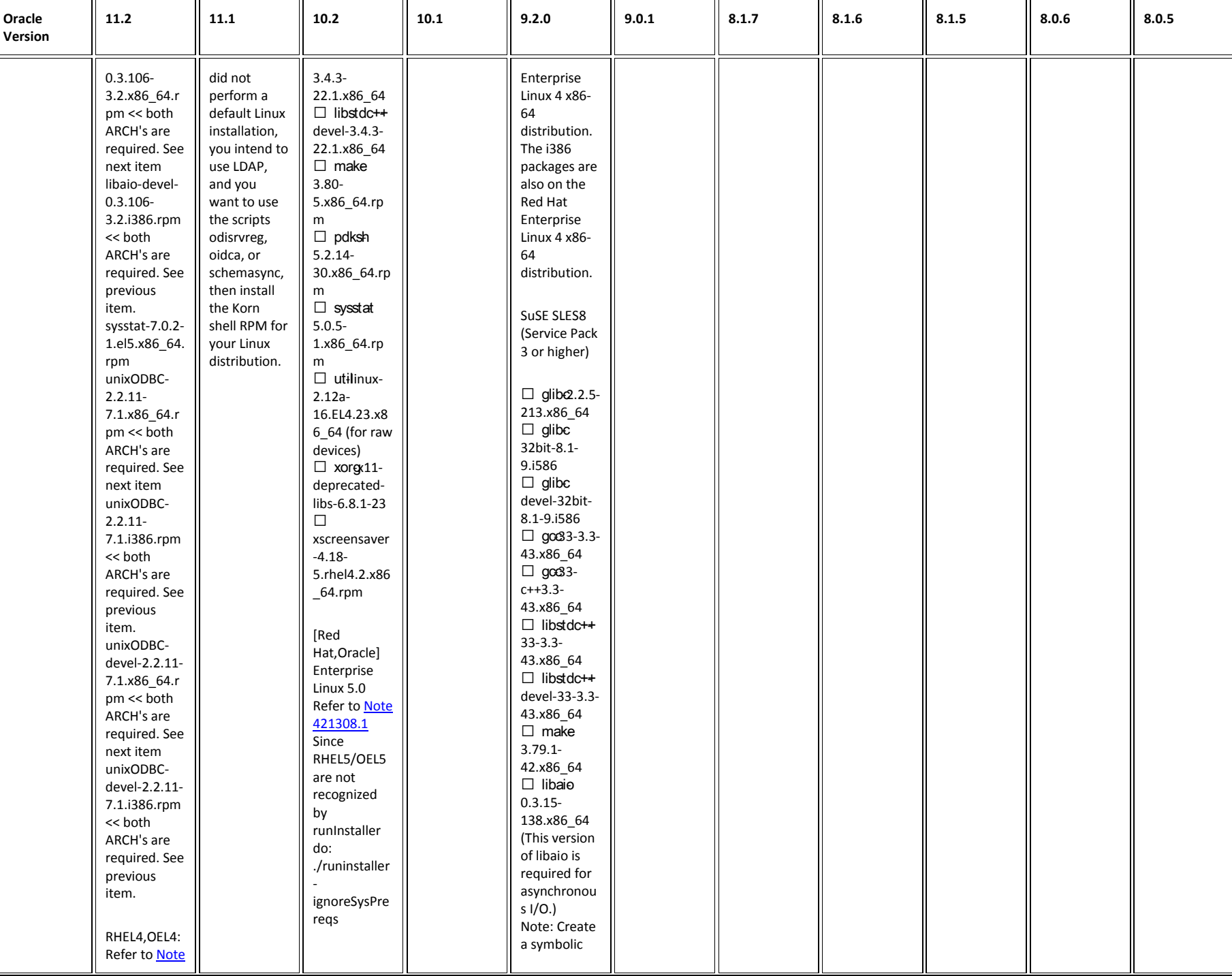

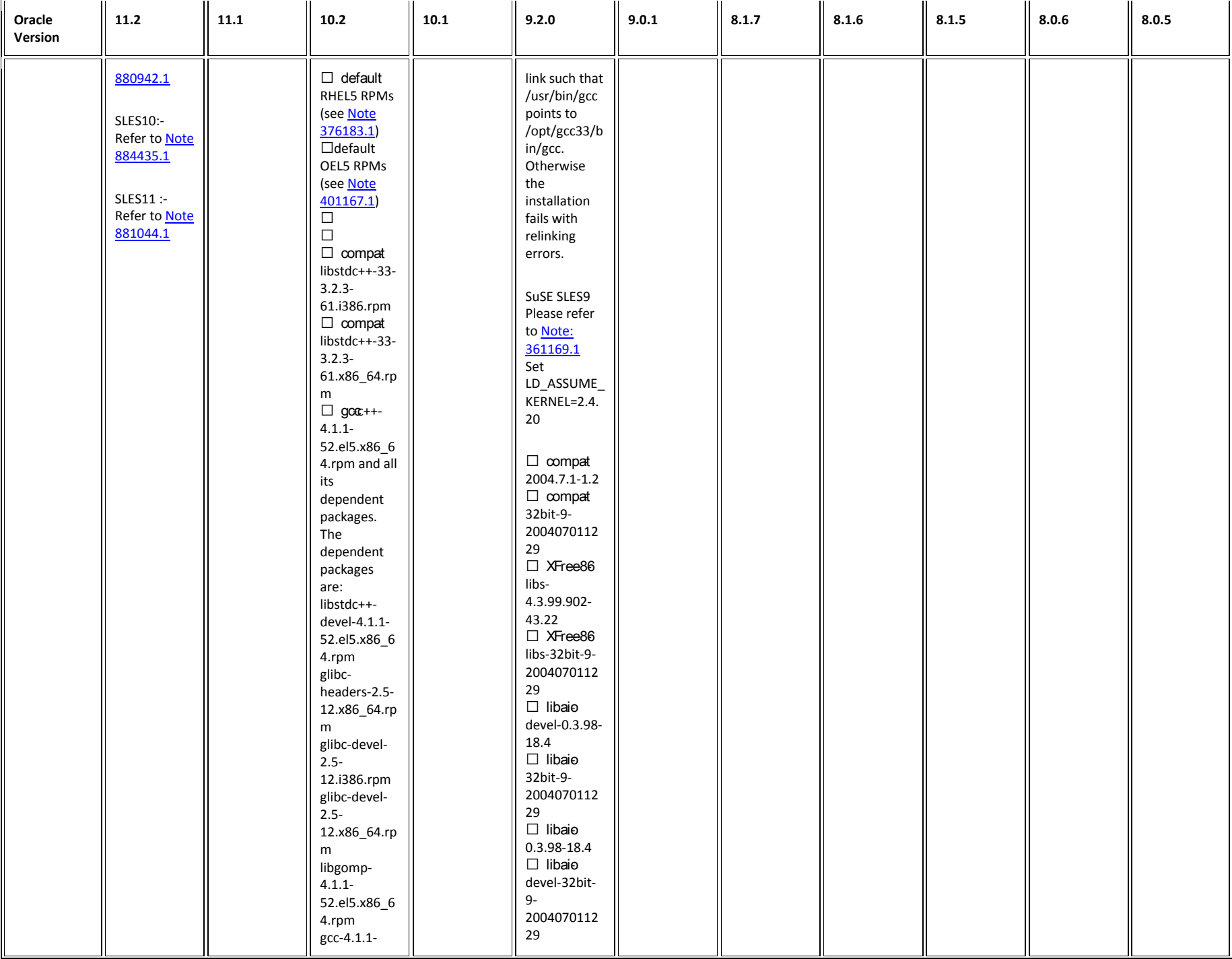

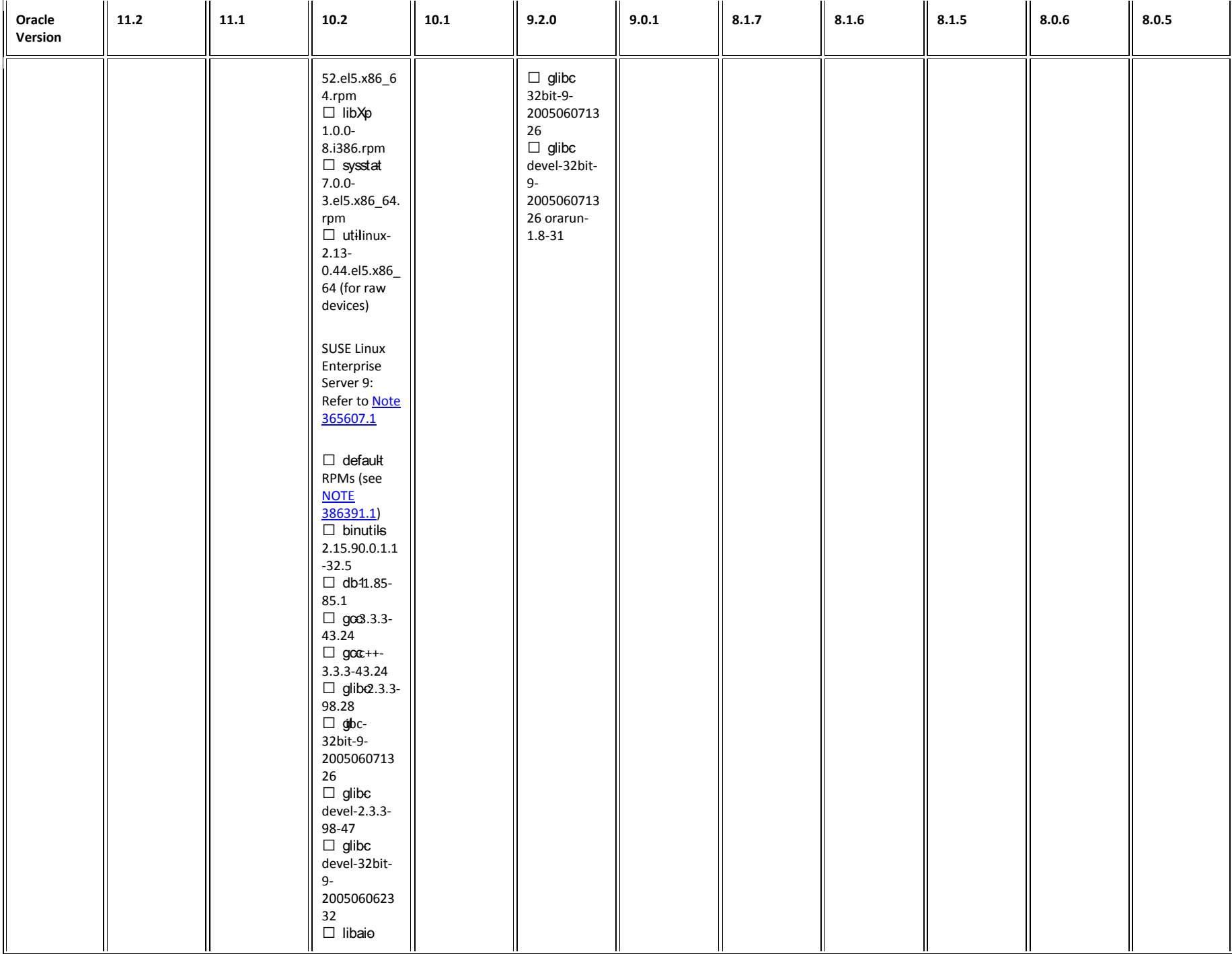

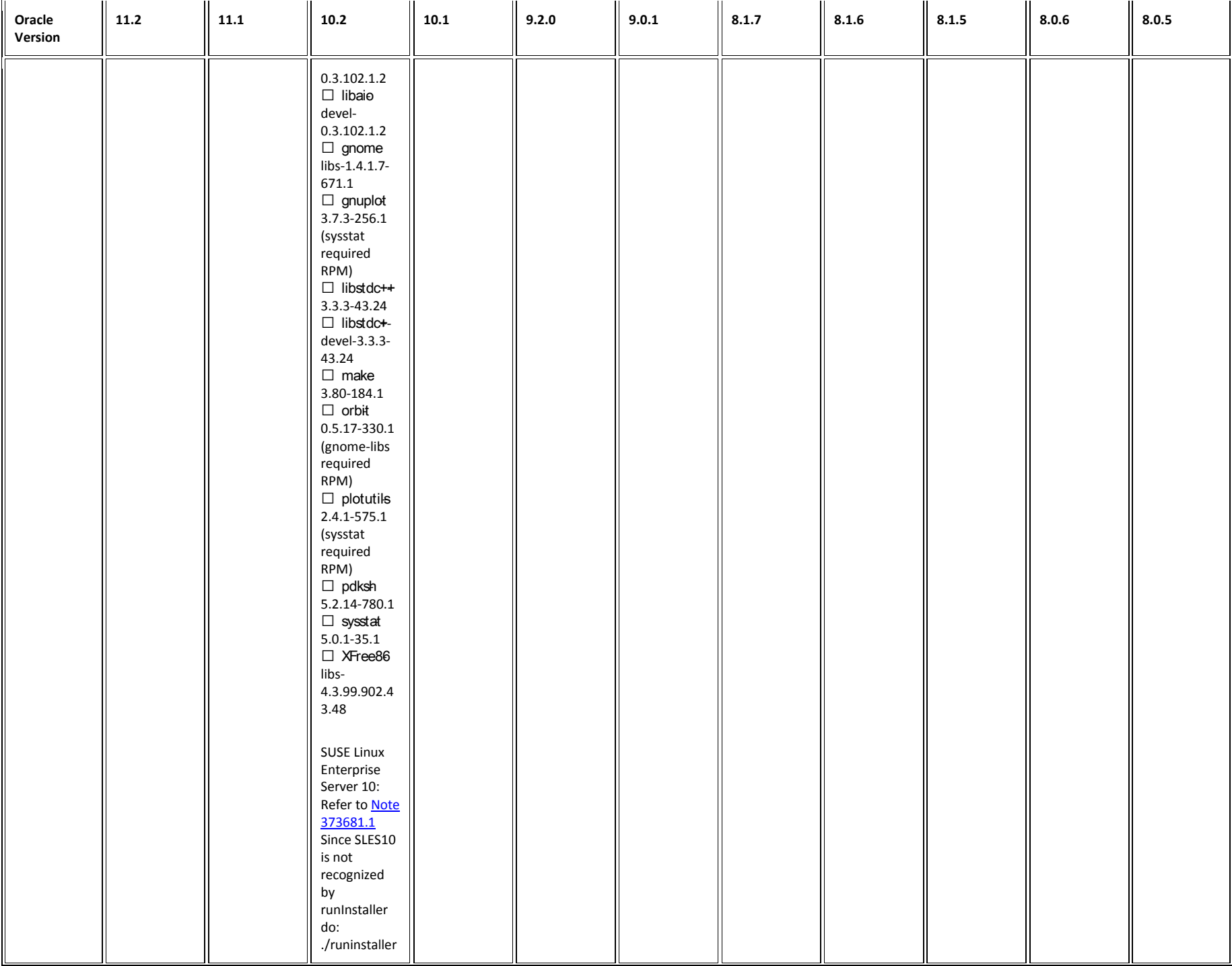

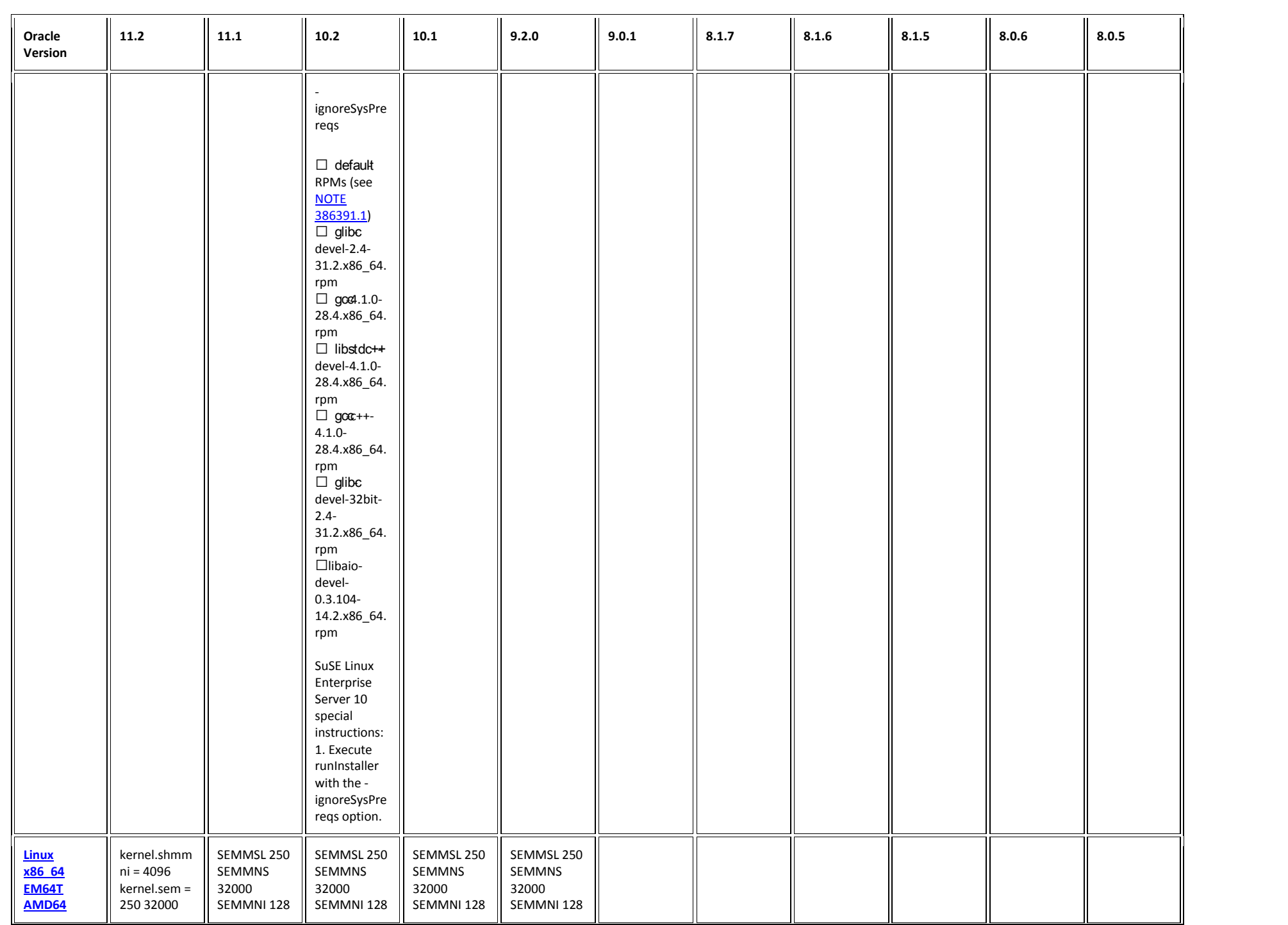

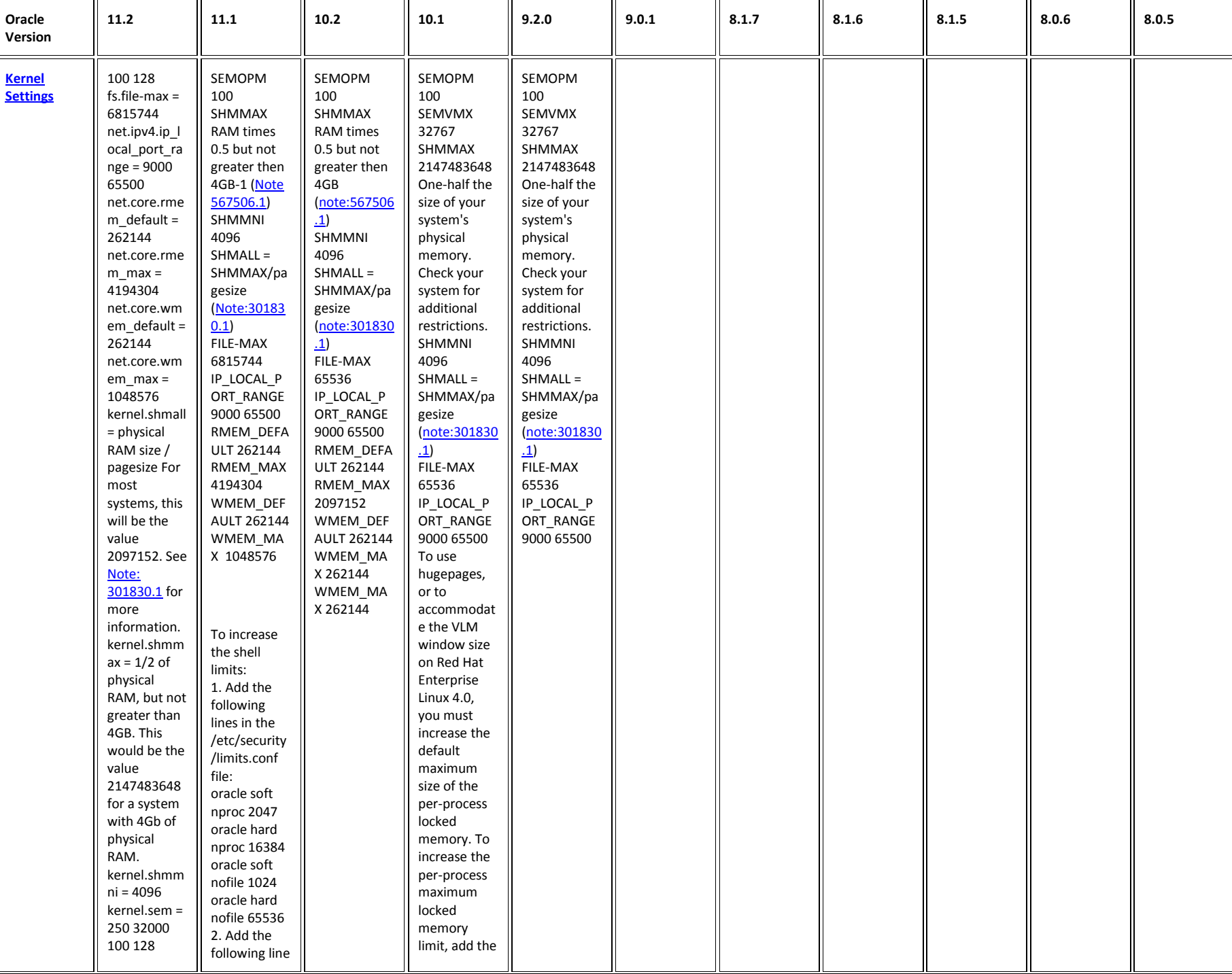

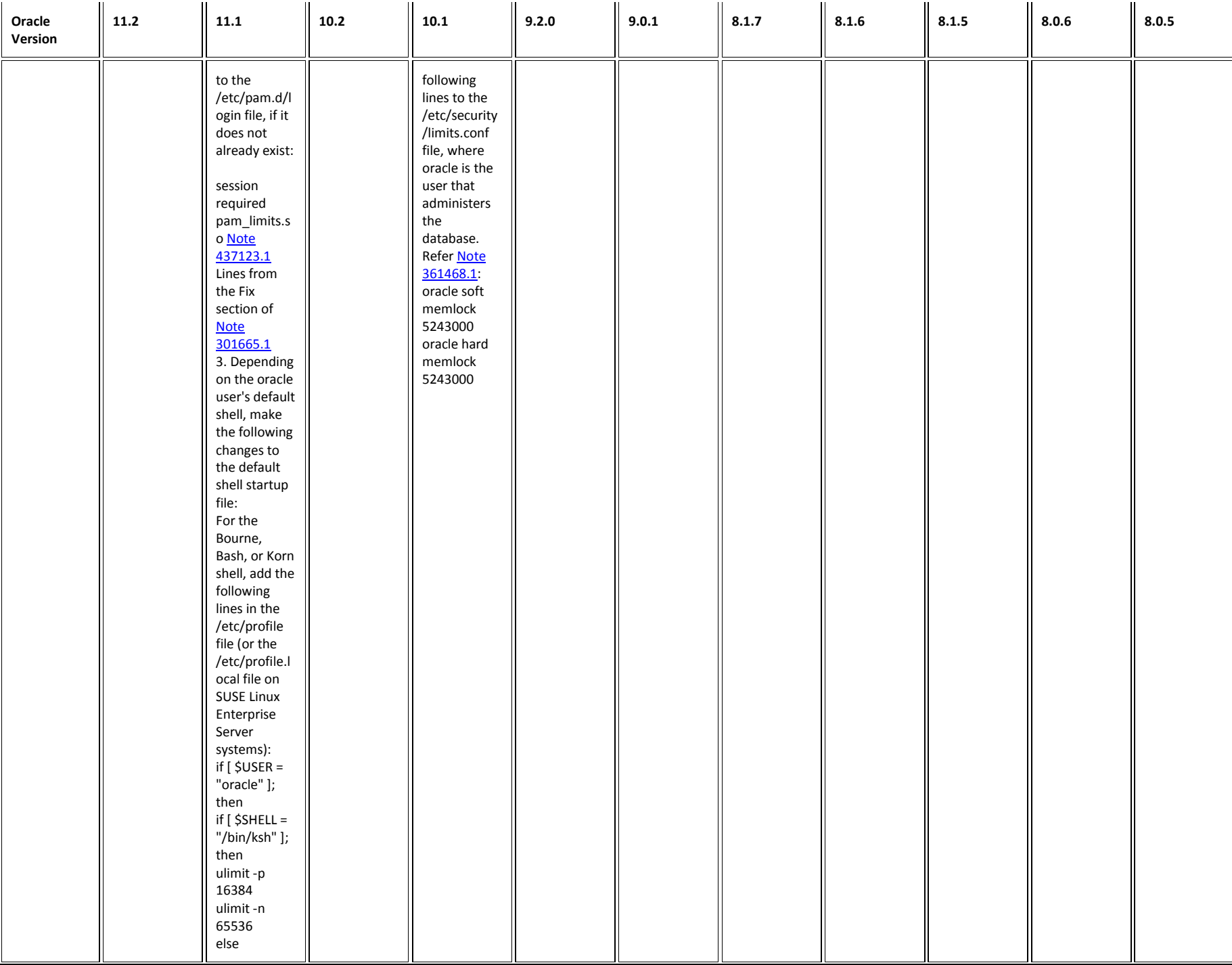

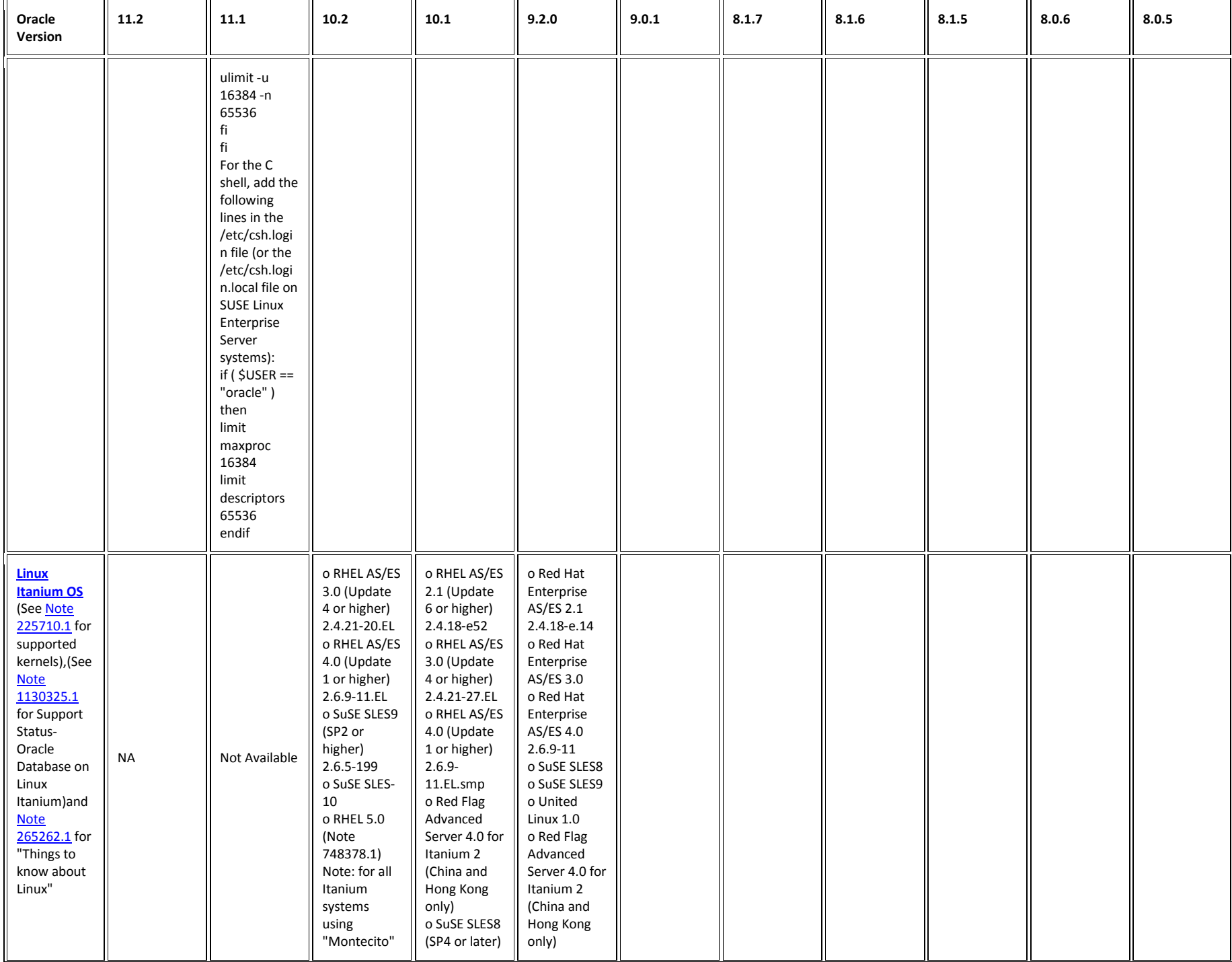

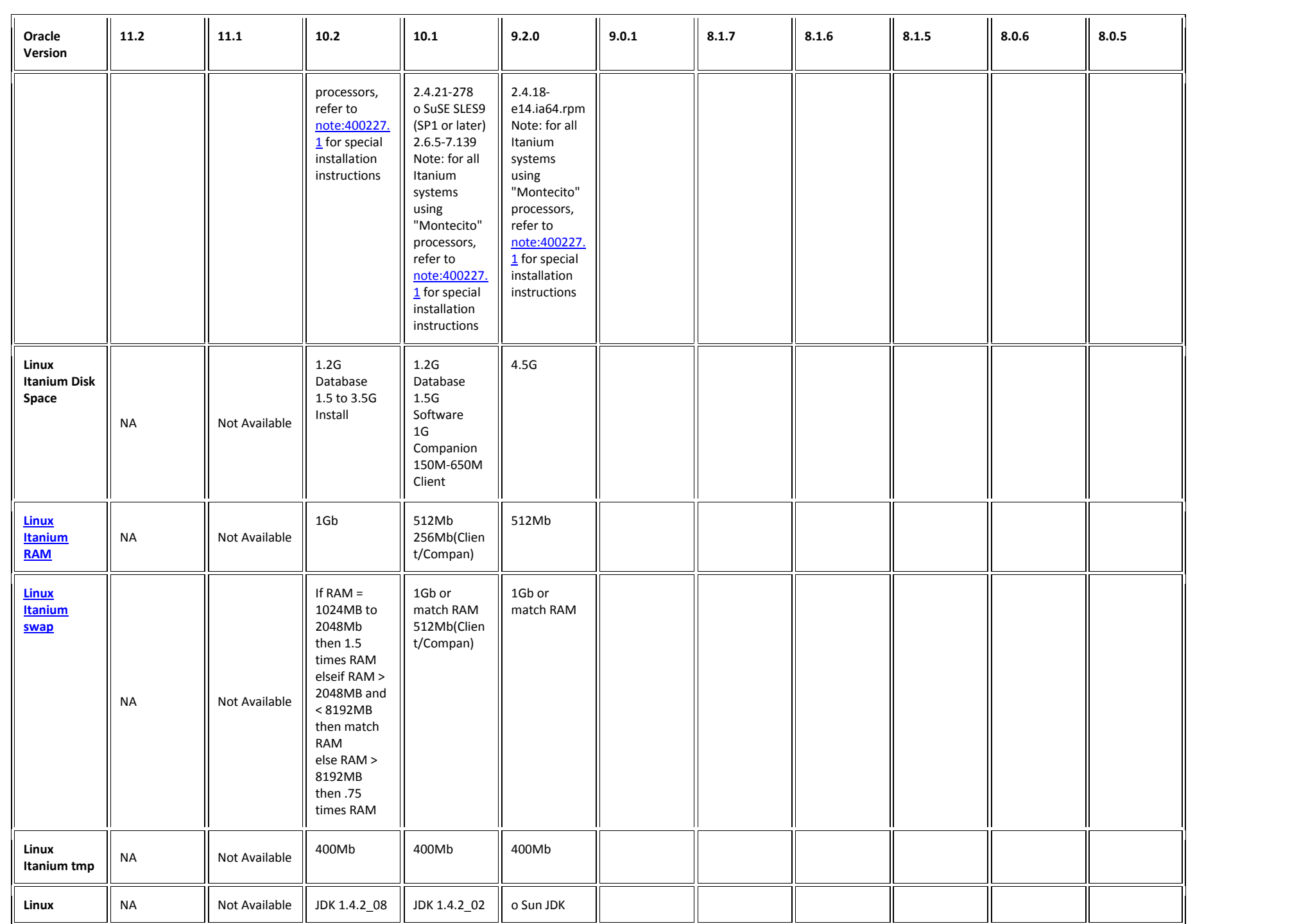

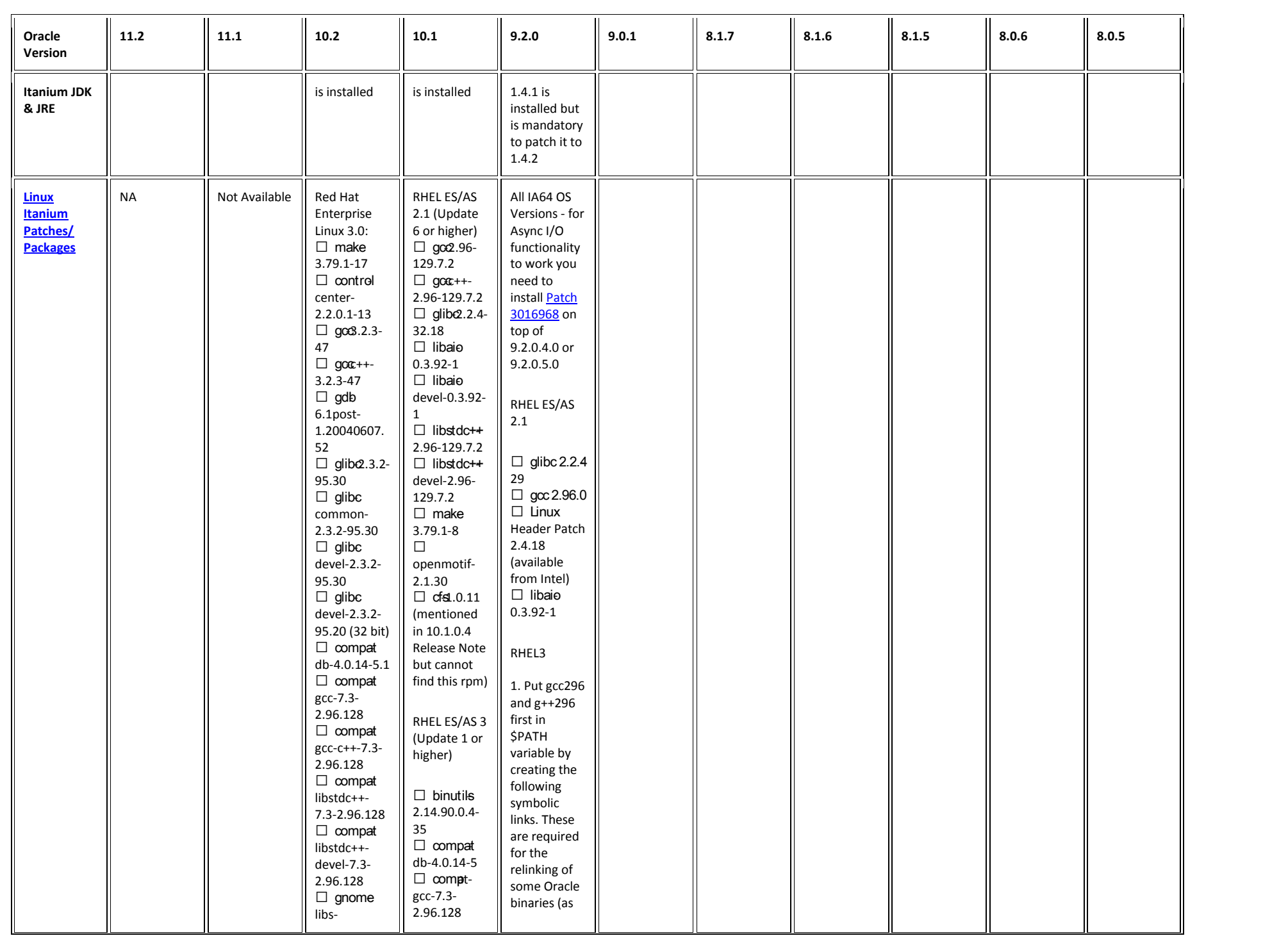

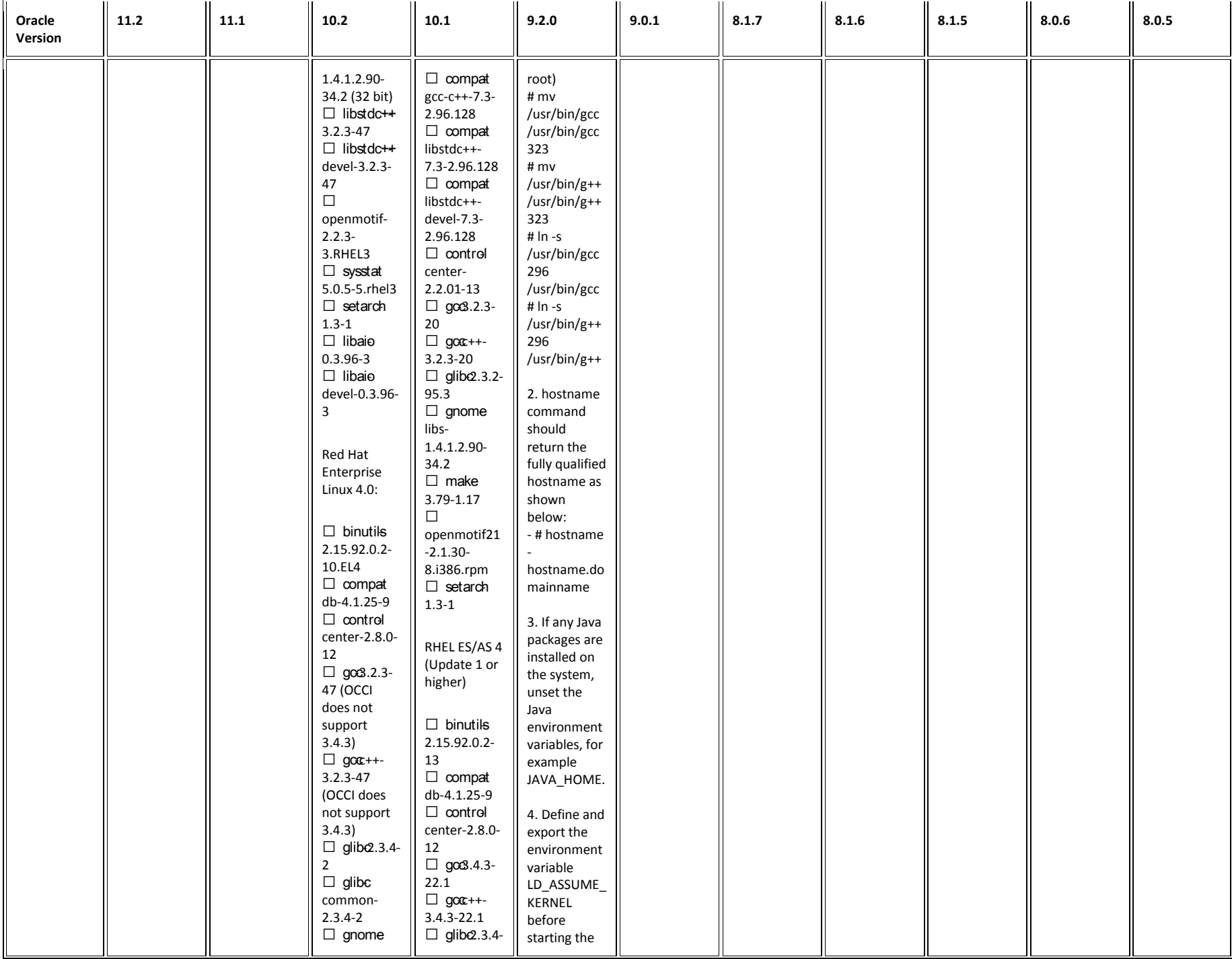

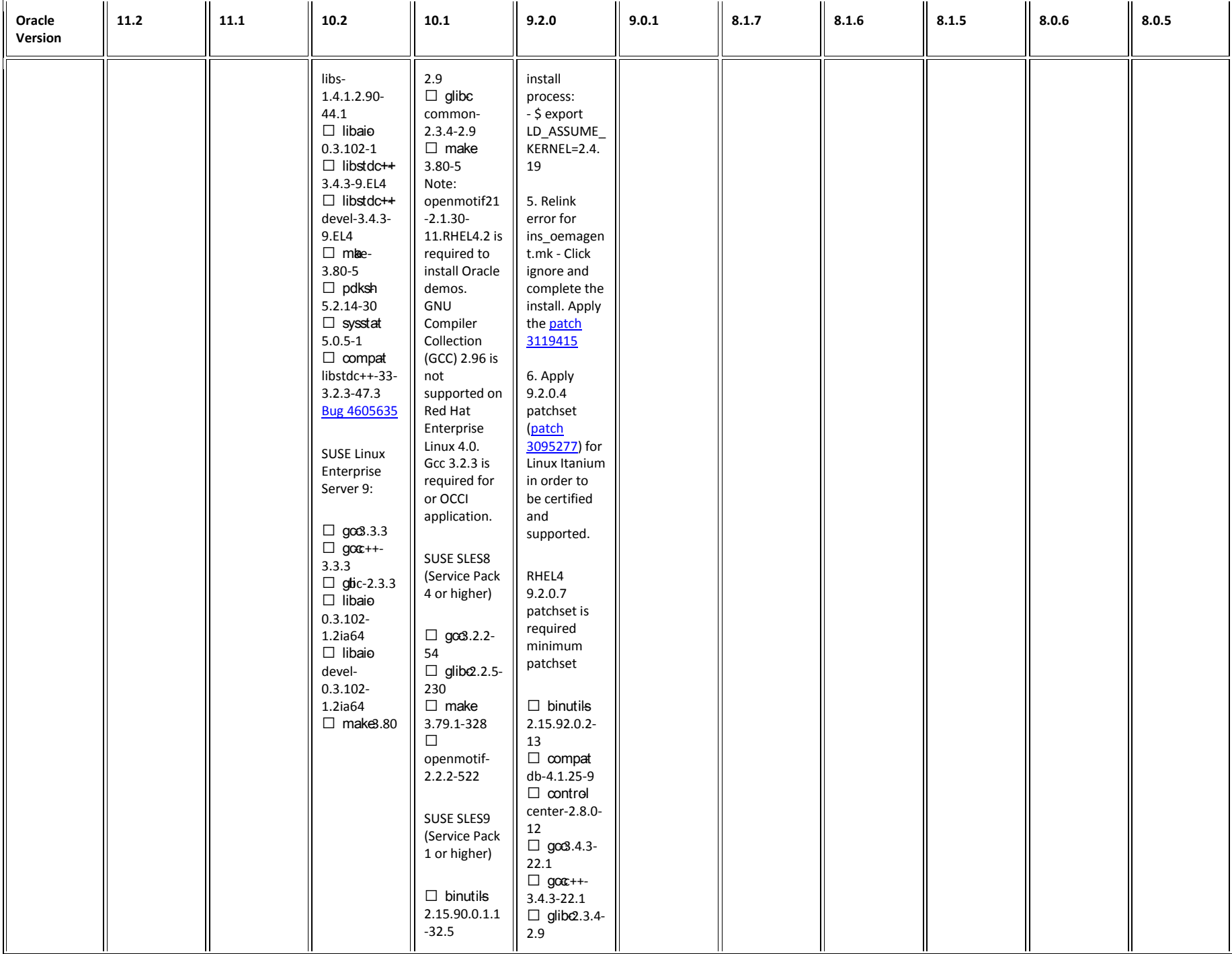

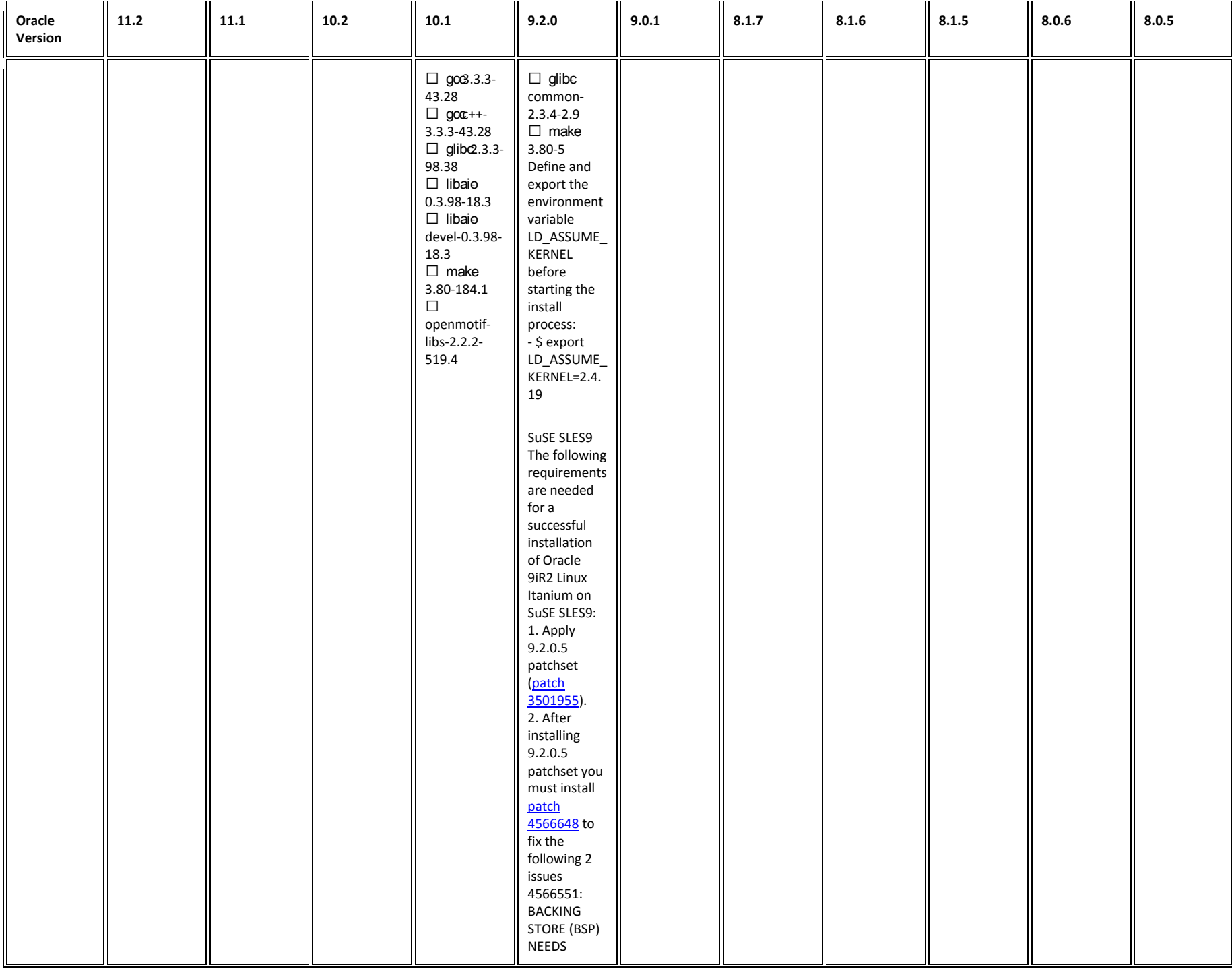

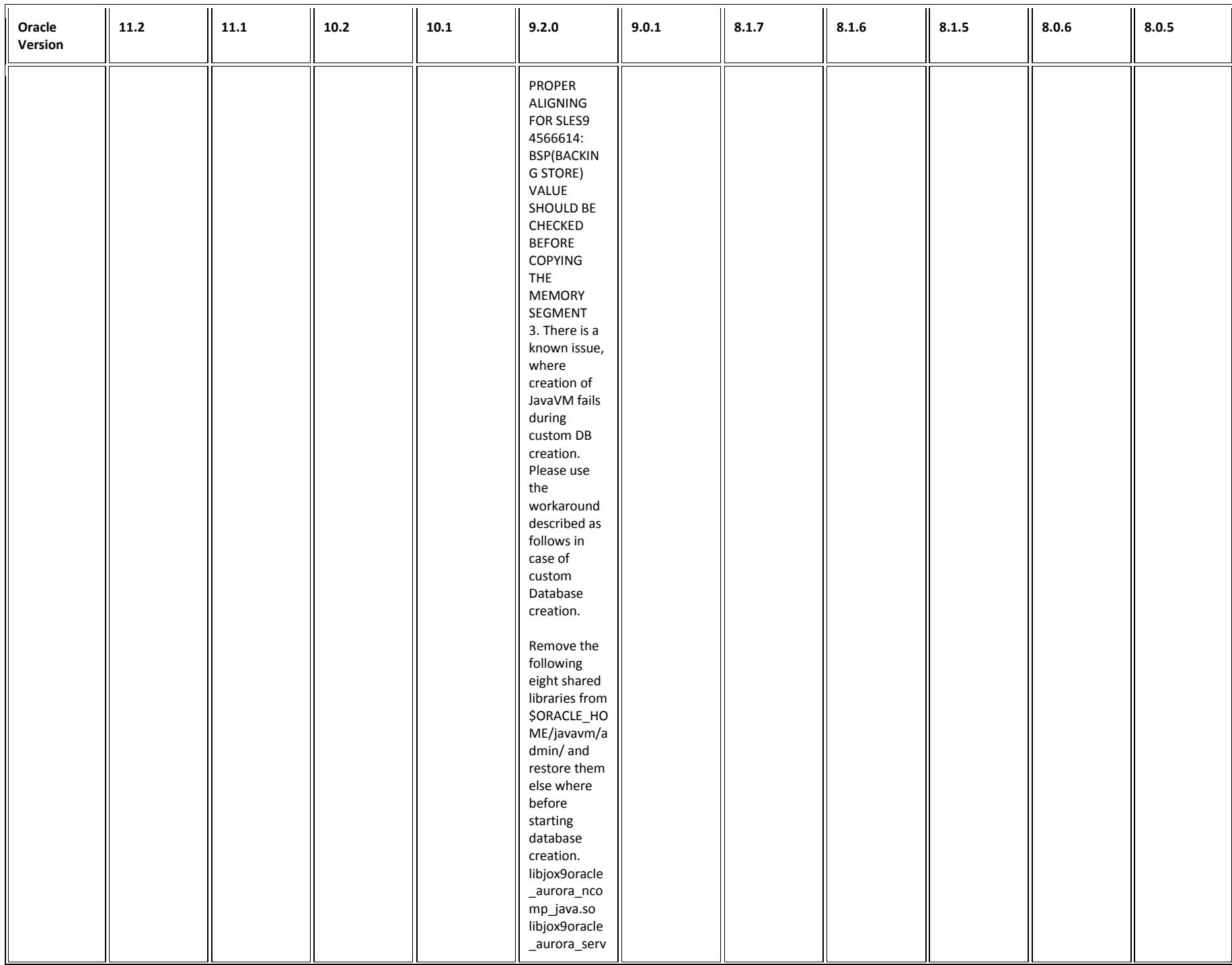

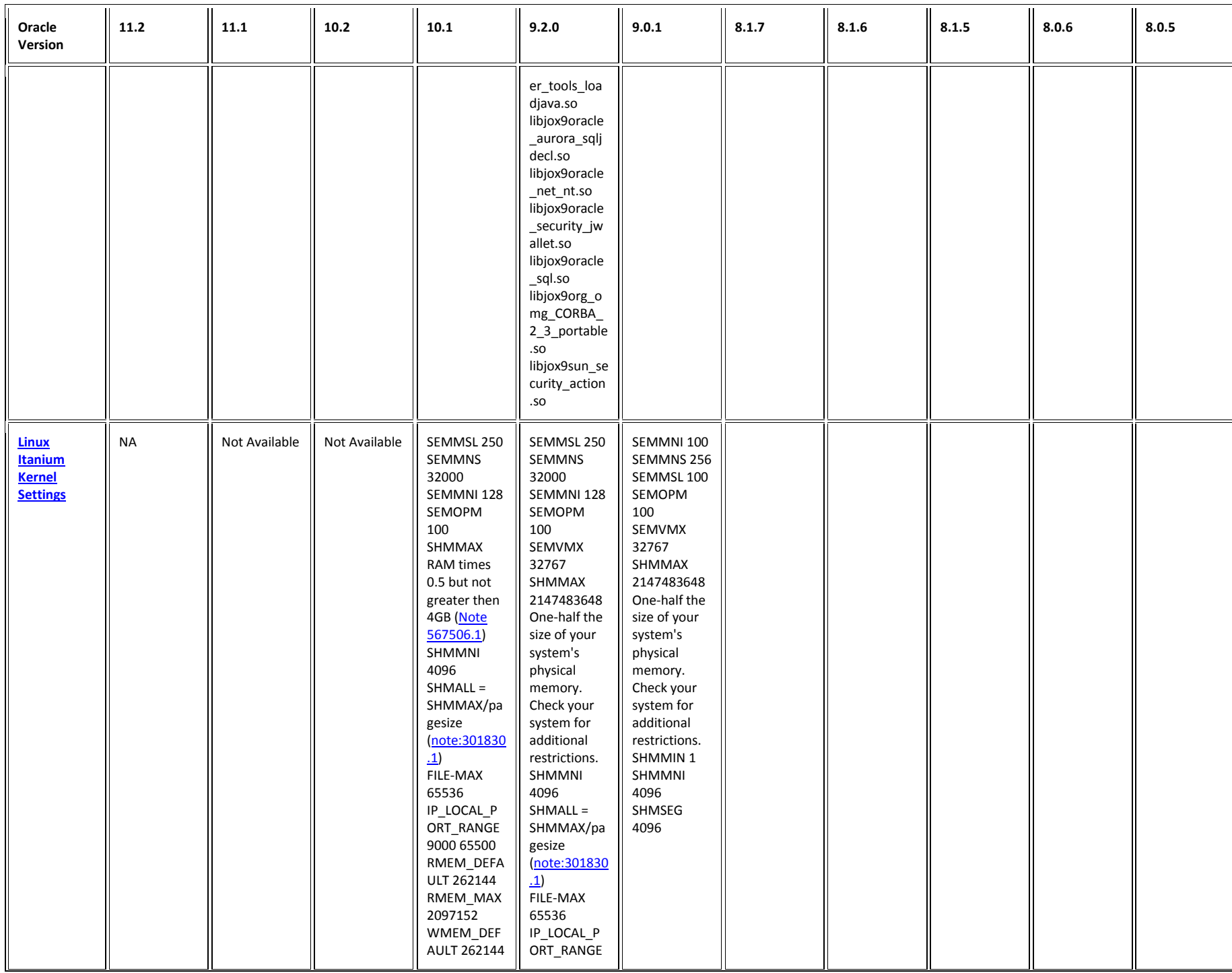

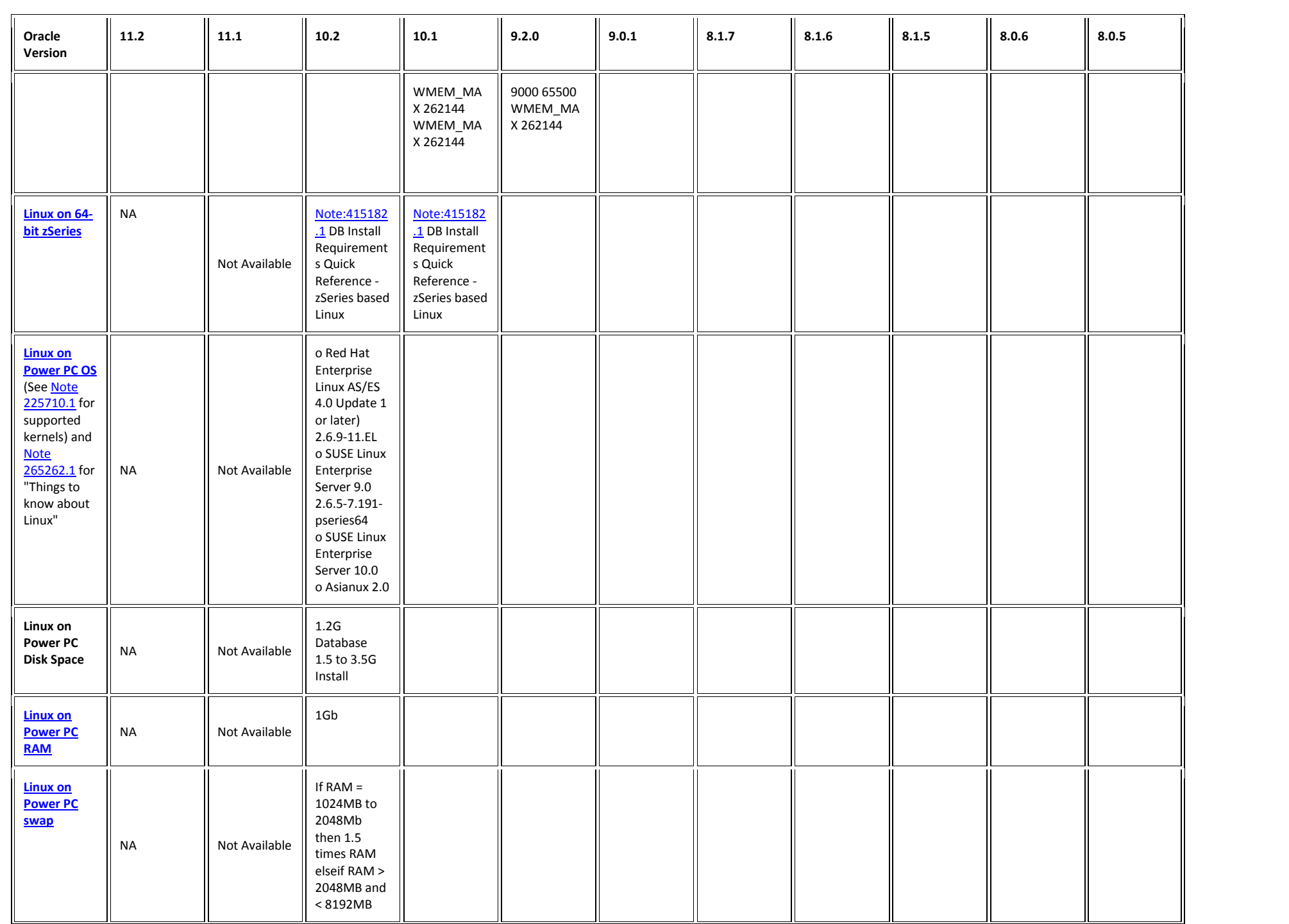

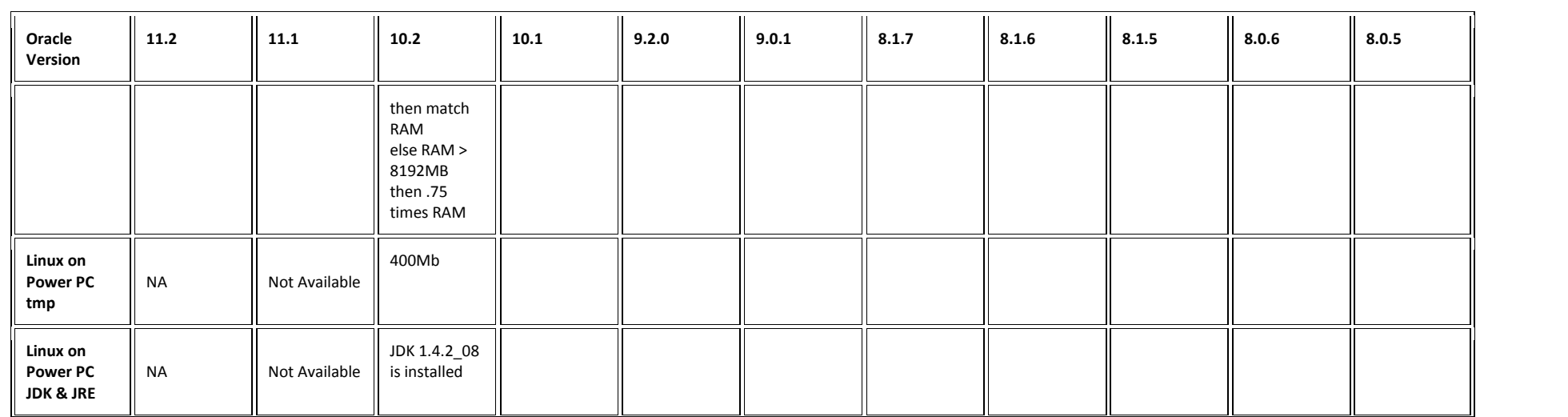

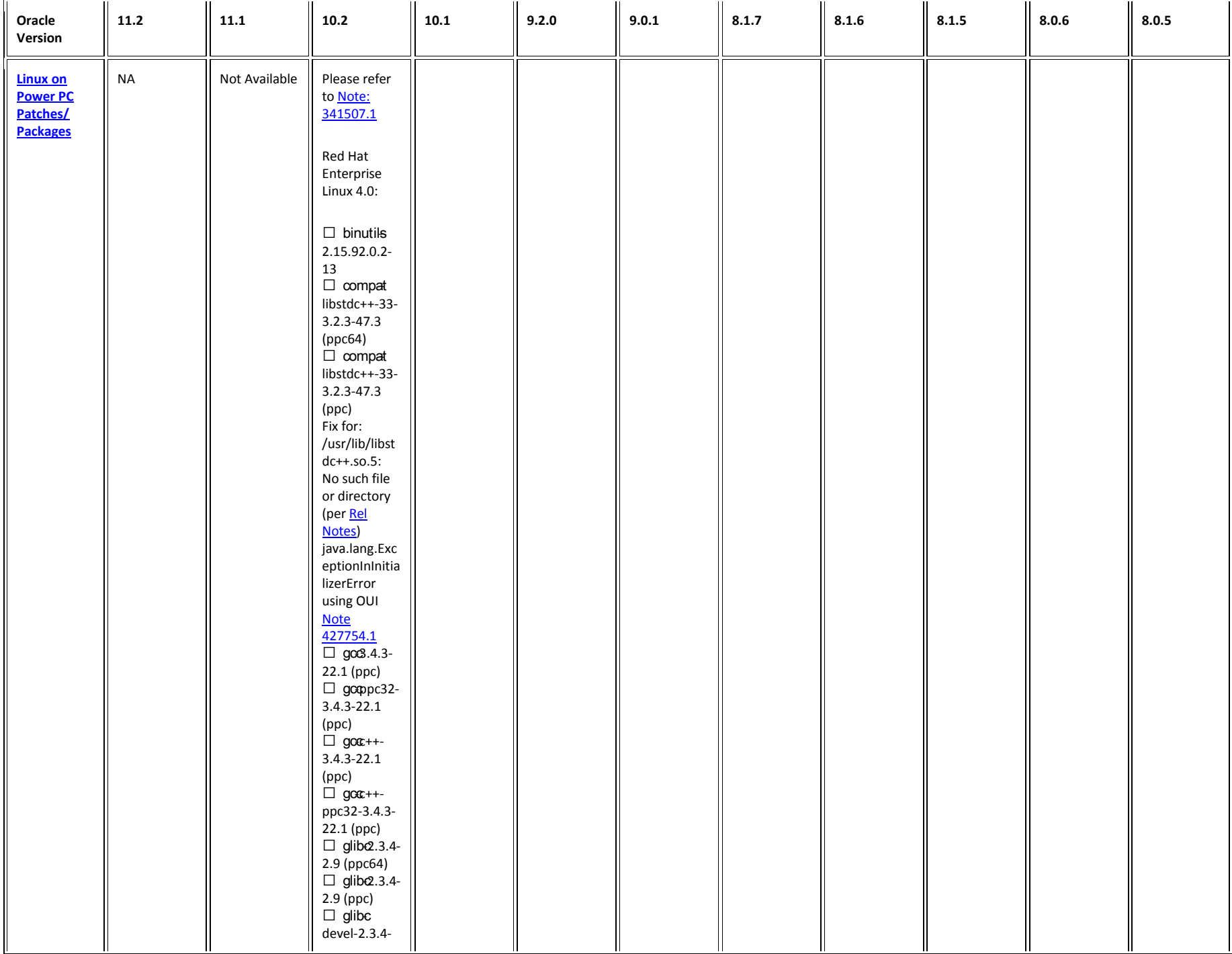

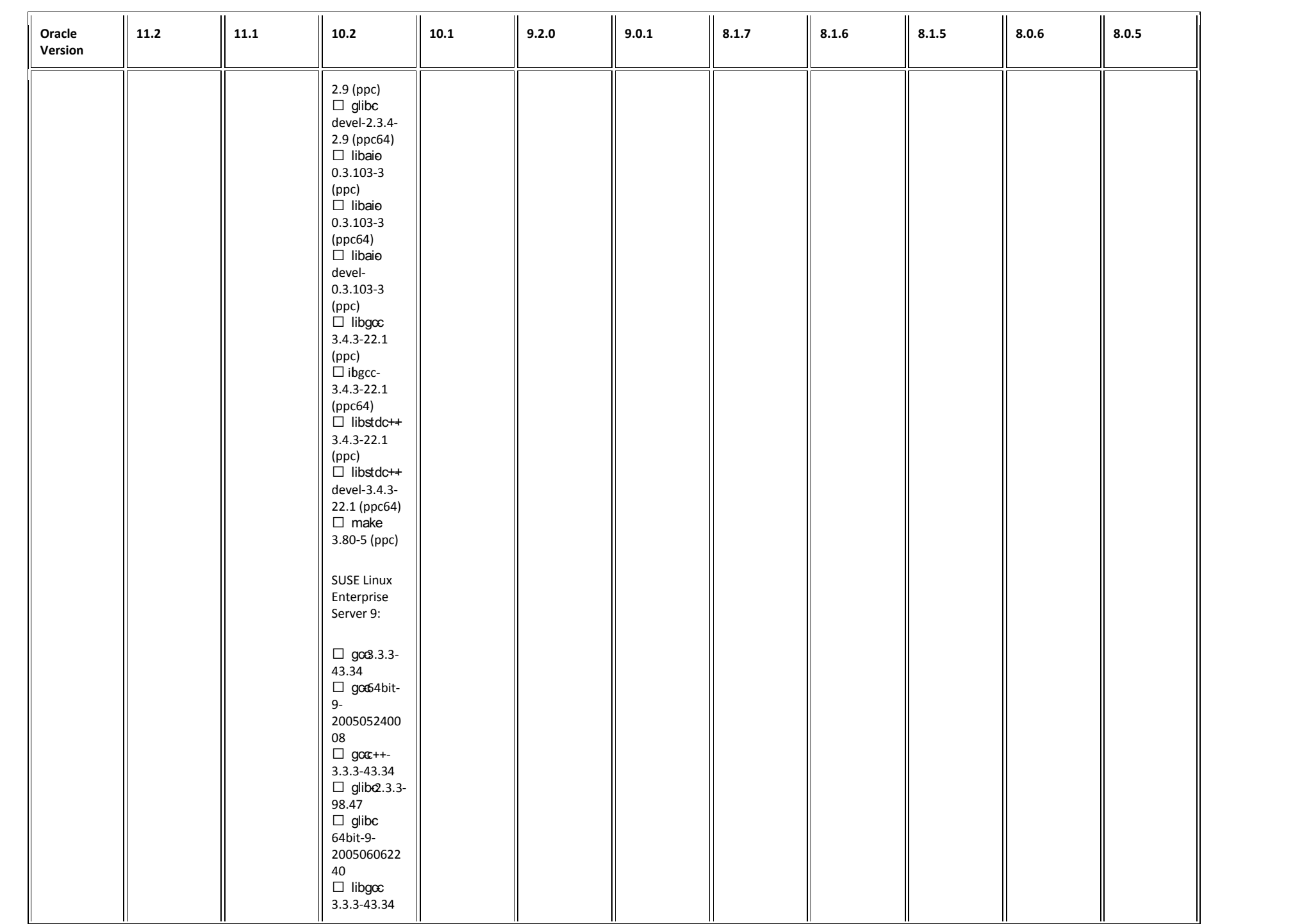

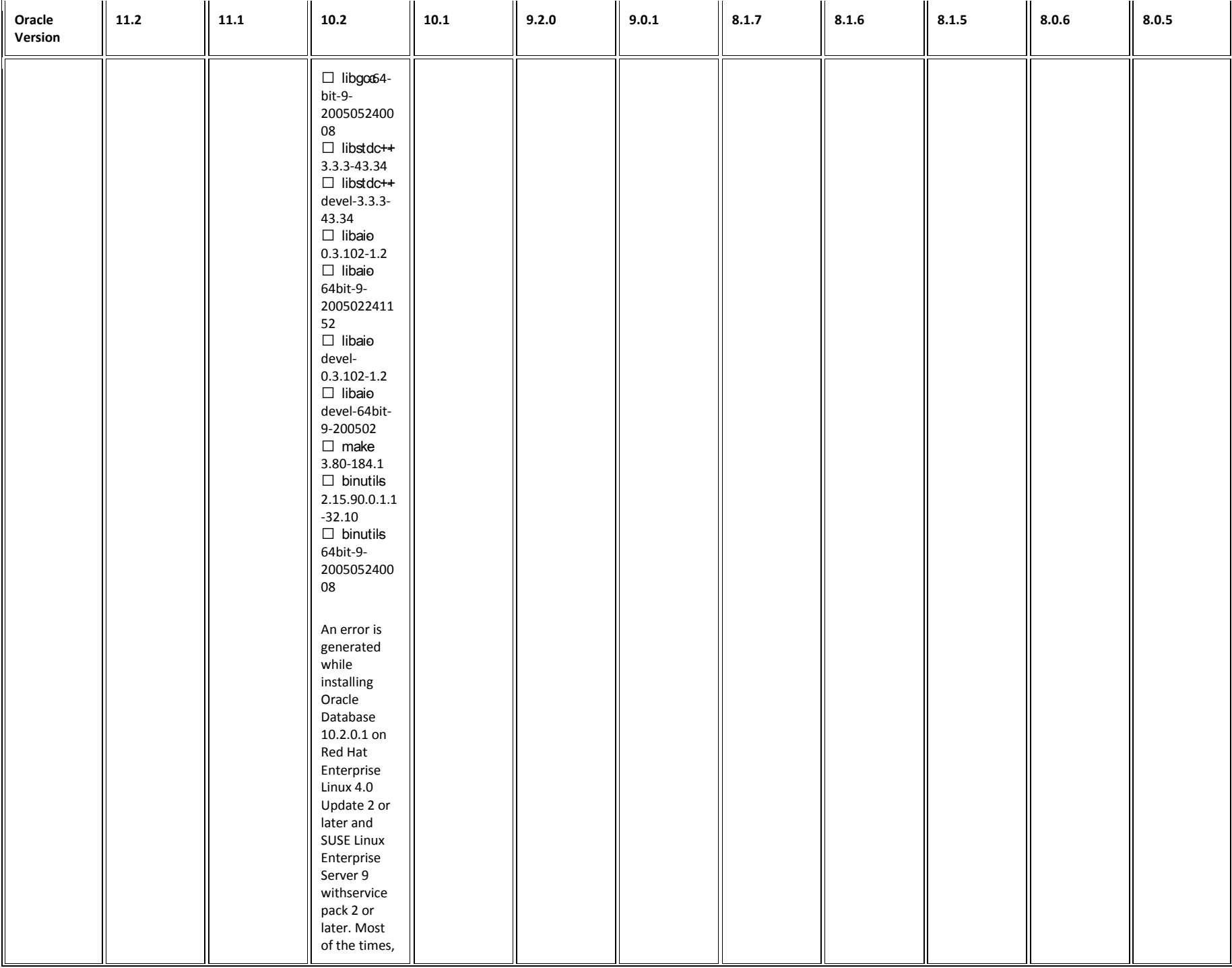

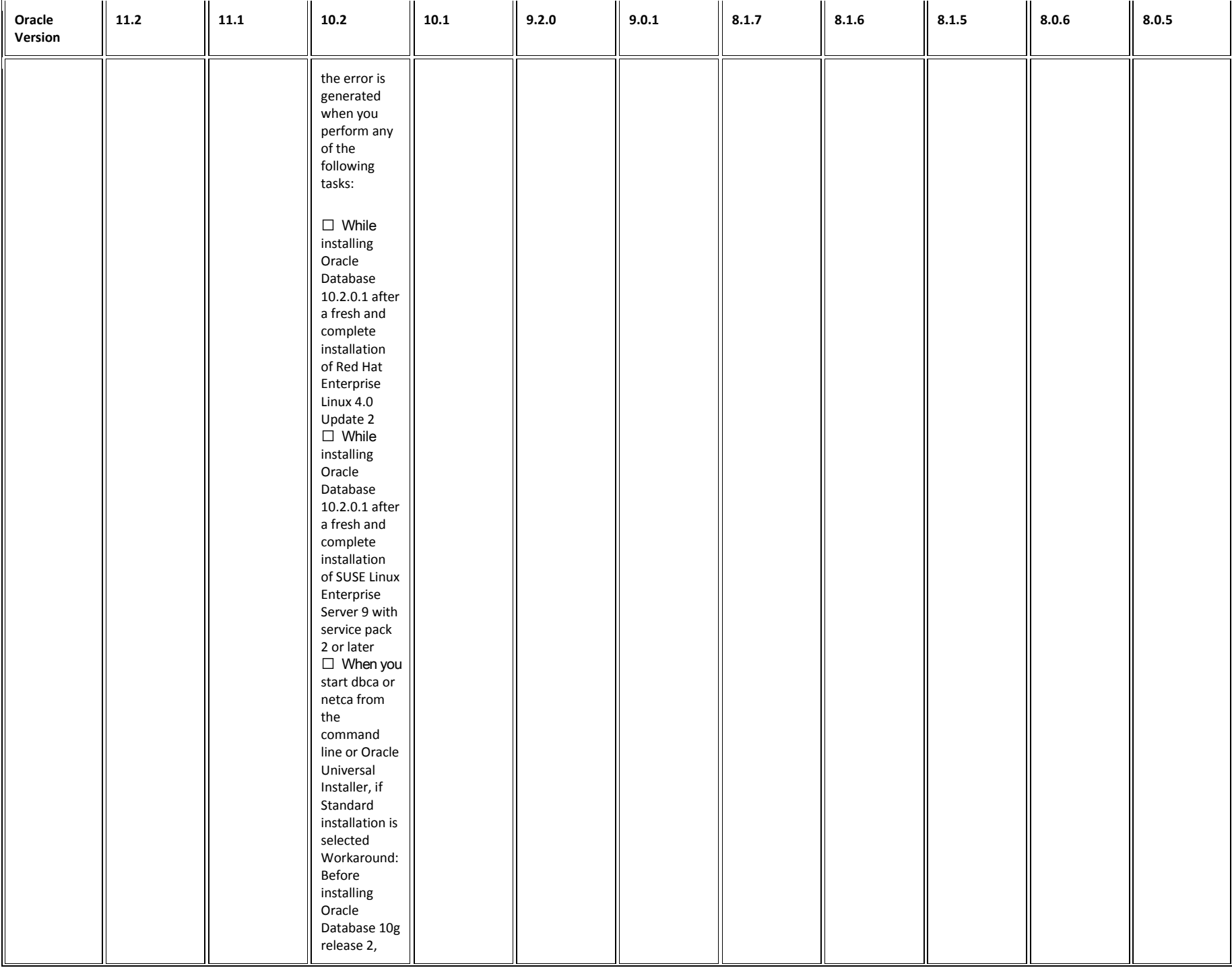

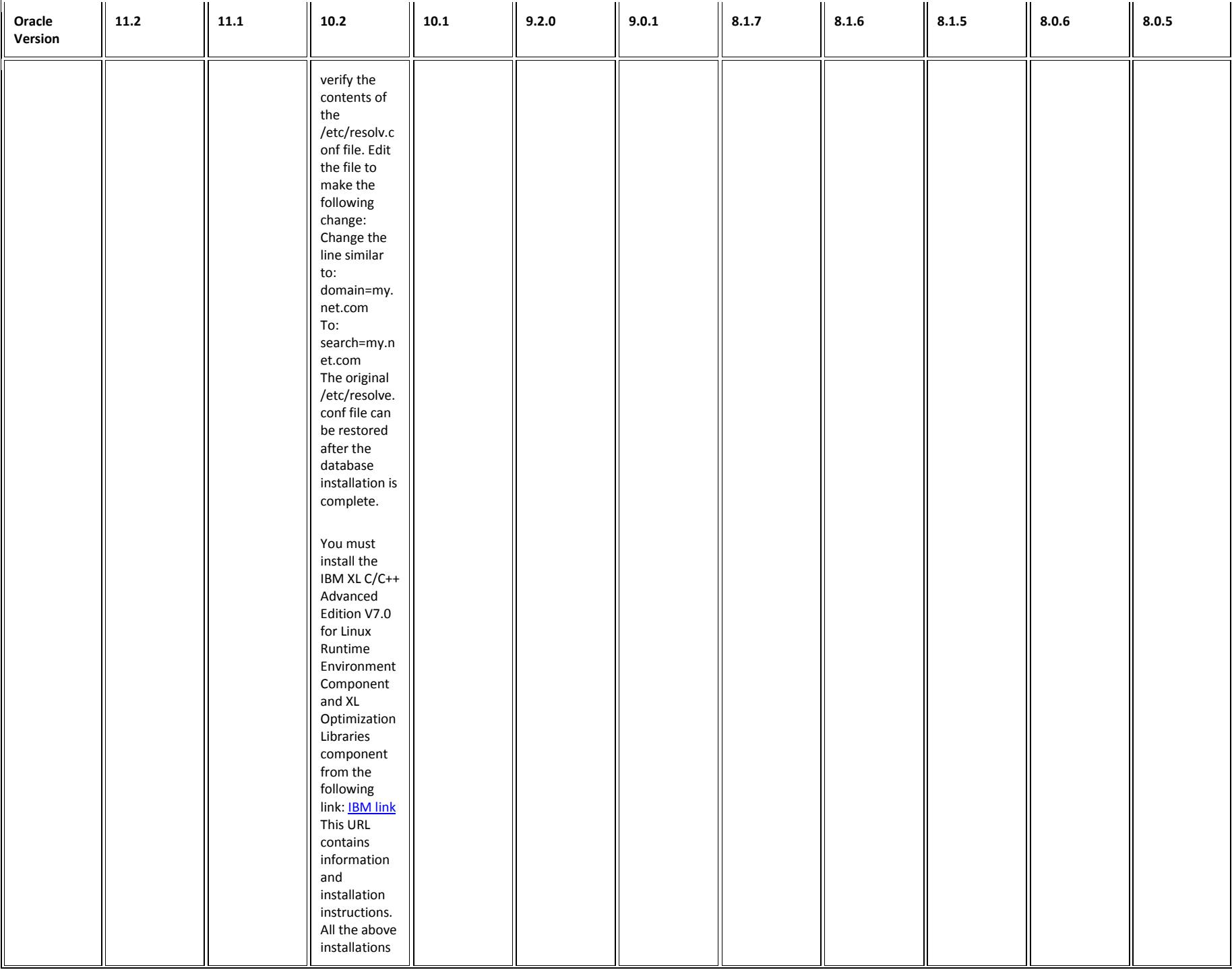

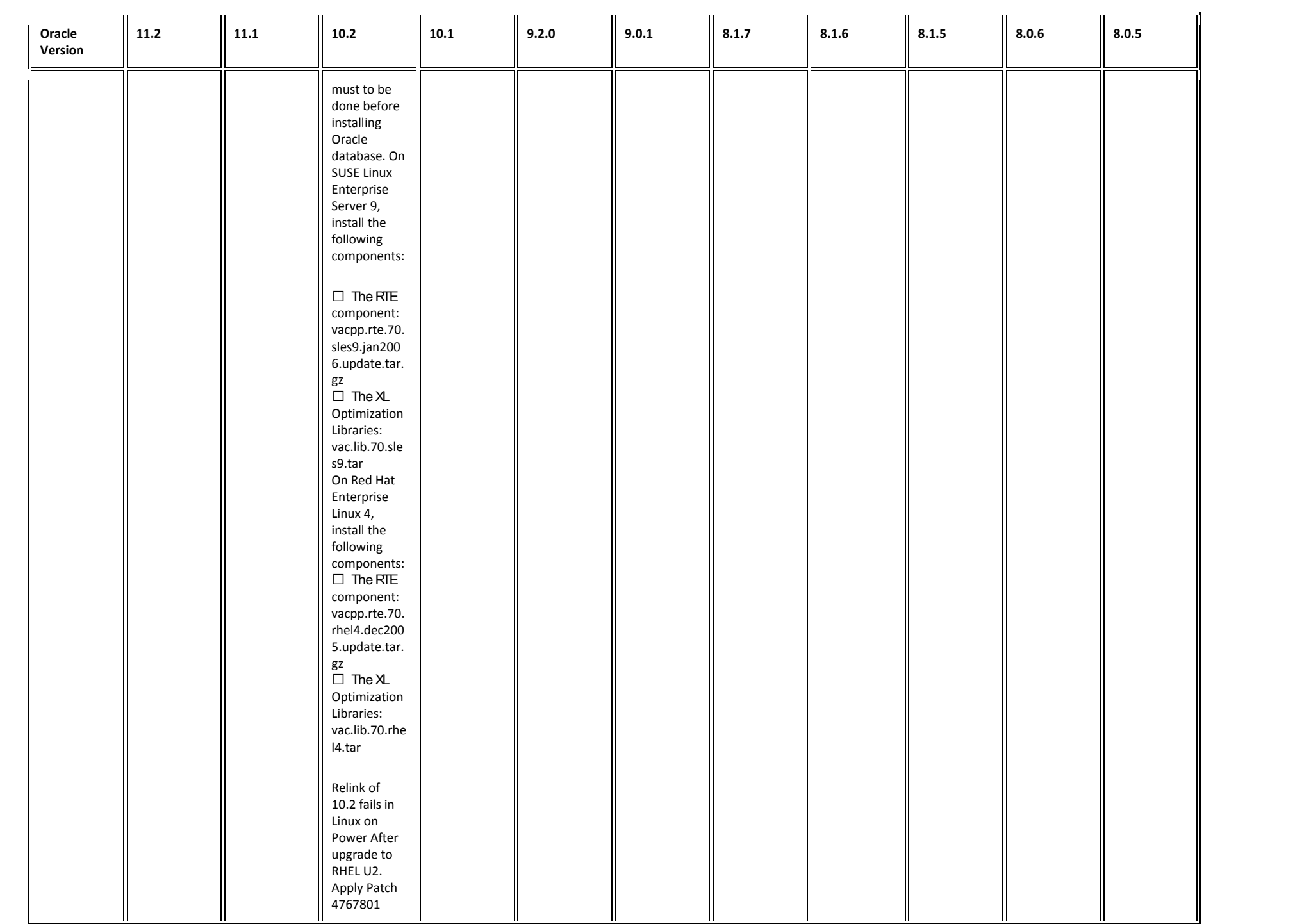

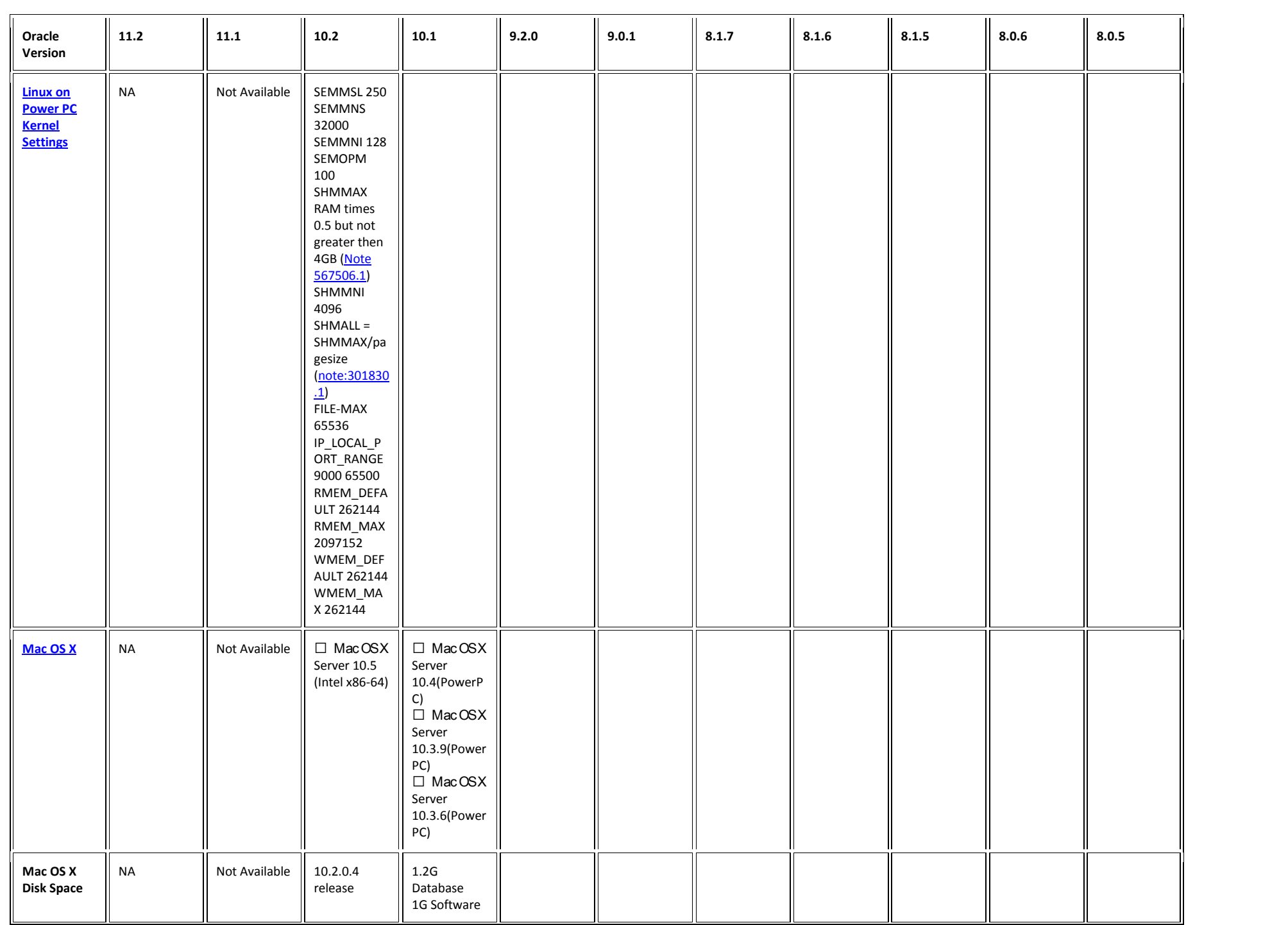

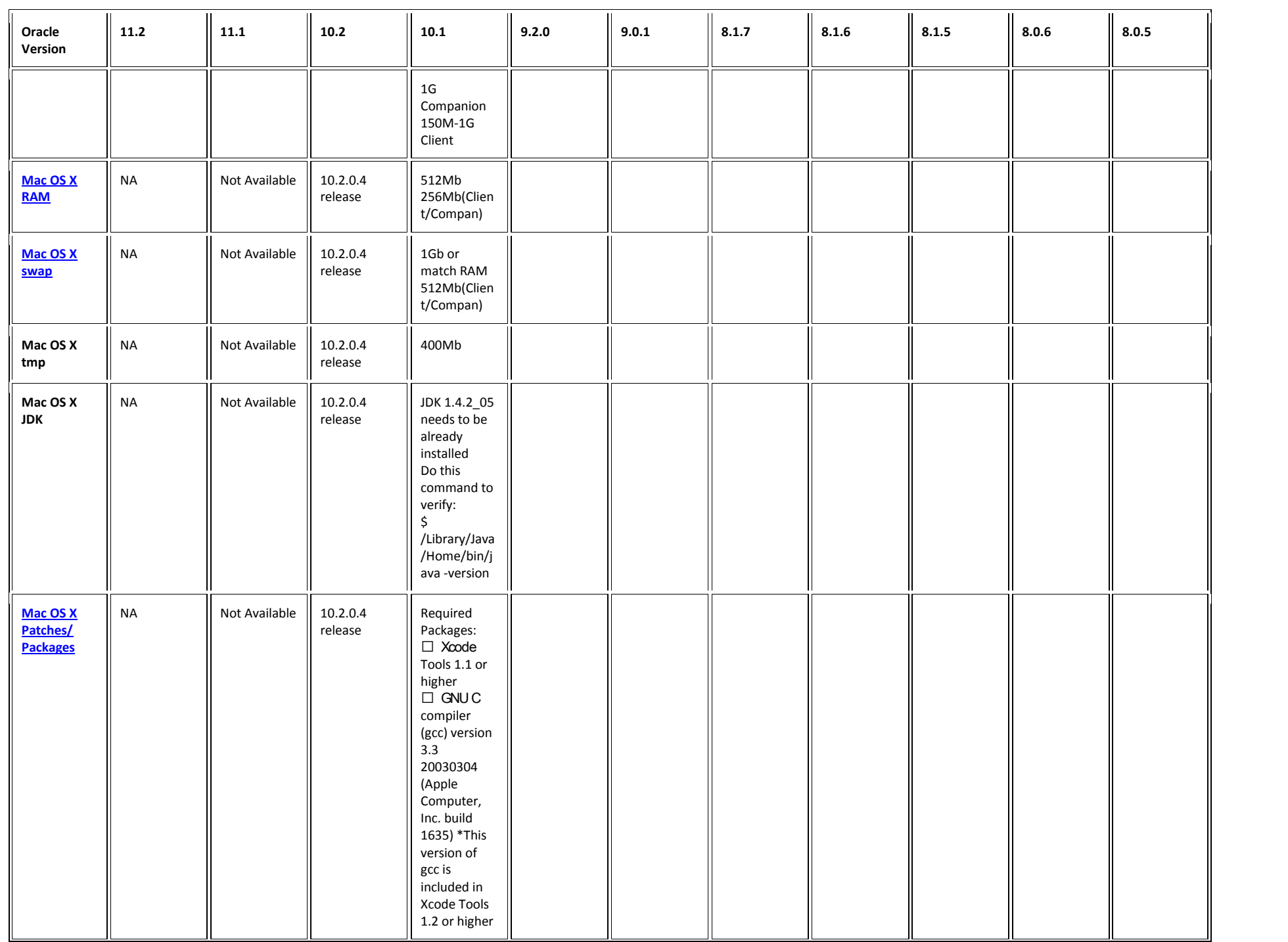

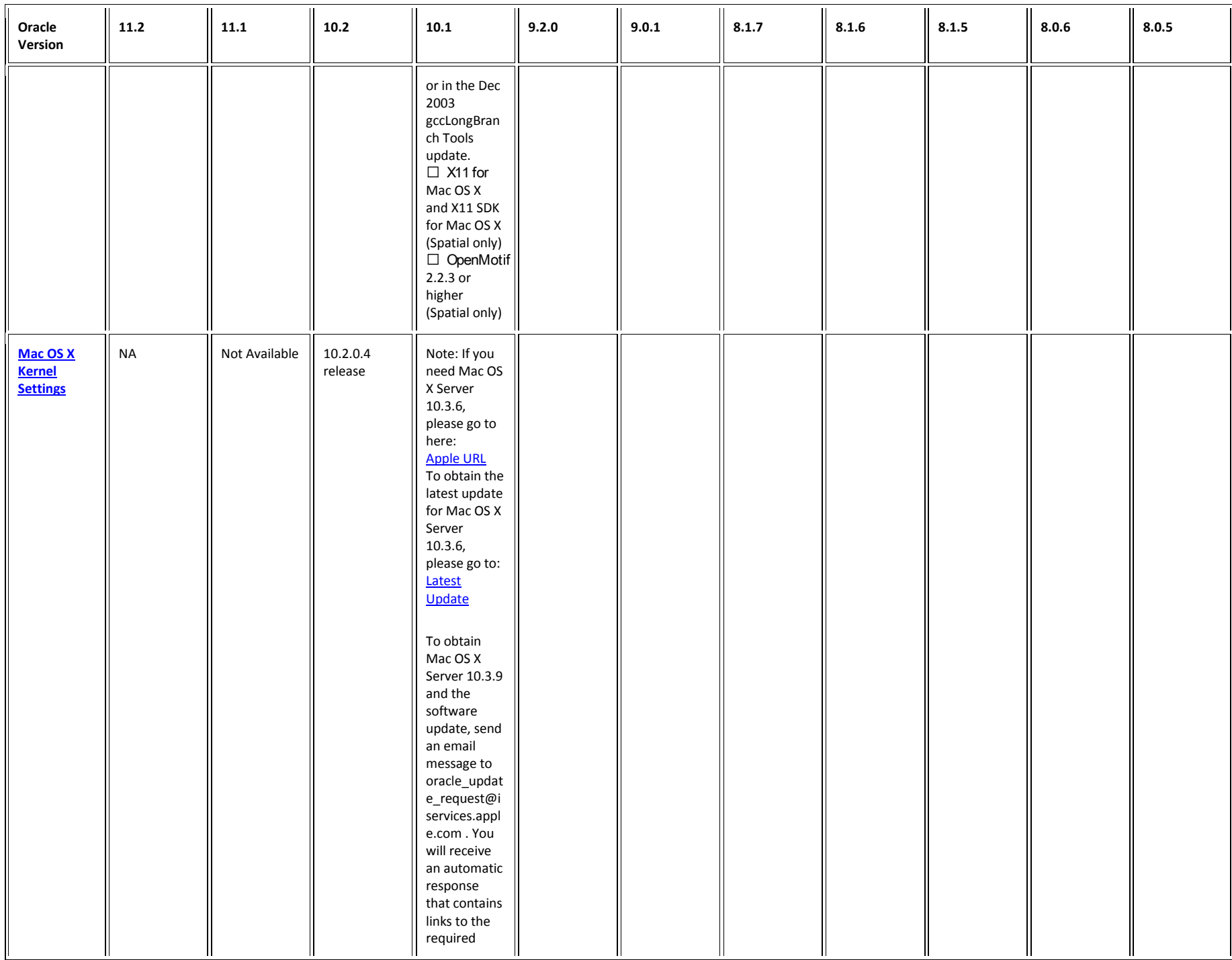

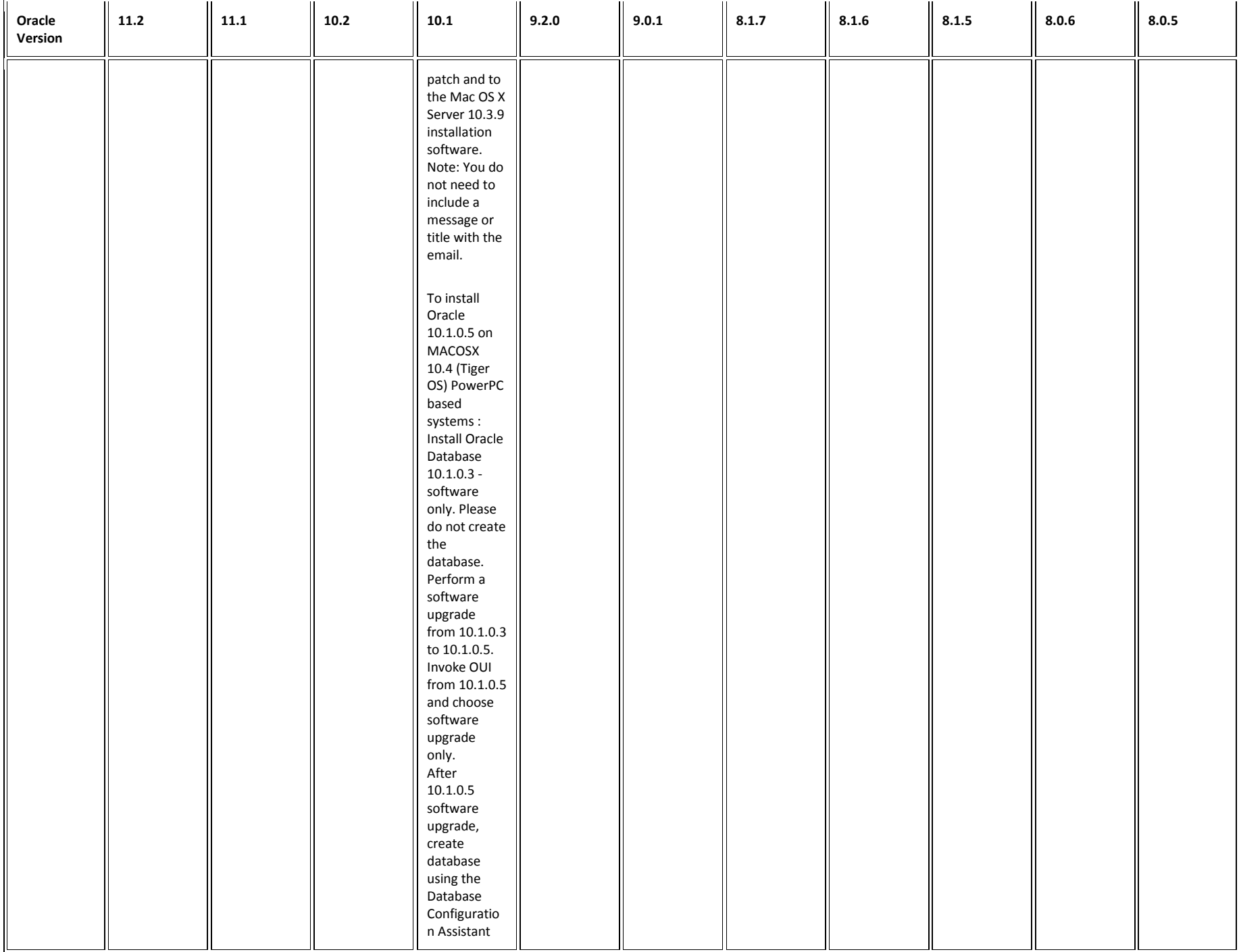
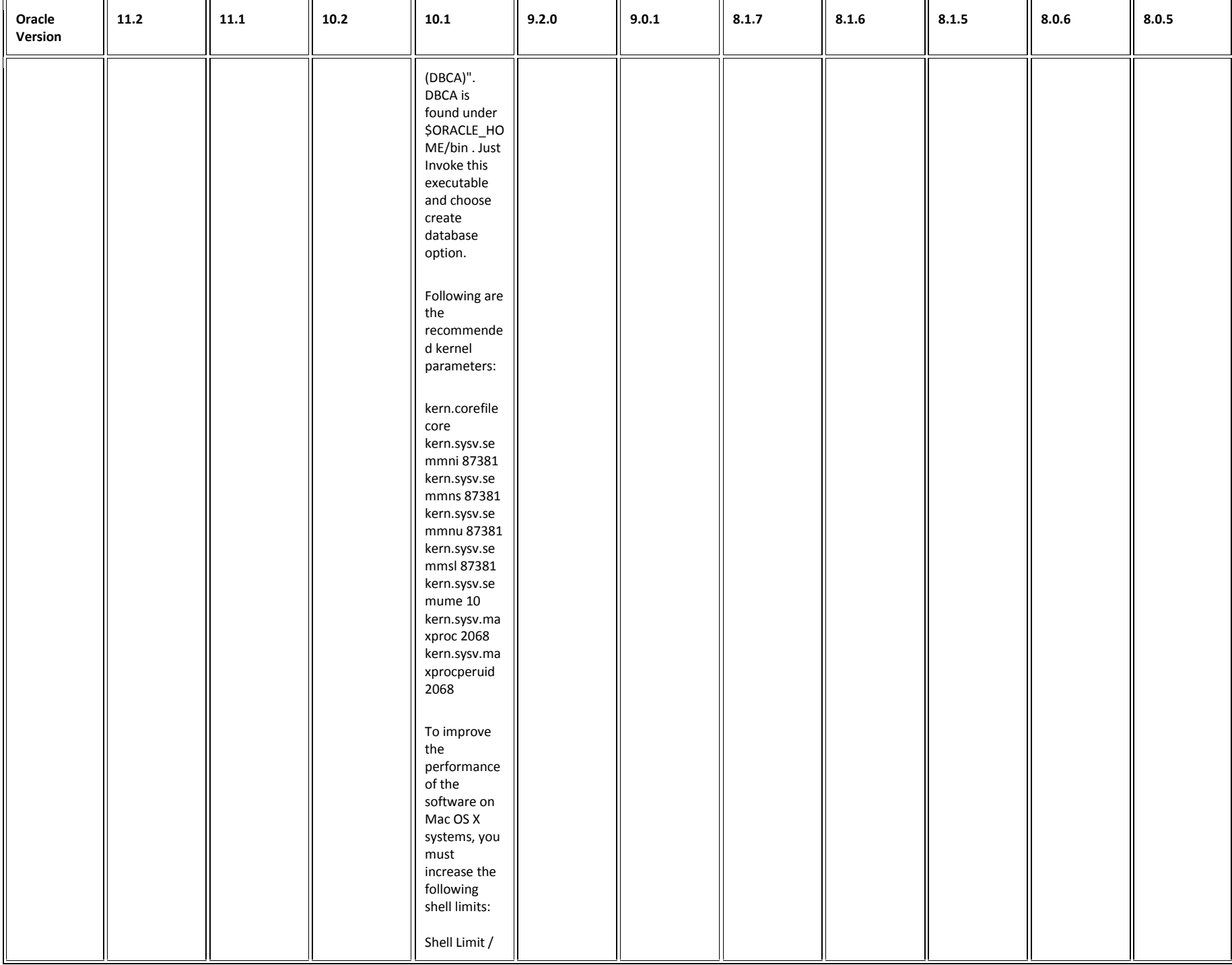

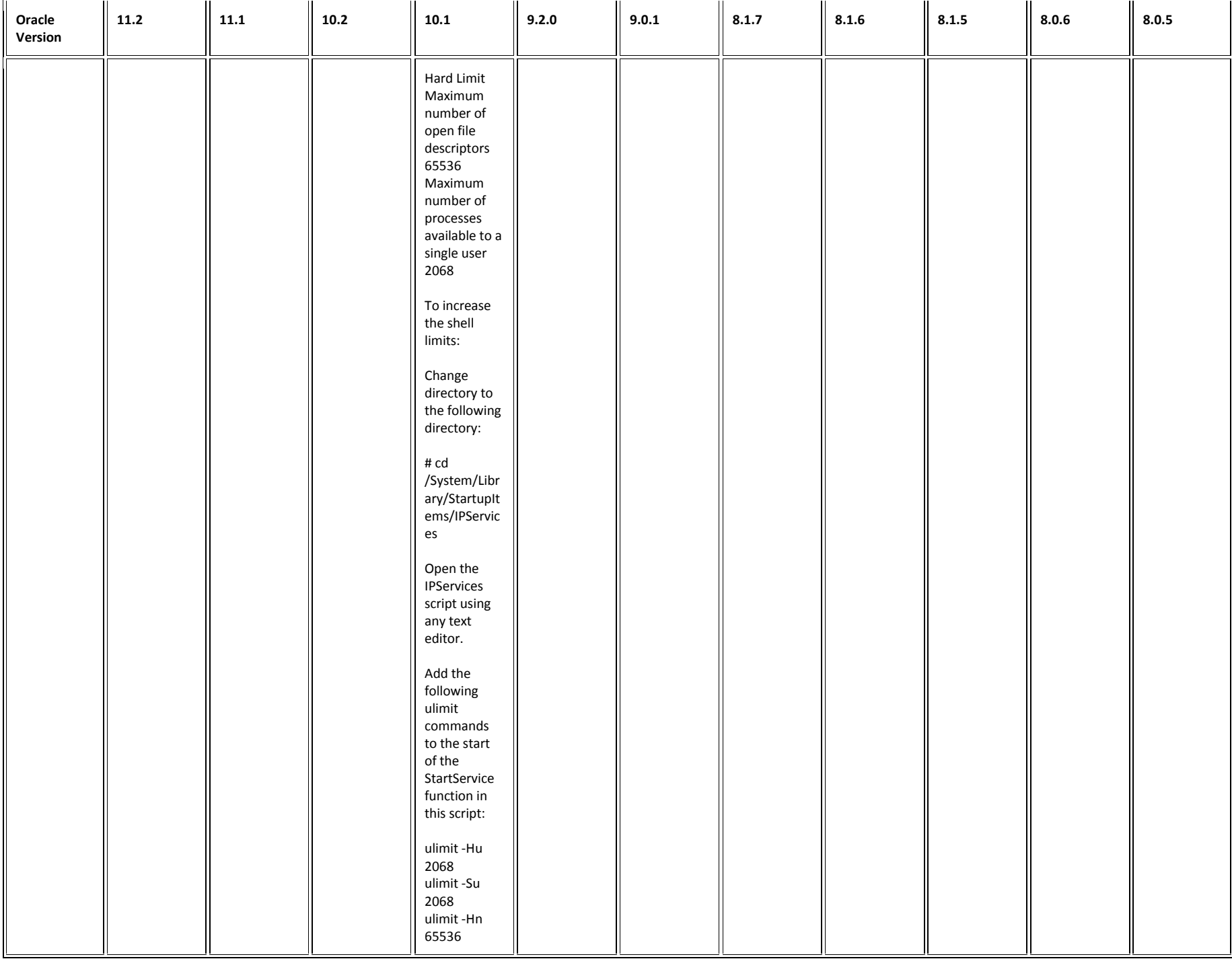

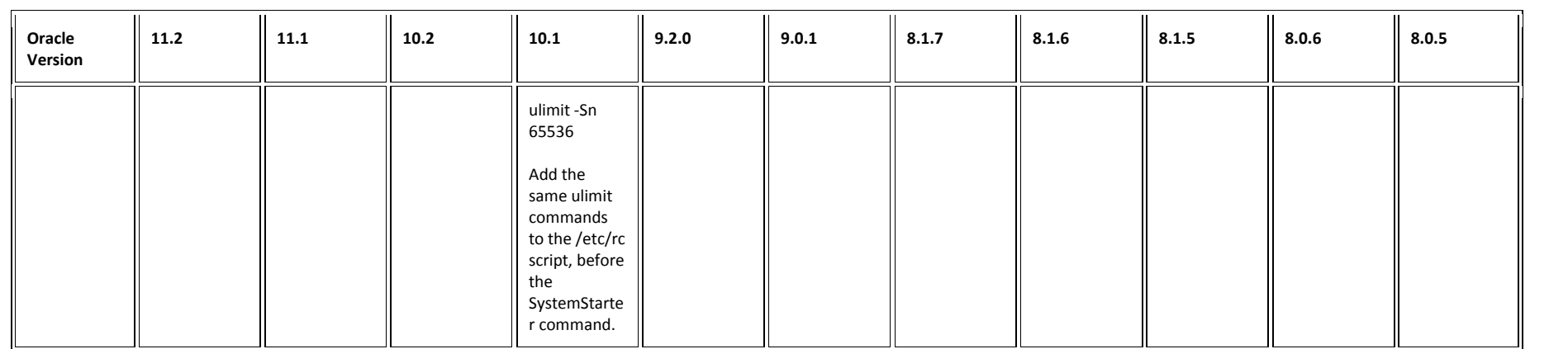

---------------------------------------

8.0.5 to 10g Installation Guides (for AIX, HP, Sun, Tru64, Linux, MacOSX) <http://otn.oracle.com/documentation/content.html> [Note 43507.1](https://support.oracle.com/CSP/main/article?cmd=show&type=NOT&id=43507.1) ALERT:HP-UX: Patch Levels Advised [Note 169426.1](https://support.oracle.com/CSP/main/article?cmd=show&type=NOT&id=169426.1) How to change kernel mode of IBM AIX 5L (5.1) [Note 17094.1](https://support.oracle.com/CSP/main/article?cmd=show&type=NOT&id=17094.1) TECH: Unix Virtual Memory, Paging & Swapping explained

[Note 189256.1U](https://support.oracle.com/CSP/main/article?cmd=show&type=NOT&id=189256.1)NIX: Script to Verify Installation Requirements for Oracle 9.x version of RDBMS [Note 250262.1R](https://support.oracle.com/CSP/main/article?cmd=show&type=NOT&id=250262.1)DA 4 - Health Check / Validation Engine Guide [Note 314422.1R](https://support.oracle.com/CSP/main/article?cmd=show&type=NOT&id=314422.1)emote Diagnostic Agent (RDA) 4 - Getting Started [Note 1156586.1M](https://support.oracle.com/CSP/main/article?cmd=show&type=NOT&id=1156586.1)aster Note For Oracle Database Installation [Note 1154613.1M](https://support.oracle.com/CSP/main/article?cmd=show&type=NOT&id=1154613.1)aster Note For Cloning Oracle Database Server ORACLE\_HOME's Using the Oracle Universal Installer (OUI) [Note 1152016.1M](https://support.oracle.com/CSP/main/article?cmd=show&type=NOT&id=1152016.1)aster Note For Oracle Database Upgrades and Migrations [Note 1151427.1M](https://support.oracle.com/CSP/main/article?cmd=show&type=NOT&id=1151427.1)aster Note For Oracle Database Downgrade [Note 1157464.1M](https://support.oracle.com/CSP/main/article?cmd=show&type=NOT&id=1157464.1)aster Note on Oracle Universal Installer (OUI) for installing Oracle Database Software [Note 1157463.1M](https://support.oracle.com/CSP/main/article?cmd=show&type=NOT&id=1157463.1)aster Note For Oracle Database Client Installation [Note 293369.1M](https://support.oracle.com/CSP/main/article?cmd=show&type=NOT&id=293369.1)aster Note For OPatch [Note 851598.1M](https://support.oracle.com/CSP/main/article?cmd=show&type=NOT&id=851598.1)aster Note of Linux OS Requirements for Database Server

#### OS SPECIFIC COMMANDS

-----------------------------------------

#### **To Find Swap, RAM, and OS Version**

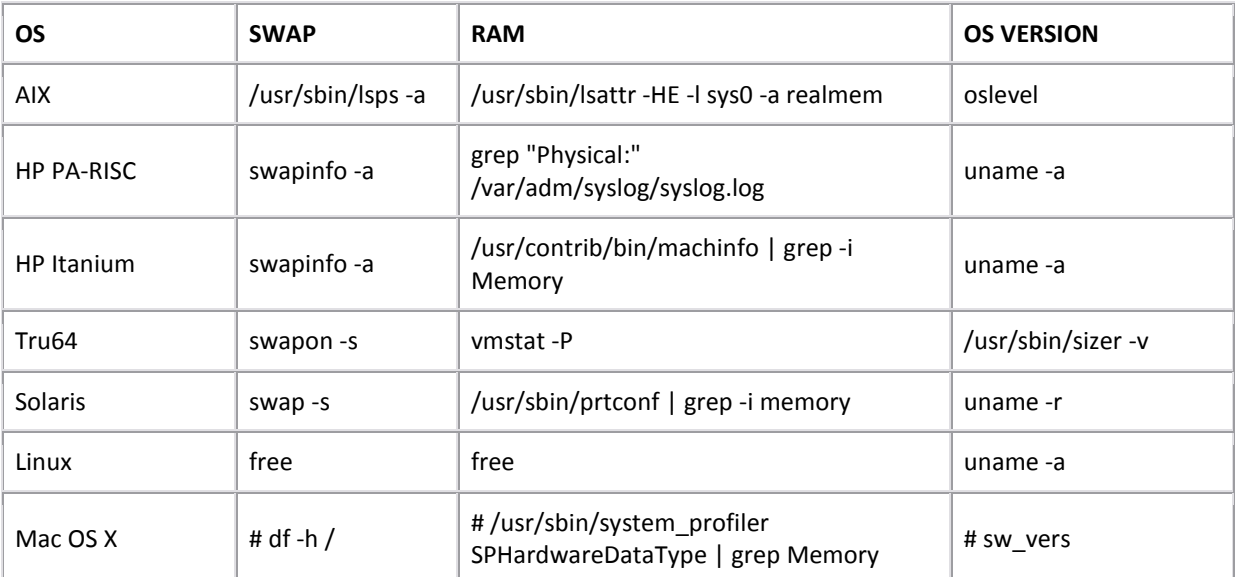

#### **To Determine the Unix Kernel Parameters**

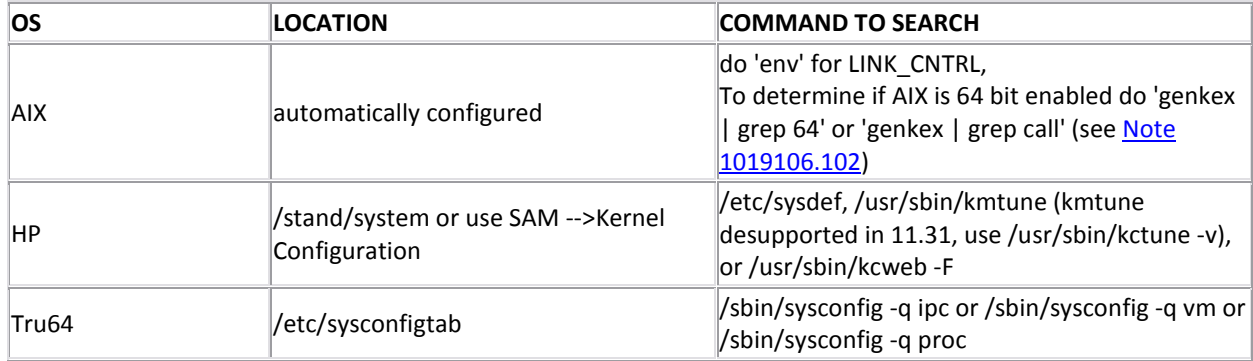

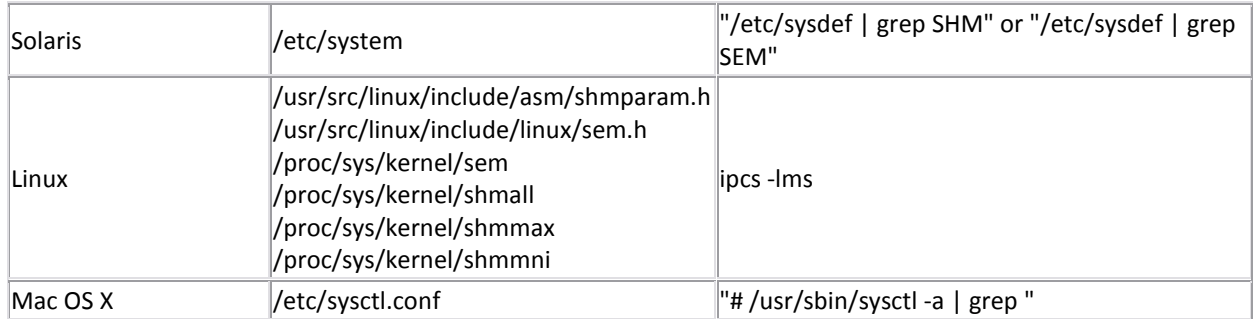

# **O/S Software Installed Packages and Patches**

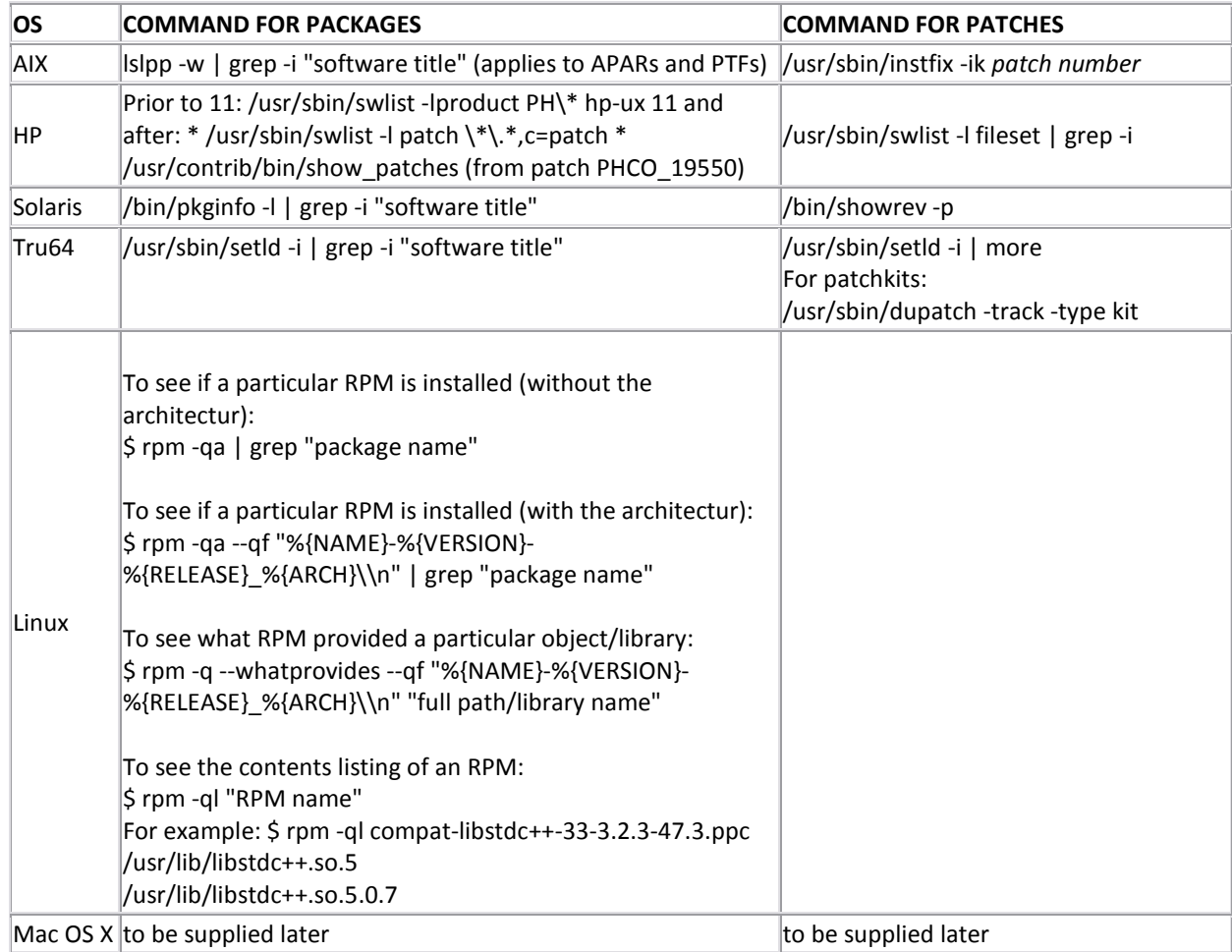

# **To Check if an OS is 64 bit Capable or not**

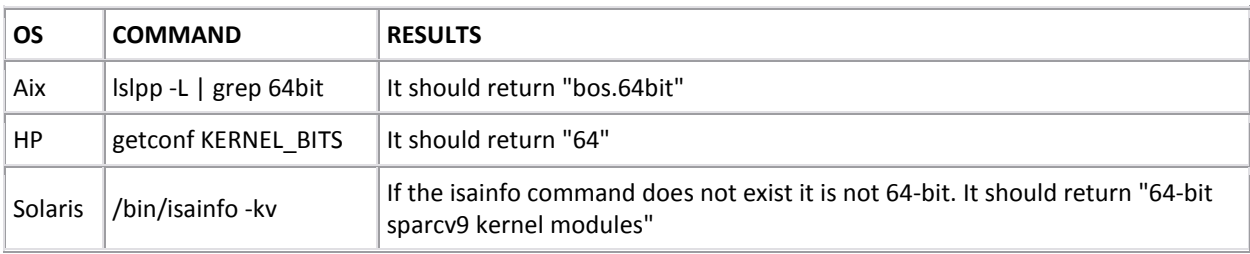

#### **To Check version of Compiler**

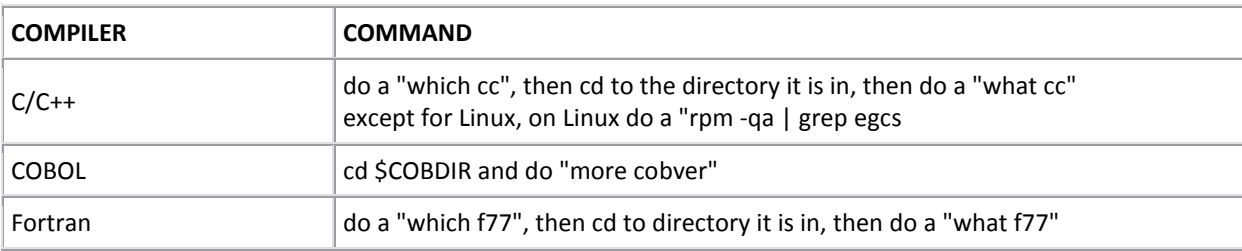

#### **CHANGE HISTORY**

#### ===============

#### **111704**

- HP section - HP Doc BUG ID: KBRC00003627is not applicable to 11.22 and 11.23

- TRU64 section - Added OSFX11 as required package for 10g and 9.2

#### **120404**

- Linux section - Added Asianux and Red Flag requirements, Updated certified OS's and their kernel versions and the required OS packages for each OS

#### **121204**

- Linux section - Added reference to [Note 252217.1](https://support.oracle.com/CSP/main/article?cmd=show&type=NOT&id=252217.1) for additional setup requirements for RHEL3 and 9.2 x86

-- Added additional steps for SLES9 for 9.2 32bit x86

#### **121904**

- Linux section - Updated Linux Itanium 10g on SuSE SLES9 required RPMs

#### **122604**

- Linux section - Added LD\_ASSUME\_KERNEL=2.4.19 to 10g RHEL3 section

#### **122704**

- MacOSX section was added

#### **010205**

- Linux section - 10g SuSE SLES9 references to gcc-3.3-43 and gcc-c++-3.3-43 were corrected to gcc-3.3.3-43 and gcc-c++-3.3.3-43 **011005**

- Linux section - Added reference to [Note 265262.1](https://support.oracle.com/CSP/main/article?cmd=show&type=NOT&id=265262.1) for "Things to know about Linux"

#### **012905**

- General section - Removed reference to the HCVE script for Linux 64 and added references to newly created Linux IA64 and Linux AMD64.

-- Added reference to newly created Mac OSX HCVE script

#### **020505**

- HPUX section - Added 11.23 (PA-RISC) (64bit) to 10g and 9.2 as a certified OS

- Sun section - Added SUNWuiu8,SUNWulcf (if [Bug 4025250](https://support.oracle.com/CSP/main/article?cmd=show&type=BUG&id=4025250) occurs) to 10g OS packages

#### **022505**

- AIX section Added AIX\_THREAD\_SCOPE=S to 9.2
- TRU64 section Added VM\_BIGPG\_ENABLED 0 to 10g and 9.2 kernel settings
- General section end of Note Updated the swlist commands for checking HP OS patches and packages

#### **022805**

- HPUX section - For 10g and 9.2 added/update that MAXSWAPCHUNKS, SEMMAP, and VX\_NCSIZE are obsolete on 11.23 PA-RISC and IPF and no longer need to be set also to now set NCSIZE = (NINODE+1024)

#### **031805**

- HPUX section - Update 10g 11.11 OS patches that PHNE\_28476 is superceded by PHNE\_29825, PHCO\_26331 s/b PHCO\_27958, PHKL\_26468 s/b PHKL\_27316

#### **040905**

- TRU64 section - Removed 5.1 as being certified with 9.2, updated that 5.1a requires PK6 now versus PK3 and updated that 5.1b requires PK4 now versus PK2

-- Also added require patches for each newly required patchkit

-- Modified the new wire method to indicate thatif you are at 5.1a PK6 it should be set to 1

- Sun section Added Solaris 10 as now certified with 10g and 9.2 and special instructions
- Linux section Added RHEL4 as now certified and its needed environment settings and rpms

### **041605**

- General section - Added Change History

# **042305**

- Linux section 9.2 x86 for SuSE9 added needed [patch 3809563](https://support.oracle.com/CSP/ui/flash.html#tab=PatchHomePage%28page=PatchHomePage&id=gj46o799%28%29%29,%28page=PatchSearchResultsHome&id=gj46pr1y%28search=%3CSearch%3E%0A%20%20%3CFilter%20name=%22patch_number%22%20op=%22IS%22%20value=%223809563%22%20type=%22patch_number%22/%3E%0A%20%20%3CFilter%20) if applying 9.2.0.5 patchset
- -- Clarified tha[t patch 4190568](https://support.oracle.com/CSP/ui/flash.html#tab=PatchHomePage%28page=PatchHomePage&id=gj46o799%28%29%29,%28page=PatchSearchResultsHome&id=gj46pr1y%28search=%3CSearch%3E%0A%20%20%3CFilter%20name=%22patch_number%22%20op=%22IS%22%20value=%224190568%22%20type=%22patch_number%22/%3E%0A%20%20%3CFilter%20) needs to be applied on top of 9.2.0.6 patchset
- -- Added Async I[O patch 3016968](https://support.oracle.com/CSP/ui/flash.html#tab=PatchHomePage%28page=PatchHomePage&id=gj46o799%28%29%29,%28page=PatchSearchResultsHome&id=gj46pr1y%28search=%3CSearch%3E%0A%20%20%3CFilter%20name=%22patch_number%22%20op=%22IS%22%20value=%223016968%22%20type=%22patch_number%22/%3E%0A%20%20%3CFilter%20)[/patch 3208258](https://support.oracle.com/CSP/ui/flash.html#tab=PatchHomePage%28page=PatchHomePage&id=gj46o799%28%29%29,%28page=PatchSearchResultsHome&id=gj46pr1y%28search=%3CSearch%3E%0A%20%20%3CFilter%20name=%22patch_number%22%20op=%22IS%22%20value=%223208258%22%20type=%22patch_number%22/%3E%0A%20%20%3CFilter%20) in 9.2 x86 section
- -- Added Async I[O patch 3016968](https://support.oracle.com/CSP/ui/flash.html#tab=PatchHomePage%28page=PatchHomePage&id=gj46o799%28%29%29,%28page=PatchSearchResultsHome&id=gj46pr1y%28search=%3CSearch%3E%0A%20%20%3CFilter%20name=%22patch_number%22%20op=%22IS%22%20value=%223016968%22%20type=%22patch_number%22/%3E%0A%20%20%3CFilter%20) in 9.2 IA64 section

# **042505**

- Tru64 section 817 column changed vm-mapentries that it applies to OS versions below 5.0, starting in 5.0 it is autoset **043005**
- AIX section Kernel Settings, clarified that AIXTHREAD\_SCOPE is an environmental setting not a kernel setting

# **052205**

- Linux section 10g x86\_64 for SuSE SLES9 added glibc-32bit-8.1-9 and glibc-devel-32bit-8.1-9 as required packages per <>
- Sun section made SUNWmfrun a mandatory patch for 10g and 9.2 per <>
- -- Updated Kernel settings for Solaris 10 because most are obsoleted

# **060305**

- Linux section Corrected the 9.2 section tha[t patch 3016968](https://support.oracle.com/CSP/ui/flash.html#tab=PatchHomePage%28page=PatchHomePage&id=gj46o799%28%29%29,%28page=PatchSearchResultsHome&id=gj46pr1y%28search=%3CSearch%3E%0A%20%20%3CFilter%20name=%22patch_number%22%20op=%22IS%22%20value=%223016968%22%20type=%22patch_number%22/%3E%0A%20%20%3CFilter%20) and [patch 3208258](https://support.oracle.com/CSP/ui/flash.html#tab=PatchHomePage%28page=PatchHomePage&id=gj46o799%28%29%29,%28page=PatchSearchResultsHome&id=gj46pr1y%28search=%3CSearch%3E%0A%20%20%3CFilter%20name=%22patch_number%22%20op=%22IS%22%20value=%223208258%22%20type=%22patch_number%22/%3E%0A%20%20%3CFilter%20) are specific to RHEL3 and not all x86 OSs **070305**
- OS Specific Commands section O/S Software Installed Packages and Patches Linux section Added RPM commands to list an RPMs contents and query RPMs to see which one provides a specific object library

# **072205**

- Linux section 9.2 Linux Itanium Added RHEL3 requirements
- Linux section 10g IBM zSeries SuSE SLES9 added libc6.2-2.so.3 32bit as a requirement per <>

### **072305**

- Linux section Added 10.2 Linux x86 requirements
- HPUX section updated 9.2 11.0 patch section with new superceded patches

# **082205**

- Sun section Modified the Solaris 10 special instructions per <>
- TRU64 section corrected value of SHM\_MIN to be 1 instead of 1024 in the 9.2 section per <>

# **082905**

- AIX section Added 10gR2 requirements, presently OTN states to use 10gR1 requirements
- HP section Added 10gR2 requirements, presently OTN states to use 10gR1 requirements
- Added note to ensure that unzip 5.5 or later is being used in the 10g and 9.2 section per <>
- Sun section Added 10gR2 requirements, presently OTN states to use 10gR1 requirements

# **091705**

- Sun section - Updated 10gR2 requirements since the Installation Guide is now available

### **091805**

- AIX section Updated 10gR2 requirements since the Installation Guide is now available
- HPUX section Updated 10gR2 requirements since the Installation Guide is now available
- Linux section Updated 10gR2 requirements since a new Release Note has the correct RPMs for RHEL4 and SuSE9

# **092605**

- Pre-Installation Scripts Added new heading
- Added 10gR2 Pre Installation Script Notes

# **100405**

- HPUX section Added comment to 9.2 NCALLOUT is obsolete in 11.23
- Sun section added SUNWuiu8, SUNWulcf as required to 9.2

# **100705**

- AIX section Added APAR IY68989 to 10gR2 AIX 5.3 per Release Note
- Related Documents added 10gR2 Pre-Installation scripts

# **101005**

- Linux section Adde[d Note 303859.1](https://support.oracle.com/CSP/main/article?cmd=show&type=NOT&id=303859.1) for 9206 on RHEL4
- Added [Patch 3208258](https://support.oracle.com/CSP/ui/flash.html#tab=PatchHomePage%28page=PatchHomePage&id=gj46o799%28%29%29,%28page=PatchSearchResultsHome&id=gj46pr1y%28search=%3CSearch%3E%0A%20%20%3CFilter%20name=%22patch_number%22%20op=%22IS%22%20value=%223208258%22%20type=%22patch_number%22/%3E%0A%20%20%3CFilter%20) as neeeded for AIO on SLES9

# **101905**

- Linux section - Added RHEL4 for 10gR1 x86\_64 requirements now that it is certified

- Linux section Added 10gR2 x86\_64 requirements now that it is certified
- Added glibc-devel rpm as required for 9.2 x86 on RHEL3
- Added xFree86-libs as required to 10gR1 x86 64 for RHEL4 [\(Bug 4387087\)](https://support.oracle.com/CSP/main/article?cmd=show&type=BUG&id=4387087)
- Added glibc-devel-32bit-9 to 10gR1 x86 64 for SuSE SLES9 [\(Bug 4405422\)](https://support.oracle.com/CSP/main/article?cmd=show&type=BUG&id=4405422)
- Added to 9.2 IA64 the SuSE SLES9 is now certified
- Added to 10gR2 on RHEL3 that it requires Update 4
- HPUX section Added supecedes of patches for 10gR1 on 11.11

### **111105**

- entire document - made all patches/bugs hyperlinks, removed double entry of compat-db in RHEL3 for 10gR2 X86\_64 **111805**

- Linux section - Added needed RPMs and reference to Ivan Kartik document for install of 9.2 on SuSE SLES 9

### **120805**

- Linux section - Added RHEL4 to 10gR1 Linux IA64 as certified - Added Linux on Power PC requirements

### **121105**

- HPUX section Updated the 9.2 11.11 patch list
- Sun section Updated special instructions for Solaris 10 and 10gR1

### **121805**

- Linux section - Added 10gr2 on Linux IA64

# **010606**

- Linux section - Added compat-libstdc++-296-2.96-132.7.2 (i386) to 10gR1 Linux x86 for RHEL4

- Added RHEL4 for 9.2 x86\_64 as certified
- Sun section modified noexec user stack is not obsolete to Solaris 9, it is actually still valid for Solaris 9 and 10

# **012706**

- Pre-Installation Scripts - Added 10gR2 Linux AMD64/EM64 script

- Linux section - Changed 10gR2 Linux x86\_64 for RHEL3 to show the compat-gcc, compat-gcc-c++, compat-libstdc++, and compatlibstdc++-devel as 32bit RPMs not 64bit RPMs

- Added glibc-32bit, glibc-devel-32bit, libaio, libaio-devel to 10gR2 Linux x86\_64 for SLES9

### **021106**

- Linux section - corrections to 10gR2 Linux on PPC - RHEL4 and SLES9 RPMs

- Added reference to Note:353529.1 and added the suggested RHEL4 RPMs for 9.2.0.7 on Linux x86\_64

### - Added XFree86-libs-4.3.0-78.EL.i386.rpm per Remark 56677.1

# **021306**

-HP section - Added the new 10gR2 HPUX Itanium requirements

-Linux section - broke out the section into four sections - Linux x86, Linux x86 64, Linux Itanium, and Linux on Power PC for ease of reading

### **021506**

-TRU64 section - Incorporated Remark 56834.1 and modified the 9.2 kernels related to "per\_proc":ref: TRU64 Tuning Oracle 817 and [higher](http://h30097.www3.hp.com/docs/base_doc/DOCUMENTATION/V51B_HTML/ARH9GCTE/TNRCLXXX.HTM#mod-process) and [Note:201200.1](https://support.oracle.com/CSP/main/article?cmd=show&type=NOT&id=201200.1)

-Linux section - Incorporated Remark 56763.1 - Removed reference to xscreensaver-4.16-2.6 from 10gr2 x86 and x86\_64 for SuSe SLES9

# **021706**

-HPUX section - For 10.2 HPUX Itanium added OS patch requirements for ProC/C++/OCI/OCCI/XML

# □ 022406

 $\Box$ -HPUX section - Added supercessions to 10gR2 HPUX PA-RISC and Itanium patches

### **022806**

-Linux section - Added libaio-0.3.96 to 10gR2 X86

### **030606**

-Linux section - Changed the kernel version for 10gR2 on Linux Itanium for SuSE SLES9 from 2.6.5-7.139 to 2.6.5-7.199 which is what SP2 is.

### **031006**

-Linux section - Added compat-libstdc++-33-3.2.3-47.3 to 10.2 RHEL4 Linux x86 per Remark:57408.1

- modified gcc and g++ RPM versions for 10.2 on RHEL4 Linux x86\_64 to be 3.4.3-9.1 instead of 3.4.3-9.EL4

-Sun section - Added SUNWxcu4 per Remark 57401.1

### **031306**

-Linux section - corrected 9.2 x86\_64 SuSE SLES9 details as they were referencing x86 requirements by mistake, changed note reference from Ivan Kartik's to Fabrizio Magni's

-Linux section - changed 9.2 on x86 on RHEL4 to also be certified with 9.2.0.5 patchset and patch 4276910 -Sun section - changed 9.2 (32bit) on Solaris 10 to be certified on minimum 9.2.0.4 patchset instead of 9.2.0.6 and 9.2 (64bit) on Solaris 10 to be certified on minimum 9.2.0.5 instead of 9.2.0.6 per Metalink - Certification

#### **031706**

-HPUX section - updated the 10.1 version on HPUX 11.11 OS patches to reflect latest superceded versions.

-Linux section - changed 10.2 x86\_64 on RHEL4 to add binutils-2.15.92.0.2-18.x86\_64.rpm as another version of binutils that can be installed.

#### **032506**

-Linux section - updated Linux Itanium for 9.2 to add RHEL4 requirements (per Remark 57699.1)

-Mac OS X section - Added that 10.1.0.3 is now certified on 10.3.9 (per Remark 57702.1)

-Sun section - Added SUNWuiu and SUNWulcf to 10.2 on Solaris 8,9, and 10 (Per Remark 57701.1)

- Added that 10.2.0.2 is now certified on Solaris x86\_64/AMD64

#### **041806**

-Linux section - 10.1 x86 on RHEL4 clarified the RPMs (Remarks 58081.1, , 58342.1, 58435.1)

- 9.2 x86\_64 on SuSE 9, remove external reference, added LD\_ASSUME\_KERNEL=2.4.20 (Remark 58338.1)

- All references where SHMMNI was set lower then SHMSEG, the value of SHMMNI was set to match it (Remark 57854.1)
- 10.2 x86\_64 on RHEL4 Clarified architecture of RPMs and added RPMs as requested by T. Yoshimura and <>

#### **041906**

-Linux section - 10.1 x86 64 on RHEL3 added XFree86-libs (32bit) is required.

#### **0430 06**

-Linux section - 10.2 x86\_64 on SLES9 changed glibc-32bit-8,glibc-devel-32bit-8 to -9

#### **050706**

-Sun section - Added 112963-25 as a required Solaris 9 OS patch [\(Bug 4712475\)](https://support.oracle.com/CSP/main/article?cmd=show&type=BUG&id=4712475) per R. Gulledge

#### **051806**

-Linux section - 9.2 x86\_64 on RHEL3 added Note 308588.1 and LD\_ASSUME\_KERNEL=2.4.19

- 9.2 x86\_64 on SLES9 added Note 361169.1 and glibc-32bit and glibc-devel-32bit

#### **052406**

-Sun section - 10.2 added [Patch 4589082](https://support.oracle.com/CSP/ui/flash.html#tab=PatchHomePage%28page=PatchHomePage&id=gj46o799%28%29%29,%28page=PatchSearchResultsHome&id=gj46pr1y%28search=%3CSearch%3E%0A%20%20%3CFilter%20name=%22patch_number%22%20op=%22IS%22%20value=%224589082%22%20type=%22patch_number%22/%3E%0A%20%20%3CFilter%20) as needed prior to install to deal with -ldce not found issue when linking proc

#### **082806**

-Linux section - Removed references to ORBit-0.5.17-14.i386.rpm and gnome-libs-1.4.1.2.90-44.1.i386.rpm fo3 10g2 on RHEL4 x86\_64 as no valid reference can be found.

#### **091806**

-Linux section - 10.1 x86\_64 on RHEL4 updated OS package requirements.

# **092206**

-Linux section - 10.2 Itanium on RHEL4 added compat-libstdc++-33-3.2.3-47.3 to OS package requirements.

### **101706**

-Linux section - 10.1 x86 on RHEL3 updated OS package requirements.

### **110706**

-Tru64 section - Added the new 10gR2 Tru64 requirements

### **112806**

-Linux section - 10.2 x86 on SLES9 updated OS requirements

#### **121206**

-Linux section - all versions and platforms - changed SHMALL to formula

### **121906**

-Linux section - 10.2 x86\_64 on SLES10 - added os version and package reqs

# **022707**

-HP-UX section - 10.2, 11.11 required patches - added new superseded patch numbers

### **030607**

-Added reference to note:400227.1 for all Itanium systems with "Montecito" processors

### **030607**

-Added section/links for 64-bit Linux on zSeries

# **032007**

-Added HP-UX Itanium 11.23 info for 9.2.0, 10.1.0, and 10.2.0

# **040407**

-Aix section - Added APAR IY94343 - LV Block Corruption [Note 422031.1](https://support.oracle.com/CSP/main/article?cmd=show&type=NOT&id=422031.1) (per Remark 70417.1)

# **042507**

-Sun section - Added Solaris 10 kernel parameters

-AIX section - added reference to Note 282036.1 for AIX 5.3 and 5.2 patching requirements

-Linux section - modified that SHMMAX should not be set higher then 4Gb due to core dumping generation issues.

### **052507**

-HPUX section - added to the 11.31 obsolete parameters that they are applicable to PA-RISC too.

-Linux section - for the Linux on PPC added for RHEL4 that glibc-devel (ppc) and glibc-devel (ppc64) are required per Bug 5436180 **053007**

-Related Documents section - resolved a problem with a broken link

### **061307**

-Linux section - corrected version number of libaio for RHEL4 on Linux x86 from 0.3.96 to 0.3.102-1 per Remark 73923.1 **071807**

-Linux section - Moved footnotes for Linux x86\_64 9.2 on RHEL3 directly beneath the section (per Remark 75021.1)

- Added LD\_ASSUME\_KERNEL to Linux Itanium on RHEL4 (per Remark 75729.1)

- Added OEL4 and OEL5 as certified for 10.2 on Linux x86 and Linux x86 64 (per Remark 75767.1)

### **072507**

-Sun section - change comment to 112760-05 to state that it is needed for Native PL/SQL only, not generic PL/SQL.

### **080107**

-Linux section - added default-rpm NOTE 386391.1 to SLES9 x86-64 section per Remark 76324.1

# **081707**

-Linux section - added 11gR1 requirements for Linux x86.

### **082207**

-Linux section - 11.1 x86 corrections, 10.2 SLES9 x86\_64 corrections, made it consistent with Note 339510.1, addressed Remarks 77473.1,77604.1,77657.1,77682.1

# **091207**

-Linux section - 10.2 x86 and x86\_64 for [Red Hat,Oracle] Enterprise Linux requirements added (per Remark 78415.1)

-Tru64 section - 10.2,10.1, 9.2 changed the 5.1B required patchset to match the 10.1.0.5/9.2.0.8 patchset READMEs higher level. (per Remark 78544.1)

### **091907**

-Sun section - Added patches needed for Fair Share Scheduler on Solaris 10

-Tru64 section - Clarified setting of NEW\_WIRE\_METHOD on 5.1B PK5

# **100307**

-Linux section - Clarified 10.2 Linux Itanium on RHEL4 requirements (per Remark 79375.1)

- Clarified 10.1 Linux Itanium section based on 10.1.0.4 Patchset Readme (per 79375.1)

-Tru64 section - changed default per\_proc\_stack\_size to 32M to help avoid ORA-4030s (per Remark 79349.1)

# **101707**

-Main section - Removed Pre-Installation Script notes as they are now decommissioned (Remark 81013.1)

- added OPatch section

-Linux section - Added/Modified RHEL5/OEL5 10.2 Linux x86\_64 rpms list per Release Note (Remark 80909.1)

- Removed reference t[o Note 301830.1](https://support.oracle.com/CSP/main/article?cmd=show&type=NOT&id=301830.1) from Linux x86 section as it is for Linux x86\_64 (Remark 80978.1)

# **102207**

-Linux section - Added 11g on Linux x86\_64 requirements

### **102307**

-Linux section - Updated 10.2 on Linux on PPC (Remark 81403.1)

# **110707**

-Mac OS X section - Updated certification section and fixed broken links (Remark 81782.1)

-Sun section - Fixed broken links to Sunsolve (Remark 81766.1)

-Tru64 section - Fixed broken links to HP support (Remark 81769.1)

# **111407**

-Linux section - Added net.ipv4.tcp\_rmem and net.ipv4.tcp\_wmem to 11g Linux x86 (Remark 82482.1)

- Modified required RPMs for OEL/RHEL5 for 10.2 on x86 as updated i[n Note 419646.1](https://support.oracle.com/CSP/main/article?cmd=show&type=NOT&id=419646.1) (Remark 82777.1)
- Removed reference to OEL5 document as it has been merged into [Note 419646.1](https://support.oracle.com/CSP/main/article?cmd=show&type=NOT&id=419646.1) (Remark 82778.1)
- Modified required RPMs for OEL/RHEL5 for 10.2 on x86 64 as updated i[n Note 421308.1](https://support.oracle.com/CSP/main/article?cmd=show&type=NOT&id=421308.1) (Remark 82779.1)
- Removed reference to OEL5 document as it has been merged into [Note 421308.1](https://support.oracle.com/CSP/main/article?cmd=show&type=NOT&id=421308.1) (Remark 82780.1)
- added compat-gcc-32-c++ rpm and Patch 5240469 to 10.2 on x86\_64 on RHEL4

# **111607**

-AIX section - added 11g requirements

-HPUX section - added 11g requirements for HPUX Itanium

-Sun section - added 11g requirements

HP section - added 11.1 requirements for HPUX PA-RISC

- Removed special installation reference for 10.1 on HPUX Itanium as there are none (Remark 83375.1)
- -Linux section change RMEM\_DEFAULT to 4194304 for 11.1 on RHEL5,OEL5 on X86\_64 (Remark 83748.1)
- -Sun section added SUNWuiu8 and SUNWulcf to 11.1 (Remark 83714.1)

### **120507**

-Linux section - Added net.ipv4.tcp\_rmem and net.ipv4.tcp\_wmem to 10.2 Linux x86 (Remark 83919.1)

### **121307**

-Linux section - Modified net.ipv4.tcp\_rmem and rmem\_max and rmem\_default to 10.2 Linux x86 (Remark 84422.1) **121907**

# -HPUX section - Updated 11.1 and 10.2 HPUX OS patch requirements with superceding patches (Remark 84854.1)

### **013008**

-AIX section - added Bug 5496862 as a requirement for running AIX 5.3 ML 5 (Remark 91473.1)

### **022708**

-AIX section - added 6.1 as certified to 10.2 (Remark 92899.1)

- added IZ03475 for 5.3 ML7 to address ORA-27061 (Remark 92047.1)

- -HP section added kctune to OS commands now that 11.31 desupports kmtune (Remark 91954.1)
- -Linux section Update 9.2 on x86\_64 on RHEL4 and removed requriement for gnome-libs and Orbit (32bit rpms) (Remark 91893.1)

-Sun section - Added that Update 6 is required for Solaris 9 with 10.2 and Update 7 for Solaris 8 (Remark 92015.1)

### **030508**

-HP section - added more comments regarding 11.31 and -ignoresysprereqs (Remark 94177.1)

### **031808**

-Linux section - Added kernel paramaters NET.IPV4.TCP\_RMEM and NET.IPV4.TCP\_WMEM to x86\_64 and Itanium (Remark 94274.1 and 94741.1)

### **031908**

-HPUX section - Corrected SHMMIN and SHMSEG settings for 11.1 on PA-RISC and IPF

-Sun section - Added month/date to give reference to Solaris Update levels

### **032108**

-HPUX section - Removed reference to JDK 1.1.8 for 9.2 (Remark 95270.1)

-MAC OSX - Removed broken link

# **032608**

-Linux section - Added SLES10 and Asinux 2.0 to cerified for Linux on Power for 10.2

### **041608**

-Linux section - corrected typo on compat-libstdc++-devel for Linux x86 on 10.2

### **042308**

-HPUX section - due to [Bug 6995956](https://support.oracle.com/CSP/main/article?cmd=show&type=BUG&id=6995956) changing formula for maxuprc to be (nproc\*9/10)+1 (Remark 97557.1)

-Sun section - Added 113029-07 as a required patch for Solaris 9 if using the Fair Scheduler ref: Note 558374.1 (Remark 97290.1) **092308**

- All requests till September 20,2008 incorporated - Patch 6880880 details, Linux X86-64 11GR1 now pointing to correct Note 437123.1

- Obsolete kernel parameters in HP-UX 11.31 - MSGSEG & NFILE documented, added SLES-10 certification 10GR2 64 Bit on Linux (Itanium)

- 11GR1 install on Solaris 5.9 update 7 or higher is required, 11GR1 install on AIX requires 5.3 ML6 or higher is required

- OS Kernel update statement added under PURPOSE section. HP-UX 11.31 PHKL\_35936 has been superceded by PHKL\_38449
- 11GR1 install on AIX PATCH 5496862 is required (see Note 390656.1).Note 567506.1 reference added to clarify SHMMAX size **100908**
- HP Itanium 11.31 PHKL\_37185 superseded by PHKL\_38038
- SUN SPARC Solaris 10 Patch 127111-02 required for 10.2.0.4.0

# **103008**

- HP-UX 11.31 with 10GR2. 4 HP-UX Patches required as per Part Number B25292-06

- AIX OS supported configuration for 11.1 as per Part Number B32076-03
- Relink of 10.2 fails in Linux on Power After upgrade to RHEL U2. Apply Patch 4767801
- SUN 10 with 11.1. Required SUN Patch 137111-04 as per Part Number B32314-02
- HP-UX on OS 11.31 supported on 9.2

# **012209**

- HP-UX superceded PPHSS\_36343 with PHSS\_38140
- HP-UX superceded PHSS\_37201 with PHSS\_38134
- AIX 5L required or above required for 10.2.0.4.0 & above as per NOTE 739371.1
- AIX 6.1 required packages for 11.1.0.6.0
- HP-RISC / HP-Itanium 11.31 support for 10.2
- Link to internal BUG 6613550 removed
- RHEL5.0 on Linux Itanium (ia64)
- OEL5 / RHEL5.0 rpm changes. Refer Note 421308.1 & Note 419646.1
- AIX issue addressed in Note 422031.1
- HP-UX 11.23 Itanium PHKL\_33807 superseded by PHKL\_38364
- HP-UX 11.23 Itanium PHKL\_36667 superseded by PHKL\_37653
- HP-UX 11.23 Itanium PHSS\_37492 superseded by PHSS\_34444
- HP-UX 11.23 Itanium PHSS\_37498 superseded by PHSS\_38138 or PHSS\_39101
- HP-UX 11.23 Itanium PHSS\_37492 superseded by PHSS\_38134
- HP-UX 11.23 Itanium PHCO\_36323 superseded by PHCO\_37940
- RHEL5 certified on 10.2. Refer to Note 748378.1

- HP-Itanium NFLOCKS, SEMMNI & MSGTQL parameter changes for 10.2. Part Number B25293-01. Web site below :-
- http://download.oracle.com/docs/cd/B19306\_01/install.102/b25293/pre\_install.htm#BABJHCJI
- Solaris patches 117837-05, 117846-08 & 118682-01 are only required for Solaris X86 BUG 6968216
- On AIX 5.3 with 9.2 use -ignoreSysPrereqs with runInstaller (Note 293750.1)
- SEMMNS, SEMVMX & SHMMNI masked as Obsolete as per http://docs.sun.com/app/docs/doc/817-0404/appendixa-
- 6?l=en&a=view&q=shmmax

# **022709**

- HP-Itanium NFLOCKS, SEMMNI & MSGTQL parameter changes for 9.2 & 10.1.
- 10.2,10.1 & 9.2 Sun Solaris 10 install Sun patch 127111-03 (SPARC) / 127127-11 (x86-64) See Note 460424.1

### **032409**

- net.ipv4.tcp\_rmem & net.ipv4.tcp\_wmem are no longer required for standalone install

### **050509**

- IP\_LOCAL\_PORT\_RANGE changes 9000 65500. Refer Note 339510.1 & Note 419646.1
- 11.31 (PA-RISC) required patches. Part Number B19067-08. Refer Section 4.1 Operating System Filesets for HP-UX 11.31. Web site below :-
- http://download.oracle.com/docs/cd/B19306\_01/relnotes.102/b19067/toc.htm
- AIX with 11.1 changes:-
- xlC.aix50.rte:8.0.0.7 or later (AIX 5.3)
- xlC.rte:8.0.0.7 or later (AIX 5.3)
- xlC.aix61.rte:9.0.0.1 or later (AIX 6.1)
- xlC.rte:9.0.0.1 or later (AIX 6.1)
- rmem\_default=262144 for 11.1, 10.1 & 10.2
- rmem\_max for 11.1 is 4194304. rmem\_max for 10.1 & 10.2 is 2097152
- wmem\_default=262144
- tcp\_rmem & ipv4.tcp\_wmem are no longer required for standalone install
- HP-UX (Itanium & PA-RISC) with 11.1 MAXTSIZE\_64BIT 1073741824
- Mac OS X 10.2.0.4 available on Mac OS X Server 10.5 (Intel x86-64)
- Sun OS 137111-04 s/b 137137-09. Refer http://sunsolve.sun.com/search/document.do?assetkey=1-21-137137-09-1
- Sun OS 127111-02 s/b 127127-11. Refer http://sunsolve.sun.com/search/document.do?assetkey=1-21-127127-11-1
- Sun OS 127111-03 s/b 127127-11. Refer http://sunsolve.sun.com/search/document.do?assetkey=1-21-127127-11-1
- AIX 5.3. Added IY84780. Refer http://www-01.ibm.com/support/docview.wss?uid=isg1IY84780
- AIX 5.3. Added IY68989. Refer http://www-01.ibm.com/support/docview.wss?uid=isg1IY68989
- HugePages on 64-bit Linux. Fixed hard memlock 5243000 & soft memlock 5243000 values. Refer Note 361468.1

### **061009**

- HP-UX 11.23 (IA64) OS Patches updated with 9.2.0. Same OS Patches as HP-UX 11.22 (IA64)

### **071409**

- rpm's compat-gcc-34-3.4.6-4 & compat-gcc-34-c++-3.4.6-4 are not required for RHEL 5 & OEL 5
- MSGMAP,MAXSWAPCHUNKS, NCALLOUT, SEMMAP,VX\_NCSIZE,NFILE, MSGSEG are obsolete on 11.31 (Itanium and PA-RISC) and
- no longer required to be set

### **080309**

- Fix from Note 301665.1 incorporated for 11GR1 on Linux X86\_64

### **090909**

- 11GR2 requirements for Linux X86 32 BIT & Linux X86 64 BIT added

- Fix swap details for Linux X86 64 Bit. If RAM greater than 14Gb then 10Gb

- Symbolic links not required for HP Itanium on 11GR1 as per Bug 8789180
- 11GR1 with Linux X86 64 BIT has reference to Note 437123.1 & Note 301665.1
- Sun Solaris 8 with 10.2 missing packages list included. Refer to Note 366100.1

- Patch PHKL\_38397 or later required on HP OS 11.31. Patch PHKL\_37809 or later required for HP OS 11.23. Refer to Note 580273.1. Changes incorporated for 11GR1 & 10GR2.

- ulimit changes for Sun SPARC & 11GR1. Refer to Note 250262.1

- SHMMAX RAM reference added for Linux X86 32 BIT & Linux X86 64 BIT for 11GR1 & 10GR2. Refer to Note 567506.1.

#### **121709**

- 11GR2 Sun Sparc 64 BIT added
- 11GR2 Install Guide http://download.oracle.com/docs/cd/E11882\_01/install.112/e10848/pre\_install.htm#BABBBDGA
- 11GR2 Install Guide for SUN Sparc Part Number E10848-03
- Linux X86-64 BIT. Added kernel.shmall Reference Note 301830.1, kernel.shmmax, kernel.shmmni, kernel.sem
- For 11GR2 & 11GR1 FILE-MAX value is 6815744. This is as per Bug 9140073
- Fixed PHKL\_38397 or later
- Columns had moved for HP & were showing differently in Intenet Explorer & Fire Fox. Now Fixed

### **021110**

- 11GR2 install details for AIX. Part Number E10854-01.
- 11GR2 AIX Install Guide http://download.oracle.com/docs/cd/E11882\_01/install.112/e10854/pre\_install.htm#CIHFICFD
- 11GR2 install details for HP. Part Number E10851-01.
- 11GR2 HP-UX Install Guide http://download.oracle.com/docs/cd/E11882\_01/install.112/e10851/pre\_install.htm#CIHEIFDE
- 11GR2 HP-UX Itanium Install Guide http://download.oracle.com/docs/cd/E11882\_01/install.112/e10869/toc.htm
- 11GR2 install details for HP-UX Itanium.Part Number E10869-01

### **021910**

- 10GR1 with HP-UX 11.31 (Itanium & PA-RISC). Added obsolete parameters Nfile and Msgseg

- 9.2.0 with HP-UX 11.31 (Itanium & PA-RISC). Added obsolete parameters Nfile and Msgseg
- 11GR2 with AIX 6.1, kernel has been upgraded to 6100-02-05 from previous level 6100-02-01.
- 11GR2 with AIX 6.1. APR have been removed with the upgraded kernel 6100-02-05

### **022310**

- IBM JDK version for 11GR2

#### **031810**

-AIX parameters export AIXTHREAD\_SCOPE=S for 11GR2 as per Part Number E10839-04

#### **072110**

-Swap requirements for 11GR2 for various platforms are in sync with Release Notes -Swap requirements for 11GR1 for various platforms are in sync with Release Notes -HP-UX OS Patches superceeded for 10GR2. PHSS\_37492 s/b PHSS\_40537,PHKL\_37653 s/b PHKL\_41002 -HP-UX OS Patches superceeded for 10GR2. PHSS 38134 s/b PHSS 40537, PHSS 39101 s/b PHSS 40541 -HP-UX OS Patches superceeded for 10GR2. PHSS\_34445 s/b PHSS\_40547, PHSS\_38140 s/b PHSS\_40543 -HP-UX OS Patches superceeded for 10GR2. PHSS\_38134 s/b PHSS\_40537, PHSS\_36344 s/b PHSS\_40539 -HP-UX OS Patches superceeded for 10GR2. PHCO\_37940 s/b PHCO\_39699, PHSS\_37492 s/b PHSS\_40537. -Oracle 11GR1 install on AIX Power 7 will fail without a Patch 9216848. Doc ID 1065579.1. -Patch 6613550 has been superseded by 6718715 for AIX on 10GR2. -net core.wmem max value on Linux changed to 1048576 for 11GR1. -For 11GR2 & 11GR1 FILE-MAX value is 6815744. This is as per Bug 9140073.

### **072910**

Note 223718.1 is oudated now

Master Note For OPatch (Doc ID 293369.1)

Patch Set Update (PSU) with Opatch details

Master Note addition under Related Documents Section

#### **082010**

Master Note list updated with Note 293369.1 & Note 851598.1

### **100610**

10GR2 and 11GR1 on Linux x86 and Linux x86-64 are also certified on SLES11

Changed Asianux 3.0 to Asianux Server 3

Added Asianux Server 3 SP2 to Linux x86 & Linux X86-64 BIT for 11GR2

Disk Space and tmp size for 11GR1 on AIX modified as per Installation Guide

Note 1130325.1-Support Status-Oracle Database on Linux Itanium added to Linux Itanium OS section RAM size consistent to 4GB for 11GR2 on HP, AIX, SUN & LINUX X86 64 BIT. Based on BUG # 9491478 **120310**

PA-RISC added for 10GR1 & 10GR2 for OS 11.11. Previous entry was just saying 11.11 (64bit). Now says 11.11 (PA-RISC) (64bit) Broken Link for HP Kernel settings is fixed for 11GR2

Patch#5496862 as mandatory for Releases: 8.1.7 to 10.2 as stated in Note#390656.1 - IO Interoperability Issue between IBM ML05 and Oracle Databases.

UNIX is a trademark of the Open Group.

AIX is a trademark of International Business Machines Corp.

HP-UX is a trademark of Hewlett Packard Company

Linux is a trademark of Linus Torvalds.

Mac OS is a trademark of Apple Inc., registered in the U.S. and other countries.

Java and Solaris are trademarks or registered trademarks of Sun Microsystems, Inc. in the U.S. and other countries. Tru64 Unix is a trademark of Compaq Information Technologies Group,. L.P. in the United States and other countries.

# **Related**

#### **Products**

- Oracle Database Products > Oracle Database > Oracle Database > Oracle Server Enterprise Edition
- Oracle Database Products > Oracle Database > Oracle Database > Oracle Server Enterprise Edition

#### **Keywords**

CERTIFICATION; CERTIFY; INSTALL & CONFIGURE; INSTALL; INSTALLATION; UPGRADE

#### **Errors**

XP-1; MAXDSIZ; ORA-4030; ORA-27061; FS-1

# Back to top

[Rate this document](javascript:displayFeedbackBox())

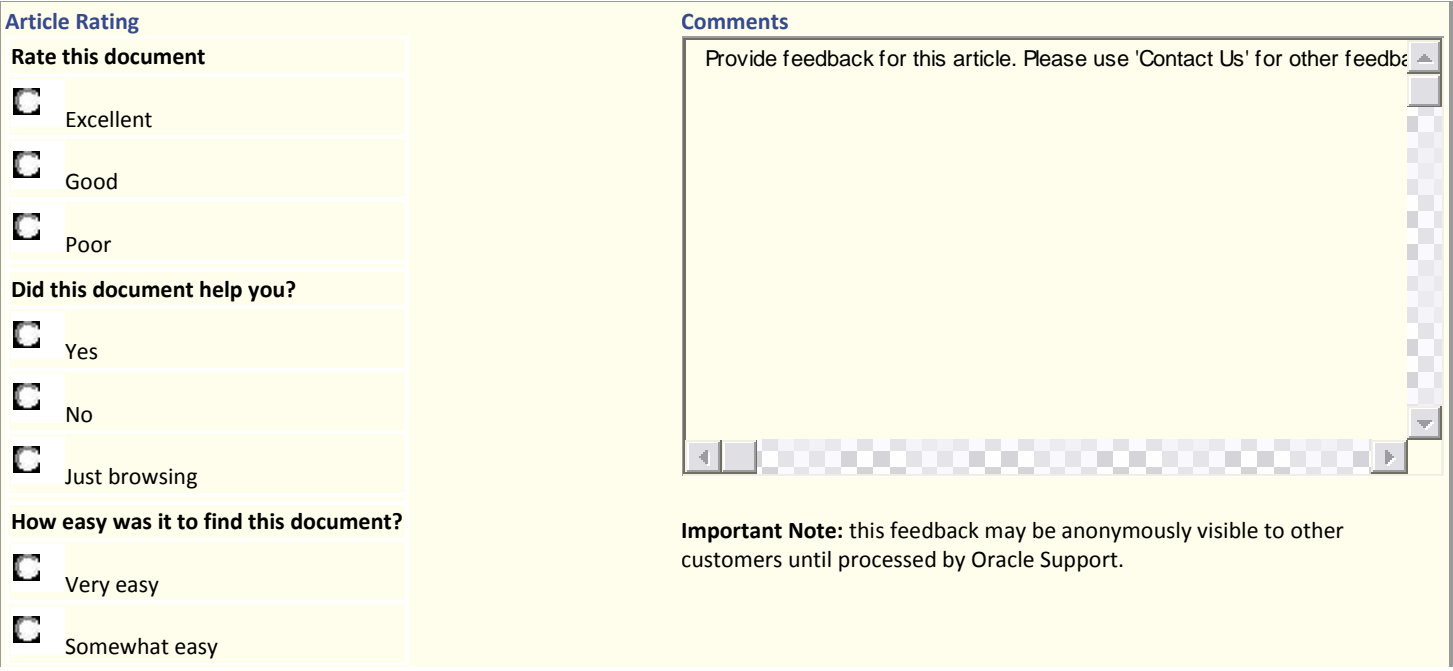

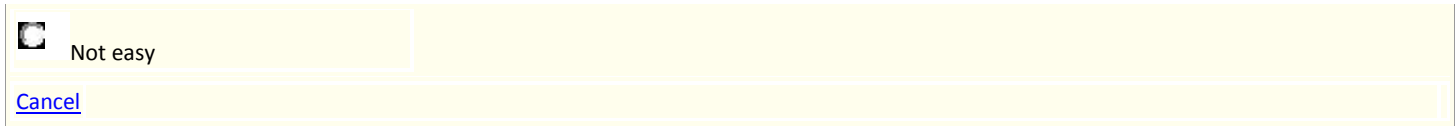